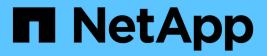

# App Astra Automation NetApp March 09, 2024

This PDF was generated from https://docs.netapp.com/fr-fr/astra-automation-2310/reference/app\_overview.html on March 09, 2024. Always check docs.netapp.com for the latest.

# Sommaire

| App                                    |
|----------------------------------------|
| App overview                           |
| Create a new app for a managed cluster |
| List the apps for a managed cluster    |
| Retrieve an app for a managed cluster  |
| Modify an app for a managed cluster    |
| Delete an app for a managed cluster    |
| Create a new app                       |
| List all apps                          |
| Retrieve an app                        |
| Modify an app                          |
| Delete an app                          |

# Арр

# App overview

The App API represents Kubernetes applications, including those unmanaged by Astra.

# Create a new app for a managed cluster

POST /accounts/{account\_id}/topology/v2/managedClusters/{managedCluster\_id}/apps

Indicates the desired values for the App API resource to be created.

# Parameters

| Name              | Туре   | In   | Required | Description                                                            |
|-------------------|--------|------|----------|------------------------------------------------------------------------|
| account_id        | string | path | True     | ID of the containing<br>account resource<br>• example:<br>{{.Account}} |
| managedCluster_id | string | path | True     | ID of the containing<br>managedCluster<br>resource                     |

# **Request Body**

Indicates the desired values for the App API resource to be created.

| Name    | Туре   | Required | Description                                                                        |
|---------|--------|----------|------------------------------------------------------------------------------------|
| type    | string | True     | Media type of the<br>resource. Defined values<br>are:<br>• "application/astra-app" |
| version | string | True     | Version of the resource.<br>Defined values are:<br>• "2.0"<br>• "2.1"<br>• "2.2"   |

| Name                         | Туре                                | Required | Description                                                                                                    |
|------------------------------|-------------------------------------|----------|----------------------------------------------------------------------------------------------------|
| name                         | string                              | True     | <ul> <li>JSON string containing a name for the application.</li> <li>Defined values are: <ul> <li>Minimum length: 1</li> <li>Maximum length: 63</li> </ul> </li> <li>This string is internally validated to prevent XSS, Unicode, directory traversal, and SQL-injection attacks.</li> <li>Conforms to the DNS 1123 Label Schema</li> </ul> |
| clusterScopedResources       | array[clusterScopedResou<br>rces]   | False    | JSON array of JSON<br>objects describing the<br>cluster-scoped resources<br>that are part of this app                                                                                                    |
| namespaceScopedResour<br>ces | array[namespaceScoped<br>Resources] | False    | JSON array of JSON<br>objects describing the<br>resources that are part of<br>this app                                                                                                    |
| namespaceMapping             | array[namespaceMapping<br>]         | False    | JSON array of JSON<br>objects, each mapping a<br>source namespace to a<br>destination namespace<br>for a clone operation.<br>Defined values are:<br>• Minimum Items: 0                                                                                                    |
| storageClassMapping          | array[storageClassMappin<br>g]      | False    | JSON array of JSON<br>objects, each mapping a<br>source storage class to a<br>destination storage class<br>for a restore operation. If<br>no elements or not<br>present, original source<br>storage class names will<br>be used. Defined values<br>are:<br>• Minimum Items: 0                                                               |

| Name        | Туре   | Required | Description                                                                                                    |
|-------------|--------|----------|----------------------------------------------------------------------------------------------------|
| clusterID   | string | False    | JSON string containing<br>the ID of the cluster that<br>the application is running<br>on. Not returned if the<br>application is not currently<br>running. When specified<br>on create, clusterID<br>indicates which cluster the<br>application must be<br>cloned into. If the<br>specified cluster does not<br>exist, or if the cluster<br>specified does not match<br>the clusterID specified in<br>the request URI, the clone<br>will fail. Defined values<br>are:<br>• Conforms to the Astra<br>Identifier Schema                                                                                                    |
| sourceAppID | string | False    | JSON string containing<br>the ID of a source<br>application. Only returned<br>if the application was<br>cloned from another<br>application, or was<br>restored from a backup or<br>snapshot. When specified<br>on create, the<br>sourceAppID is used in<br>conjunction with the<br>sourceClusterID and<br>indicates which running<br>application will be cloned.<br>If the specified application<br>does not exist on the<br>specified source cluster,<br>the clone will fail. Only<br>one of sourceAppID,<br>backupID, or snapshotID<br>can be specified when<br>creating an application.<br>Defined values are:<br>• Conforms to the Astra<br>Identifier Schema |

| Name            | Туре   | Required | Description                                                                                                    |
|-----------------|--------|----------|----------------------------------------------------------------------------------------------------|
| sourceClusterID | string | False    | JSON string containing<br>the ID of the cluster the<br>application was previously<br>running on. Only returned<br>if the application was<br>cloned from another<br>cluster. When specified on<br>create, the<br>sourceClusterID is used in<br>conjunction with the<br>sourceAppID and<br>indicates the source<br>cluster of the application<br>to be cloned. If the<br>specified source cluster<br>does not exist, the clone<br>will fail. Defined values<br>are:<br>• Conforms to the Astra<br>Identifier Schema |

| Name     | Туре   | Required | Description                                                                                                    |
|----------|--------|----------|----------------------------------------------------------------------------------------------------|
| backupID | string | False    | JSON string containing<br>the ID of the backup that<br>the application was<br>restored from. Only<br>returned if the application<br>was restored from a<br>backup. When specified<br>on create, backupID<br>indicates that an<br>application will be cloned<br>from an existing backup. If<br>the specified backup does<br>not exist, the clone will<br>fail. Only one of<br>sourceAppID, backupID,<br>or snapshotID can be<br>specified when creating<br>an application. When<br>specified on a replace,<br>backupID indicates the<br>application backup from<br>which the application will<br>be in-place restored. If the<br>specified backup does not<br>exist, the restore will fail.<br>Only one of backupID or<br>snapshotID can be<br>specified when updating<br>an application Defined<br>values are: |

| Name          | Туре          | Required | Description                                                                                                    |
|---------------|---------------|----------|----------------------------------------------------------------------------------------------------|
| snapshotID    | string        | False    | JSON string containing<br>the ID of the snapshot<br>that the application was<br>restored from. Only<br>returned if the application<br>was restored from a<br>snapshot. When specified<br>on create, snapshotID<br>indicates that an<br>application will be cloned<br>from an existing snapshot.<br>If the specified snapshot<br>does not exist, the clone<br>will fail. Only one of<br>sourceAppID, backupID,<br>or snapshotID can be<br>specified when creating<br>an application. When<br>specified on a replace,<br>snapshotID indicates the<br>application snapshot from<br>which the application will<br>be in-place restored. If the<br>specified snapshot does<br>not exist, the restore will<br>fail. Only one of backupID<br>or snapshotID can be<br>specified when updating<br>an application. Defined<br>values are:<br>• Conforms to the Astra<br>Identifier Schema |
| restoreFilter | restoreFilter | False    | JSON object containing a<br>list of filters that describe<br>which resources are<br>included or excluded from<br>a selective restore<br>operation. Include and<br>exclude are mutually<br>exclusive, and a selective<br>restore can only use one<br>kind of filter.                                                                                                    |

| Name     | Туре                           | Required | Description                                                                                                    |
|----------|--------------------------------|----------|----------------------------------------------------------------------------------------------------|
| metadata | type_astra_metadata_upd<br>ate | False    | Client and service-<br>specified metadata<br>associated with the<br>resource. Defined values<br>are:<br>• Conforms to the Astra<br>Metadata Schema If<br>not specified on<br>create, a metadata<br>object will be created<br>with no labels. If not<br>specified on update,<br>the metadata object's<br>labels,<br>creationTimestamp<br>and createdBy, will be<br>preserved without<br>modification. |

#### Example request

```
{
    "type": "application/astra-app",
    "version": "2.2",
    "name": "jenkins",
    "clusterID": "Of284377-e5dc-4dcd-bacd-3197f2b8a347",
    "namespaceScopedResources": [
        {
            mamespaceCopedResources": [
                {
                mamespace": "production"
            }
        ]
    }
}
```

#### Response

Status: 201, Returns the newly created app resource in the JSON response body.

| Name                   | Туре                              | Required | Description                                                                                                    |
|------------------------|-----------------------------------|----------|----------------------------------------------------------------------------------------------------|
| type                   | string                            | True     | Media type of the<br>resource. Defined values<br>are:<br>• "application/astra-app"                                                                                                    |
| version                | string                            | True     | Version of the resource.<br>Defined values are:<br>• "2.0"<br>• "2.1"<br>• "2.2"                                                                                                    |
| id                     | string                            | True     | <ul><li>Globally unique identifier of the resource. Defined values are:</li><li>Conforms to the UUIDv4 Schema</li></ul>                                                                                                    |
| links                  | array[type_astra_link]            | True     | Links describing<br>supported operations<br>against the resource.                                                                                                    |
| name                   | string                            | True     | <ul> <li>JSON string containing a name for the application. Defined values are:</li> <li>Minimum length: 1</li> <li>Maximum length: 63</li> <li>This string is internally validated to prevent XSS, Unicode, directory traversal, and SQL-injection attacks.</li> <li>Conforms to the DNS 1123 Label Schema</li> </ul> |
| clusterScopedResources | array[clusterScopedResou<br>rces] | False    | JSON array of JSON<br>objects describing the<br>cluster-scoped resources<br>that are part of this app                                                                                                    |

| Name                                | Туре                                | Required | Description                                                                                                    |
|-------------------------------------|-------------------------------------|----------|----------------------------------------------------------------------------------------------------|
| namespaceScopedResour<br>ces        | array[namespaceScoped<br>Resources] | True     | JSON array of JSON<br>objects describing the<br>resources that are part of<br>this app                                                                                                    |
| lastResourceCollectionTi<br>mestamp | string                              | False    | JSON string containing<br>the timestamp when the<br>last resource collection<br>was performed. This field<br>is unset if no resource<br>collection has been<br>performed for this<br>application yet. Defined<br>values are:<br>• Conforms to the ISO-<br>8601 Date Time<br>Schema |

| Name  | Туре   | Required | Description                                                                                                    |
|-------|--------|----------|----------------------------------------------------------------------------------------------------|
| state | string | True     | JSON string containing a<br>value indicating the<br>operational state of the<br>application. Defined<br>values are: |
|       |        |          | <ul> <li>"pending" - The<br/>application is<br/>scheduled for<br/>discovery</li> </ul>                              |
|       |        |          | <ul> <li>"discovering" - The<br/>application is in the<br/>process of being<br/>discovered</li> </ul>               |
|       |        |          | <ul> <li>"provisioning" - The<br/>application is in the<br/>process of being<br/>provisioned</li> </ul>             |
|       |        |          | <ul> <li>"ready" - The<br/>application is running<br/>normally</li> </ul>                                           |
|       |        |          | <ul> <li>"failed" - The<br/>application is in a<br/>permanent failure<br/>state</li> </ul>                          |
|       |        |          | <ul> <li>"restoring" - The<br/>application is being<br/>restored from backup<br/>or snapshot</li> </ul>             |
|       |        |          | <ul> <li>"unavailable" - The<br/>application is not<br/>currently accessible</li> </ul>                             |
|       |        |          | <ul> <li>"unknown" - The<br/>application state<br/>cannot be determined</li> </ul>                                  |
|       |        |          | <ul> <li>"deleting" - The<br/>application is in the<br/>process of being<br/>deleted</li> </ul>                     |

| Name             | Туре                                  | Required | Description                                                                                                    |
|------------------|---------------------------------------|----------|----------------------------------------------------------------------------------------------------|
| stateTransitions | array[type_astra_stateTra<br>nsition] | False    | JSON array of JSON<br>objects, each<br>representing the set of<br>permitted state transitions<br>from a given defined<br>state. Each JSON object<br>contains the fields "from"<br>and "to", where the "from"<br>value is the name of a<br>state, and the "to" value is<br>an array of permitted<br>destination states. |
| stateDetails     | array[type_astra_stateDet<br>ail]     | True     | JSON array of JSON<br>objects which lists<br>additional details about<br>the current state,<br>including why the current<br>state was reached. If no<br>details are available, this<br>array will be empty.<br>Defined values are:<br>• Minimum Items: 0                                                               |

| Name                   | Туре                              | Required | Description                                                                                                    |
|------------------------|-----------------------------------|----------|----------------------------------------------------------------------------------------------------|
| protectionState        | string                            | True     | <ul> <li>JSON string containing a value indicating the protection state of the application. Defined values are:</li> <li>"protected" - The application has a protection policy defined and is in conformance with that policy</li> <li>"partial" - The application has a protection policy defined, but is out of conformance with that policy</li> <li>"none" - The application does not have a protection policy defined</li> <li>"atRisk" - The default storage class on the cluster does not support snapshots, the application is at risk of gaining an unsupported volume</li> </ul> |
| protectionStateDetails | array[type_astra_stateDet<br>ail] | True     | JSON array of JSON<br>objects which lists<br>additional details about<br>the current protection<br>state, including why the<br>current state was<br>reached. If no details are<br>available, this array will be<br>empty. Defined values<br>are:<br>• Minimum Items: 0                                                                                                    |

| Name             | Туре                        | Required | Description                                                                                                    |
|------------------|-----------------------------|----------|----------------------------------------------------------------------------------------------------|
| appDetectedType  | string                      | False    | <ul> <li>JSON string that uniquely represents the specific type of application that is detected. Defined values are:</li> <li>"system" - The application contains a resource that identifies it as part of the Kubernetes environment</li> <li>"acc" - The application contains resources that identify it as an Astra Control Center instance</li> </ul> |
| namespaces       | array[string]               | True     | JSON array of JSON<br>strings containing the<br>names of the<br>namespaces in which the<br>application is running.<br>Defined values are:<br>• Minimum length: 1<br>• Maximum length: 253<br>• Conforms to the DNS<br>1123 Label Schema                                                                                                    |
| namespaceMapping | array[namespaceMapping<br>] | False    | JSON array of JSON<br>objects, each mapping a<br>source namespace to a<br>destination namespace<br>for a clone operation.<br>Defined values are:<br>• Minimum Items: 0                                                                                                    |

| Name                | Туре                           | Required | Description                                                                                                    |
|---------------------|--------------------------------|----------|----------------------------------------------------------------------------------------------------|
| storageClassMapping | array[storageClassMappin<br>g] | False    | JSON array of JSON<br>objects, each mapping a<br>source storage class to a<br>destination storage class<br>for a restore operation. If<br>no elements or not<br>present, original source<br>storage class names will<br>be used. Defined values<br>are:<br>• Minimum Items: 0                                                                                                    |
| clusterName         | string                         | False    | JSON string containing<br>the name of the cluster<br>that the application is<br>running on. Not returned if<br>the application is not<br>currently running.                                                                                                    |
| clusterID           | string                         | False    | JSON string containing<br>the ID of the cluster that<br>the application is running<br>on. Not returned if the<br>application is not currently<br>running. When specified<br>on create, clusterID<br>indicates which cluster the<br>application must be<br>cloned into. If the<br>specified cluster does not<br>exist, or if the cluster<br>specified does not match<br>the clusterID specified in<br>the request URI, the clone<br>will fail. Defined values<br>are:<br>• Conforms to the Astra<br>Identifier Schema |

| Name        | Туре   | Required | Description                                                                                                    |
|-------------|--------|----------|----------------------------------------------------------------------------------------------------|
| clusterType | string | False    | JSON string containing a value indicating the type of cluster. Defined values are:                              |
|             |        |          | <ul> <li>"gke" - Kubernetes<br/>hosted on Google<br/>Kubernetes Engine<br/>(GKE)</li> </ul>                     |
|             |        |          | <ul> <li>"aks" - Kubernetes<br/>hosted on Microsoft<br/>Azure Kubernetes<br/>Service (AKS)</li> </ul>           |
|             |        |          | <ul> <li>"eks" - Kubernetes<br/>hosted on Amazon<br/>Elastic Kubernetes<br/>Service (Amazon<br/>EKS)</li> </ul> |
|             |        |          | <ul> <li>"openshift" - The<br/>cluster is of type<br/>OpenShift</li> </ul>                                      |
|             |        |          | <ul> <li>"kubernetes" - The<br/>cluster is generic<br/>Kubernetes</li> </ul>                                    |

| Name              | Туре   | Required | Description                                                                                                    |
|-------------------|--------|----------|----------------------------------------------------------------------------------------------------|
| sourceAppID       | string | False    | JSON string containing<br>the ID of a source<br>application. Only returned<br>if the application was<br>cloned from another<br>application, or was<br>restored from a backup or<br>snapshot. When specified<br>on create, the<br>sourceAppID is used in<br>conjunction with the<br>sourceClusterID and<br>indicates which running<br>application will be cloned.<br>If the specified application<br>does not exist on the<br>specified source cluster,<br>the clone will fail. Only<br>one of sourceAppID,<br>backupID, or snapshotID<br>can be specified when<br>creating an application.<br>Defined values are:<br>• Conforms to the Astra<br>Identifier Schema |
| sourceClusterName | string | False    | JSON string containing<br>the name of the cluster<br>the application was<br>previously running on.<br>Only returned if the<br>application was cloned<br>from another cluster.                                                                                                    |

| Name            | Туре   | Required | Description                                                                                                    |
|-----------------|--------|----------|----------------------------------------------------------------------------------------------------|
| sourceClusterID | string | False    | JSON string containing<br>the ID of the cluster the<br>application was previously<br>running on. Only returned<br>if the application was<br>cloned from another<br>cluster. When specified on<br>create, the<br>sourceClusterID is used in<br>conjunction with the<br>sourceAppID and<br>indicates the source<br>cluster of the application<br>to be cloned. If the<br>specified source cluster<br>does not exist, the clone<br>will fail. Defined values<br>are:<br>• Conforms to the Astra<br>Identifier Schema |

| Name     | Туре   | Required | Description                                                                                                    |
|----------|--------|----------|----------------------------------------------------------------------------------------------------|
| backupID | string | False    | JSON string containing<br>the ID of the backup that<br>the application was<br>restored from. Only<br>returned if the application<br>was restored from a<br>backup. When specified<br>on create, backupID<br>indicates that an<br>application will be cloned<br>from an existing backup. If<br>the specified backup does<br>not exist, the clone will<br>fail. Only one of<br>sourceAppID, backupID,<br>or snapshotID can be<br>specified when creating<br>an application. When<br>specified on a replace,<br>backupID indicates the<br>application backup from<br>which the application will<br>be in-place restored. If the<br>specified backup does not<br>exist, the restore will fail.<br>Only one of backupID or<br>snapshotID can be<br>specified when updating<br>an application Defined<br>values are:<br>• Conforms to the Astra<br>Identifier Schema |

| Name                   | Туре   | Required | Description                                                                                                    |
|------------------------|--------|----------|----------------------------------------------------------------------------------------------------|
| snapshotID             | string | False    | JSON string containing<br>the ID of the snapshot<br>that the application was<br>restored from. Only<br>returned if the application<br>was restored from a<br>snapshot. When specified<br>on create, snapshotID<br>indicates that an<br>application will be cloned<br>from an existing snapshot.<br>If the specified snapshot<br>does not exist, the clone<br>will fail. Only one of<br>sourceAppID, backupID,<br>or snapshotID can be<br>specified when creating<br>an application. When<br>specified on a replace,<br>snapshotID indicates the<br>application snapshot from<br>which the application will<br>be in-place restored. If the<br>specified snapshot does<br>not exist, the restore will<br>fail. Only one of backupID<br>or snapshotID can be<br>specified when updating<br>an application. Defined<br>values are:<br>• Conforms to the Astra<br>Identifier Schema |
| replicationSourceAppID | string | False    | JSON string containing<br>the ID of the application<br>that is being replicated to<br>this application. Only<br>returned if the application<br>is currently the destination<br>in an AppMirror<br>relationship, and the<br>relationship is not in the<br>failedOver state. When<br>the relationship is in the<br>failedOver state, this field<br>is not returned. Defined<br>values are:<br>• Conforms to the Astra<br>Identifier Schema                                                                                                    |

| Name          | Туре                           | Required | Description                                                                                                    |
|---------------|--------------------------------|----------|----------------------------------------------------------------------------------------------------|
| restoreFilter | restoreFilter                  | False    | JSON object containing a<br>list of filters that describe<br>which resources are<br>included or excluded from<br>a selective restore<br>operation. Include and<br>exclude are mutually<br>exclusive, and a selective<br>restore can only use one<br>kind of filter.                                                                                                    |
| metadata      | type_astra_metadata_upd<br>ate | True     | Client and service-<br>specified metadata<br>associated with the<br>resource. Defined values<br>are:<br>• Conforms to the Astra<br>Metadata Schema If<br>not specified on<br>create, a metadata<br>object will be created<br>with no labels. If not<br>specified on update,<br>the metadata object's<br>labels,<br>creationTimestamp<br>and createdBy, will be<br>preserved without<br>modification. |

#### Example response

```
{
 "type": "application/astra-app",
 "version": "2.2",
 "id": "39c1c79f-efab-5357-88fb-20e628c4dd96",
 "links": [],
 "name": "jenkins",
  "namespaceScopedResources": [
   {
     "namespace": "production",
     "labelSelectors": []
   }
 ],
 "state": "pending",
 "stateDetails": [],
 "protectionState": "none",
 "protectionStateDetails": [],
 "namespaces": [
   "production"
 ],
 "clusterName": "GKE-22",
 "clusterID": "0f284377-e5dc-4dcd-bacd-3197f2b8a347",
 "clusterType": "kubernetes",
 "metadata": {
   "labels": [],
    "creationTimestamp": "2022-10-06T20:58:16.305662Z",
   "modificationTimestamp": "2022-10-06T20:58:16.305662Z",
   "createdBy": "8f84cf09-8036-51e4-b579-bd30cb07b269"
 }
}
```

# Response

Status: 401, Unauthorized

| Name   | Туре   | Required | Description |
|--------|--------|----------|-------------|
| type   | string | True     |             |
| title  | string | True     |             |
| detail | string | True     |             |
| status | string | True     |             |

| Name          | Туре   | Required | Description |
|---------------|--------|----------|-------------|
| correlationID | string | False    |             |

#### Example response

```
{
    "type": "https://astra.netapp.io/problems/3",
    "title": "Missing bearer token",
    "detail": "The request is missing the required bearer token.",
    "status": "401"
}
```

### Response

Status: 400, Bad request

| Name          | Туре   | Required | Description |
|---------------|--------|----------|-------------|
| type          | string | True     |             |
| title         | string | True     |             |
| detail        | string | True     |             |
| status        | string | True     |             |
| correlationID | string | False    |             |

#### Example response

```
{
   "type": "https://astra.netapp.io/problems/5",
   "title": "Invalid query parameters",
   "detail": "The supplied query parameters are invalid.",
   "status": "400"
}
```

## Response

Status: 409, Conflict

| Name          | Туре   | Required | Description |
|---------------|--------|----------|-------------|
| type          | string | True     |             |
| title         | string | True     |             |
| detail        | string | True     |             |
| status        | string | True     |             |
| correlationID | string | False    |             |

#### Example response

```
{
    "type": "https://astra.netapp.io/problems/10",
    "title": "JSON resource conflict",
    "detail": "The request body JSON contains a field that conflicts with
an idempotent value.",
    "status": "409"
}
```

### Response

```
Status: 403, Forbidden
```

| Name          | Туре   | Required | Description |
|---------------|--------|----------|-------------|
| type          | string | True     |             |
| title         | string | True     |             |
| detail        | string | True     |             |
| status        | string | True     |             |
| correlationID | string | False    |             |

#### Example response

```
{
   "type": "https://astra.netapp.io/problems/11",
   "title": "Operation not permitted",
   "detail": "The requested operation isn't permitted.",
   "status": "403"
}
```

# Error

```
Status: 404, Not found
```

| Name          | Туре   | Required | Description |
|---------------|--------|----------|-------------|
| type          | string | True     |             |
| title         | string | True     |             |
| detail        | string | True     |             |
| status        | string | True     |             |
| correlationID | string | False    |             |

#### Example error response

```
{
    "type": "https://astra.netapp.io/problems/2",
    "title": "Collection not found",
    "detail": "The collection specified in the request URI wasn't
found.",
    "status": "404"
}
```

# Definitions

#### See Definitions

## GVK

JSON object containing a Kubernetes group/version/kind.

• This object is internally validated against Astra /apiResources.

| Name    | Туре   | Required | Description                                                                                                    |
|---------|--------|----------|----------------------------------------------------------------------------------------------------|
| group   | string | True     | JSON string containing a<br>group identifier assigned<br>by Kubernetes.<br>• This string is<br>internally validated<br>against Astra<br>/apiResources   |
| kind    | string | True     | JSON string containing a<br>kind identifier assigned<br>by Kubernetes.<br>• This string is<br>internally validated<br>against Astra<br>/apiResources    |
| version | string | True     | JSON string containing a<br>version identifier<br>assigned by Kubernetes.<br>• This string is<br>internally validated<br>against Astra<br>/apiResources |

#### clusterScopedResources

| Name | Туре | Required | Description                                                                                                    |
|------|------|----------|----------------------------------------------------------------------------------------------------|
| GVK  | GVK  | True     | JSON object containing<br>a Kubernetes<br>group/version/kind.<br>• This object is<br>internally validated<br>against Astra<br>/apiResources. |

| Name           | Туре          | Required | Description                                                                                                    |
|----------------|---------------|----------|----------------------------------------------------------------------------------------------------|
| labelSelectors | array[string] | False    | JSON array of JSON<br>strings representing a<br>label selector for the<br>cluster-scoped<br>GroupVersionKinds<br>(GVKs) within the<br>cluster. If this is empty,<br>then all GVK instances<br>on the cluster are<br>included. Each element<br>in this array is a<br>Kubernetes label<br>selector string and<br>follows the same<br>grammar for those<br>values. Examples: |
|                |               |          | <ul> <li>["app=mysql"<br/>] — Select all<br/>resources that have<br/>a label whose name<br/>is app and whose<br/>value is mysql More<br/>examples can be<br/>found here:<br/>https://kubernetes.ic<br/>docs/concepts/<br/>overview/working-<br/>with-objects/labels/#<br/>set-based-<br/>requirement</li> </ul>                                                           |

## namespaceScopedResources

| Name      | Туре   | Required | Description                                                                                                    |
|-----------|--------|----------|----------------------------------------------------------------------------------------------------|
| namespace | string | True     | JSON string containing<br>the name of a<br>namespace in which the<br>application is defined.<br>Defined values are:<br>• Minimum length: 1<br>• Maximum length:<br>253<br>• Conforms to the<br>DNS 1123 Label<br>Schema |

| Name           | Туре          | Required | Description                                                                                                    |
|----------------|---------------|----------|----------------------------------------------------------------------------------------------------|
| labelSelectors | array[string] | False    | JSON array of JSON<br>strings representing a<br>label selector within the<br>namespace. If this is<br>empty, then all resources<br>in the namespace are<br>included. Each element<br>in this array is a<br>Kubernetes label<br>selector string and<br>follows the grammar for<br>those values. Examples:<br>• [ "app=mysql"<br>]—Select all |
|                |               |          | resources that have<br>a label whose name<br>is app and whose<br>value is mysql                                                                                                    |
|                |               |          | <ul> <li>["app != mysql"<br/>] — Select all<br/>resources that have<br/>a label whose name<br/>is app and whose<br/>value is not mysql</li> </ul>                                                                                                    |
|                |               |          | <ul> <li>[ "app in (mysql,<br/>mariadb)" ] — Select<br/>all resources that<br/>have a label whose<br/>name is app and<br/>value is mysql or<br/>mariadb</li> </ul>                                                                                                    |
|                |               |          | <ul> <li>[ "app notin (nginx,<br/>wordpress)"</li> <li>] — Select all<br/>resources that do not<br/>have a label whose<br/>name is app and<br/>whose values are<br/>nginx or wordpress</li> </ul>                                                                                                    |
|                |               |          | <ul> <li>["app"] — Select all<br/>resources that have<br/>a label named app</li> </ul>                                                                                                    |
|                |               |          | <ul> <li>["!app"] — Select all<br/>resources that do not<br/>have a label named<br/>app Note that<br/>multiple selection<br/>operators can be<br/>included in a single</li> </ul>                                                                                                    |
|                |               |          | selector, separated<br>by commas. In that<br>case, the results of                                                                                                    |

namespaceMapping

| Name             | Туре   | Required | Description                                                                                                    |
|------------------|--------|----------|----------------------------------------------------------------------------------------------------|
| source           | string | True     | JSON string containing<br>the name of the<br>namespace on the<br>source cluster. Defined<br>values are:<br>• Minimum length: 1 |
|                  |        |          | <ul> <li>Maximum length:<br/>253</li> </ul>                                                                                    |
|                  |        |          | <ul> <li>Conforms to the<br/>DNS 1123 Label<br/>Schema</li> </ul>                                                              |
| destination stri | string | True     | JSON string containing<br>the name of the<br>namespace on the<br>destination cluster.<br>Defined values are:                   |
|                  |        |          | <ul> <li>Minimum length: 1</li> <li>Maximum length: 253</li> </ul>                                                             |
|                  |        |          | <ul> <li>Conforms to the<br/>DNS 1123 Label<br/>Schema</li> </ul>                                                              |

#### storageClassMapping

| Name          | Туре   | Required | Description                                                                                                    |
|---------------|--------|----------|----------------------------------------------------------------------------------------------------|
| source string | string | True     | JSON string containing<br>the name of the source<br>storage class. Can also<br>be '*' to specify all<br>source storage classes.<br>Defined values are:<br>• Minimum length: 1<br>• Maximum length: 63 |
|               |        |          | <ul> <li>Conforms to the<br/>DNS 1123 Label<br/>Schema if Storage<br/>Class name is used</li> </ul>                                                                                                   |
|               |        |          | <ul> <li>'*' to specify all<br/>storage classes</li> </ul>                                                                                                    |

| Name        | Туре   | Required | Description                                                                                       |
|-------------|--------|----------|---------------------------------------------------------------------------------------------------|
| destination | string | True     | JSON string containing<br>the name of the<br>destination storage<br>class. Defined values<br>are: |
|             |        |          | Minimum length: 1                                                                                 |
|             |        |          | Maximum length: 63                                                                                |
|             |        |          | <ul> <li>Conforms to the<br/>DNS 1123 Label<br/>Schema</li> </ul>                                 |

#### GVKN

| Name    | Туре   | Required | Description                                                                                                    |
|---------|--------|----------|----------------------------------------------------------------------------------------------------|
| group   | string | False    | JSON string containing a<br>group identifier assigned<br>by Kubernetes.<br>• This string is<br>internally validated<br>against Astra<br>/apiResources   |
| version | string | False    | JSON string containing a<br>version identifier<br>assigned by Kubernetes.<br>• This string is<br>internally validated<br>against Astra<br>/apiResources |
| kind    | string | False    | JSON string containing a<br>kind identifier assigned<br>by Kubernetes.<br>• This string is<br>internally validated<br>against Astra<br>/apiResources    |

| Name       | Туре          | Required | Description                                                                                                    |
|------------|---------------|----------|----------------------------------------------------------------------------------------------------|
| namespaces | array[string] | False    | JSON array of JSON<br>strings describing<br>namespaces to include<br>or exclude resources<br>from. Defined values<br>are:<br>• Minimum length: 1<br>• Maximum length: 63<br>• Conforms to the<br>DNS 1123 Label<br>Schema                                   |
| names      | array[string] | False    | JSON array of JSON<br>strings describing<br>Kubernetes resource<br>names to include or<br>exclude from the<br>selective restore.<br>Defined values are:<br>• Minimum length: 1<br>• Maximum length:<br>253<br>• Conforms to the<br>DNS 1123 Label<br>Schema |

| Name           | Туре          | Required | Description                                                                                                    |
|----------------|---------------|----------|----------------------------------------------------------------------------------------------------|
| labelSelectors | array[string] | False    | JSON array of JSON<br>strings describing<br>Kubernetes label<br>selectors used to include<br>or exclude resources<br>from the selective<br>restore. Each element in<br>this array is a<br>Kubernetes label<br>selector string and<br>follows the same<br>grammar for those<br>values. Examples:<br>• [ "app=mysql"<br>]— Select all<br>resources that have<br>a label whose name<br>is app and whose<br>value is mysql More<br>examples can be<br>found here:<br>https://kubernetes.io.<br>docs/concepts/<br>overview/working-<br>with-objects/labels/#<br>set-based-<br>requirement |

#### restoreFilter

JSON object containing a list of filters that describe which resources are included or excluded from a selective restore operation. Include and exclude are mutually exclusive, and a selective restore can only use one kind of filter.

| Name                      | Туре   | Required | Description                                                                                                    |
|---------------------------|--------|----------|----------------------------------------------------------------------------------------------------|
| resourceSelectionCriteria | string | True     | JSON string containing a<br>value that indicates how<br>resource filters select<br>resources. Valid values<br>are include or exclude. |

| Name | Туре        | Required | Description                                                                                                    |
|------|-------------|----------|----------------------------------------------------------------------------------------------------|
| GVKN | array[GVKN] | True     | JSON array of JSON<br>objects that describe<br>resources to filter during<br>a selective restore. A<br>resource matches a<br>single GVKN filter<br>element if all of the<br>specified filter fields<br>match the corresponding<br>resource field. Filter<br>fields that are arrays (for<br>example, namespaces<br>and names) match if any<br>of its elements match the<br>corresponding resource<br>field. The labelSelectors<br>field requires that all<br>selectors match. A<br>resource that matches<br>any filter in the array of<br>GVKN filter objects is<br>included or excluded<br>from the restore based<br>on the<br>resourceSelectionCriteri<br>a value. Specifying<br>empty GVKN objects<br>results in a validation<br>error. |

#### type\_astra\_label

| Name  | Туре   | Required | Description |
|-------|--------|----------|-------------|
| name  | string | True     |             |
| value | string | True     |             |

type\_astra\_metadata\_update

Client and service-specified metadata associated with the resource. Defined values are:

• Conforms to the Astra Metadata Schema If not specified on create, a metadata object will be created with no labels. If not specified on update, the metadata object's labels, creationTimestamp and createdBy, will be preserved without modification.

| Name                  | Туре                    | Required | Description |
|-----------------------|-------------------------|----------|-------------|
| labels                | array[type_astra_label] | False    |             |
| creationTimestamp     | string                  | False    |             |
| modificationTimestamp | string                  | False    |             |

| Name       | Туре   | Required | Description |
|------------|--------|----------|-------------|
| createdBy  | string | False    |             |
| modifiedBy | string | False    |             |

targetSchema

accept-post

accept-put

hints

| Name        | Туре          | Required | Description |
|-------------|---------------|----------|-------------|
| status      | string        | False    |             |
| allow       | array[string] | False    |             |
| accept-post | accept-post   | False    |             |
| permissions | array[string] | False    |             |
| accept-put  | accept-put    | False    |             |

#### type\_astra\_link

| Name         | Туре         | Required | Description |
|--------------|--------------|----------|-------------|
| rel          | string       | True     |             |
| href         | string       | True     |             |
| type         | string       | False    |             |
| targetSchema | targetSchema | False    |             |
| title        | string       | False    |             |
| hints        | hints        | False    |             |

namespaceScopedResources

| Name      | Туре   | Required | Description                                                                                                    |
|-----------|--------|----------|----------------------------------------------------------------------------------------------------|
| namespace | string | True     | JSON string containing<br>the name of a<br>namespace in which the<br>application is defined.<br>Defined values are:<br>• Minimum length: 1<br>• Maximum length:<br>253 |
|           |        |          | <ul> <li>Conforms to the<br/>DNS 1123 Label<br/>Schema</li> </ul>                                                                                                    |

| Name          | Туре          | Required | Description                                                                                                    |
|---------------|---------------|----------|----------------------------------------------------------------------------------------------------|
| abelSelectors | array[string] | True     | JSON array of JSON<br>strings representing a<br>label selector within the<br>namespace. If this is<br>empty, then all resources<br>in the namespace are<br>included. Each element<br>in this array is a<br>Kubernetes label<br>selector string and<br>follows the grammar for<br>those values. Examples:<br>• [ "app=mysql"<br>]—Select all |
|               |               |          | resources that have<br>a label whose name<br>is app and whose<br>value is mysql                                                                                                    |
|               |               |          | <ul> <li>["app != mysql"<br/>] — Select all<br/>resources that have<br/>a label whose name<br/>is app and whose<br/>value is not mysql</li> </ul>                                                                                                    |
|               |               |          | <ul> <li>[ "app in (mysql,<br/>mariadb)" ] — Select<br/>all resources that<br/>have a label whose<br/>name is app and<br/>value is mysql or<br/>mariadb</li> </ul>                                                                                                    |
|               |               |          | <ul> <li>[ "app notin (nginx,<br/>wordpress)"</li> <li>] — Select all<br/>resources that do not<br/>have a label whose<br/>name is app and<br/>whose values are<br/>nginx or wordpress</li> </ul>                                                                                                    |
|               |               |          | <ul> <li>[ "app" ] — Select all<br/>resources that have<br/>a label named app</li> </ul>                                                                                                    |
|               |               |          | <ul> <li>["!app"] — Select all<br/>resources that do not<br/>have a label named<br/>app Note that<br/>multiple selection<br/>operators can be<br/>included in a single</li> </ul>                                                                                                    |
|               |               |          | selector, separated<br>by commas. In that<br>case, the results of                                                                                                    |

type\_astra\_stateTransition

| Name | Туре          | Required | Description |
|------|---------------|----------|-------------|
| from | string        | True     |             |
| to   | array[string] | True     |             |

additionalDetails

type\_astra\_stateDetail

resources that have a label whose name is app and whose value is mysql and a

| Name              | Туре              | Required | Description |
|-------------------|-------------------|----------|-------------|
| type              | string            | True     |             |
| title             | string            | True     |             |
| detail            | string            | True     |             |
| additionalDetails | additionalDetails | False    |             |

restoreFilter

JSON object containing a list of filters that describe which resources are included or excluded from a selective restore operation. Include and exclude are mutually exclusive, and a selective restore can only use one kind of filter.

| Name                      | Туре   | Required | Description                                                                                                    |
|---------------------------|--------|----------|----------------------------------------------------------------------------------------------------|
| resourceSelectionCriteria | string | False    | JSON string containing a<br>value that indicates how<br>resource filters select<br>resources. Valid values<br>are include or exclude. |

| Name | Туре        | Required | Description                                                                                                    |
|------|-------------|----------|----------------------------------------------------------------------------------------------------|
| GVKN | array[GVKN] | False    | JSON array of JSON<br>objects that describe<br>resources to filter during<br>a selective restore. A<br>resource matches a<br>single GVKN filter<br>element if all of the<br>specified filter fields<br>match the corresponding<br>resource field. Filter<br>fields that are arrays (for<br>example, namespaces<br>and names) match if any<br>of its elements match the<br>corresponding resource<br>field. The labelSelectors<br>field requires that all<br>selectors match. A<br>resource that matches<br>any filter in the array of<br>GVKN filter objects is<br>included or excluded<br>from the restore based<br>on the<br>resourceSelectionCriteri<br>a value. Specifying<br>empty GVKN objects<br>results in a validation<br>error. |

#### invalidParams

| Name   | Туре   | Required | Description                               |
|--------|--------|----------|-------------------------------------------|
| name   | string | True     | Name of the invalid query parameter       |
| reason | string | True     | Reason why the query parameter is invalid |

invalidFields

| Name   | Туре   | Required | Description                                  |
|--------|--------|----------|----------------------------------------------|
| name   | string | True     | Name of the invalid request body field       |
| reason | string | True     | Reason why the request body field is invalid |

# List the apps for a managed cluster

GET /accounts/{account\_id}/topology/v2/managedClusters/{managedCluster\_id}/apps

Returns a JSON array of all matching resources in the collection. If individual fields are specified in the request, the items JSON array will contain the fields requested for each matching resource in the order specified.

# **Parameters**

| Name              | Туре   | In    | Required | Description                                                                                                    |
|-------------------|--------|-------|----------|----------------------------------------------------------------------------------------------------|
| account_id        | string | path  | True     | ID of the containing<br>account resource<br>• example:<br>{{.Account}}                                                                                                    |
| managedCluster_id | string | path  | True     | ID of the containing<br>managedCluster<br>resource                                                                                                    |
| include           | string | query | False    | Indicates which<br>fields should be<br>returned when listing<br>a collection.<br>URL examples:<br>"include=id",<br>"include=id,name"<br>OpenAPI examples:<br>"id"<br>• example:<br>id,name,state |
| limit             | string | query | False    | Indicates the<br>maximum number of<br>resources to return<br>when listing a<br>collection.<br>URL examples:<br>"limit=2"<br>OpenAPI examples:<br>"2"                                             |

| Name   | Туре   | In    | Required | Description                                                                                                    |
|--------|--------|-------|----------|----------------------------------------------------------------------------------------------------|
| filter | string | query | False    | Indicates which<br>fields should be<br>matched in order to<br>return a resource<br>when listing a<br>collection. |
|        |        |       |          | Supported operators are:                                                                                         |
|        |        |       |          | • eq - Equality                                                                                                  |
|        |        |       |          | <ul> <li>It/gt - Less<br/>than/Greater<br/>than</li> </ul>                                                       |
|        |        |       |          | <ul> <li>Ite/gte - Less<br/>than or equals<br/>to/Greater than<br/>or equals to</li> </ul>                       |
|        |        |       |          | URL example:<br>"filter=field%20eq%2<br>0%27value%27"                                                            |
|        |        |       |          | OpenAPI examples:<br>"field eq 'value'"                                                                          |

## Response

Status: 200, Returns a JSON array of all matching resources in the collection. If individual fields are specified in the request, the items JSON array will contain the fields requested for each matching resource in the order specified.

| Name     | Туре                                                     | Required | Description |
|----------|----------------------------------------------------------|----------|-------------|
| items    | array[Any of:<br>app_2.2_get_response_b<br>ody, array[]] | True     |             |
| metadata | type_astra_metadata_list                                 | True     |             |

```
Example response
```

```
{
 "type": "application/astra-apps",
 "version": "2.2",
 "items": [
    [
     "2ff50f4b-fe40-4980-913f-8a4469184822",
     "mysql",
     "ready"
   ],
    Γ
     "aele6561-9e22-406c-8a5a-762f4604da00",
     "jenkins",
     "ready"
   ]
 ],
 "metadata": {
   "labels": [],
   "creationTimestamp": "2022-10-06T20:58:16.305662Z",
   "modificationTimestamp": "2022-10-06T20:58:16.305662Z",
   "createdBy": "8f84cf09-8036-51e4-b579-bd30cb07b269"
 }
}
```

# Response

Status: 401, Unauthorized

| Name          | Туре   | Required | Description |
|---------------|--------|----------|-------------|
| type          | string | True     |             |
| title         | string | True     |             |
| detail        | string | True     |             |
| status        | string | True     |             |
| correlationID | string | False    |             |

```
{
  "type": "https://astra.netapp.io/problems/3",
  "title": "Missing bearer token",
  "detail": "The request is missing the required bearer token.",
  "status": "401"
}
```

## Response

```
Status: 400, Bad request
```

| Name          | Туре                 | Required | Description                         |
|---------------|----------------------|----------|-------------------------------------|
| type          | string               | True     |                                     |
| title         | string               | True     |                                     |
| detail        | string               | True     |                                     |
| status        | string               | True     |                                     |
| correlationID | string               | False    |                                     |
| invalidParams | array[invalidParams] | False    | List of invalid query<br>parameters |

#### Example response

```
{
    "type": "https://astra.netapp.io/problems/5",
    "title": "Invalid query parameters",
    "detail": "The supplied query parameters are invalid.",
    "status": "400"
}
```

### Response

Status: 403, Forbidden

| Name          | Туре   | Required | Description |
|---------------|--------|----------|-------------|
| type          | string | True     |             |
| title         | string | True     |             |
| detail        | string | True     |             |
| status        | string | True     |             |
| correlationID | string | False    |             |

#### Example response

```
{
   "type": "https://astra.netapp.io/problems/11",
   "title": "Operation not permitted",
   "detail": "The requested operation isn't permitted.",
   "status": "403"
}
```

### Error

Status: 404, Not found

| Name          | Туре   | Required | Description |
|---------------|--------|----------|-------------|
| type          | string | True     |             |
| title         | string | True     |             |
| detail        | string | True     |             |
| status        | string | True     |             |
| correlationID | string | False    |             |

#### Example error response

```
{
    "type": "https://astra.netapp.io/problems/2",
    "title": "Collection not found",
    "detail": "The collection specified in the request URI wasn't
found.",
    "status": "404"
}
```

# Definitions

#### See Definitions

targetSchema

accept-post

accept-put

#### hints

| Name        | Туре          | Required | Description |
|-------------|---------------|----------|-------------|
| status      | string        | False    |             |
| allow       | array[string] | False    |             |
| accept-post | accept-post   | False    |             |
| permissions | array[string] | False    |             |
| accept-put  | accept-put    | False    |             |

#### type\_astra\_link

| Name         | Туре         | Required | Description |
|--------------|--------------|----------|-------------|
| rel          | string       | True     |             |
| href         | string       | True     |             |
| type         | string       | False    |             |
| targetSchema | targetSchema | False    |             |
| title        | string       | False    |             |
| hints        | hints        | False    |             |

#### GVK

JSON object containing a Kubernetes group/version/kind.

• This object is internally validated against Astra /apiResources.

| Name  | Туре   | Required | Description                                                                                                    |
|-------|--------|----------|----------------------------------------------------------------------------------------------------|
| group | string | True     | JSON string containing a<br>group identifier assigned<br>by Kubernetes.<br>• This string is<br>internally validated<br>against Astra<br>/apiResources |

| Name    | Туре   | Required | Description                                                                                                    |
|---------|--------|----------|----------------------------------------------------------------------------------------------------|
| kind    | string | True     | JSON string containing a<br>kind identifier assigned<br>by Kubernetes.<br>• This string is<br>internally validated<br>against Astra<br>/apiResources    |
| version | string | True     | JSON string containing a<br>version identifier<br>assigned by Kubernetes.<br>• This string is<br>internally validated<br>against Astra<br>/apiResources |

### clusterScopedResources

| Name | Туре | Required | Description                                                                                                    |
|------|------|----------|----------------------------------------------------------------------------------------------------|
| GVK  | GVK  | True     | JSON object containing<br>a Kubernetes<br>group/version/kind.<br>• This object is<br>internally validated<br>against Astra<br>/apiResources. |

| Name           | Туре          | Required | Description                                                                                                    |
|----------------|---------------|----------|----------------------------------------------------------------------------------------------------|
| labelSelectors | array[string] | False    | JSON array of JSON<br>strings representing a<br>label selector for the<br>cluster-scoped<br>GroupVersionKinds<br>(GVKs) within the<br>cluster. If this is empty,<br>then all GVK instances<br>on the cluster are<br>included. Each element<br>in this array is a<br>Kubernetes label<br>selector string and<br>follows the same<br>grammar for those<br>values. Examples: |
|                |               |          | <ul> <li>["app=mysql"<br/>] — Select all<br/>resources that have<br/>a label whose name<br/>is app and whose<br/>value is mysql More<br/>examples can be<br/>found here:<br/>https://kubernetes.ic<br/>docs/concepts/<br/>overview/working-<br/>with-objects/labels/#<br/>set-based-<br/>requirement</li> </ul>                                                           |

### namespaceScopedResources

| Name      | Туре   | Required | Description                                                                                                    |
|-----------|--------|----------|----------------------------------------------------------------------------------------------------|
| namespace | string | True     | JSON string containing<br>the name of a<br>namespace in which the<br>application is defined.<br>Defined values are:<br>• Minimum length: 1<br>• Maximum length:<br>253<br>• Conforms to the<br>DNS 1123 Label<br>Schema |

|               |               | Required |                                                                                                    |
|---------------|---------------|----------|----------------------------------------------------------------------------------------------------|
| abelSelectors | array[string] | True     | JSON array of JSON<br>strings representing a<br>label selector within the<br>namespace. If this is<br>empty, then all resources<br>in the namespace are<br>included. Each element<br>in this array is a<br>Kubernetes label<br>selector string and<br>follows the grammar for<br>those values. Examples:<br>• [ "app=mysql" |
|               |               |          | ] — Select all<br>resources that have<br>a label whose name<br>is app and whose<br>value is mysql                                                                                                    |
|               |               |          | <ul> <li>[ "app != mysql"</li> <li>] — Select all<br/>resources that have<br/>a label whose name<br/>is app and whose<br/>value is not mysql</li> </ul>                                                                                                    |
|               |               |          | <ul> <li>[ "app in (mysql,<br/>mariadb)" ] — Select<br/>all resources that<br/>have a label whose<br/>name is app and<br/>value is mysql or<br/>mariadb</li> </ul>                                                                                                    |
|               |               |          | <ul> <li>[ "app notin (nginx,<br/>wordpress)"</li> <li>] — Select all<br/>resources that do not<br/>have a label whose<br/>name is app and<br/>whose values are<br/>nginx or wordpress</li> </ul>                                                                                                    |
|               |               |          | <ul> <li>[ "app" ] — Select all<br/>resources that have<br/>a label named app</li> </ul>                                                                                                    |
|               |               |          | <ul> <li>["!app"] — Select al<br/>resources that do no<br/>have a label named<br/>app Note that<br/>multiple selection<br/>operators can be</li> </ul>                                                                                                    |
|               |               |          | included in a single<br>selector, separated<br>by commas. In that<br>case, the results of                                                                                                    |

type\_astra\_stateTransition

| Name | Туре          | Required | Description |
|------|---------------|----------|-------------|
| from | string        | True     |             |
| to   | array[string] | True     |             |

additionalDetails

type\_astra\_stateDetail

resources that have a label whose name is app and whose value is mysql and a

| Name              | Туре              | Required | Description |
|-------------------|-------------------|----------|-------------|
| type              | string            | True     |             |
| title             | string            | True     |             |
| detail            | string            | True     |             |
| additionalDetails | additionalDetails | False    |             |

#### namespaceMapping

| Name        | Туре   | Required | Description                                                                                                    |
|-------------|--------|----------|----------------------------------------------------------------------------------------------------|
| source      | string | True     | JSON string containing<br>the name of the<br>namespace on the<br>source cluster. Defined<br>values are:<br>• Minimum length: 1<br>• Maximum length:<br>253<br>• Conforms to the<br>DNS 1123 Label<br>Schema      |
| destination | string | True     | JSON string containing<br>the name of the<br>namespace on the<br>destination cluster.<br>Defined values are:<br>• Minimum length: 1<br>• Maximum length:<br>253<br>• Conforms to the<br>DNS 1123 Label<br>Schema |

#### storageClassMapping

| Name        | Туре   | Required | Description                                                                                                    |
|-------------|--------|----------|----------------------------------------------------------------------------------------------------|
| source      | string | True     | JSON string containing<br>the name of the source<br>storage class. Can also<br>be '*' to specify all<br>source storage classes.<br>Defined values are:<br>• Minimum length: 1<br>• Maximum length: 63<br>• Conforms to the<br>DNS 1123 Label<br>Schema if Storage<br>Class name is used<br>• '*' to specify all<br>storage classes |
| destination | string | True     | JSON string containing<br>the name of the<br>destination storage<br>class. Defined values<br>are:<br>• Minimum length: 1<br>• Maximum length: 63<br>• Conforms to the<br>DNS 1123 Label<br>Schema                                                                                                    |

#### GVKN

| Name  | Туре   | Required | Description                                                                                                    |
|-------|--------|----------|----------------------------------------------------------------------------------------------------|
| group | string | False    | JSON string containing a<br>group identifier assigned<br>by Kubernetes.<br>• This string is<br>internally validated<br>against Astra<br>/apiResources |

| Name       | Туре          | Required | Description                                                                                                    |
|------------|---------------|----------|----------------------------------------------------------------------------------------------------|
| version    | string        | False    | JSON string containing a<br>version identifier<br>assigned by Kubernetes.<br>• This string is<br>internally validated<br>against Astra<br>/apiResources                                                                                                  |
| kind       | string        | False    | JSON string containing a<br>kind identifier assigned<br>by Kubernetes.<br>• This string is<br>internally validated<br>against Astra<br>/apiResources                                                                                                    |
| namespaces | array[string] | False    | JSON array of JSON<br>strings describing<br>namespaces to include<br>or exclude resources<br>from. Defined values<br>are:<br>• Minimum length: 1<br>• Maximum length: 63<br>• Conforms to the<br>DNS 1123 Label<br>Schema                                |
| names      | array[string] | False    | JSON array of JSON<br>strings describing<br>Kubernetes resource<br>names to include or<br>exclude from the<br>selective restore.<br>Defined values are:<br>• Minimum length: 1<br>• Maximum length: 253<br>• Conforms to the<br>DNS 1123 Label<br>Schema |

| Name           | Туре          | Required | Description                                                                                                    |
|----------------|---------------|----------|----------------------------------------------------------------------------------------------------|
| labelSelectors | array[string] | False    | JSON array of JSON<br>strings describing<br>Kubernetes label<br>selectors used to include<br>or exclude resources<br>from the selective<br>restore. Each element in<br>this array is a<br>Kubernetes label<br>selector string and<br>follows the same<br>grammar for those<br>values. Examples:<br>• [ "app=mysql"<br>]— Select all<br>resources that have<br>a label whose name<br>is app and whose<br>value is mysql More<br>examples can be<br>found here:<br>https://kubernetes.io.<br>docs/concepts/<br>overview/working-<br>with-objects/labels/#<br>set-based-<br>requirement |

#### restoreFilter

JSON object containing a list of filters that describe which resources are included or excluded from a selective restore operation. Include and exclude are mutually exclusive, and a selective restore can only use one kind of filter.

| Name                      | Туре   | Required | Description                                                                                                    |
|---------------------------|--------|----------|----------------------------------------------------------------------------------------------------|
| resourceSelectionCriteria | string | False    | JSON string containing a<br>value that indicates how<br>resource filters select<br>resources. Valid values<br>are include or exclude. |

| Name | Туре        | Required | Description                                                                                                    |
|------|-------------|----------|----------------------------------------------------------------------------------------------------|
| GVKN | array[GVKN] | False    | JSON array of JSON<br>objects that describe<br>resources to filter during<br>a selective restore. A<br>resource matches a<br>single GVKN filter<br>element if all of the<br>specified filter fields<br>match the corresponding<br>resource field. Filter<br>fields that are arrays (for<br>example, namespaces<br>and names) match if any<br>of its elements match the<br>corresponding resource<br>field. The labelSelectors<br>field requires that all<br>selectors match. A<br>resource that matches<br>any filter in the array of<br>GVKN filter objects is<br>included or excluded<br>from the restore based<br>on the<br>resourceSelectionCriteri<br>a value. Specifying<br>empty GVKN objects<br>results in a validation<br>error. |

#### type\_astra\_label

| Name  | Туре   | Required | Description |
|-------|--------|----------|-------------|
| name  | string | True     |             |
| value | string | True     |             |

type\_astra\_metadata\_update

Client and service-specified metadata associated with the resource. Defined values are:

• Conforms to the Astra Metadata Schema If not specified on create, a metadata object will be created with no labels. If not specified on update, the metadata object's labels, creationTimestamp and createdBy, will be preserved without modification.

| Name                  | Туре                    | Required | Description |
|-----------------------|-------------------------|----------|-------------|
| labels                | array[type_astra_label] | False    |             |
| creationTimestamp     | string                  | False    |             |
| modificationTimestamp | string                  | False    |             |

| Name       | Туре   | Required | Description |
|------------|--------|----------|-------------|
| createdBy  | string | False    |             |
| modifiedBy | string | False    |             |

#### app\_2.2\_get\_response\_body

| Name    | Туре                   | Required | Description                                                                                                    |
|---------|------------------------|----------|----------------------------------------------------------------------------------------------------|
| type    | string                 | True     | Media type of the<br>resource. Defined values<br>are:<br>• "application/astra-<br>app"                                                                                                    |
| version | string                 | True     | Version of the resource.<br>Defined values are:<br>• "2.0"<br>• "2.1"<br>• "2.2"                                                                                                    |
| id      | string                 | True     | Globally unique identifier<br>of the resource. Defined<br>values are:<br>• Conforms to the<br>UUIDv4 Schema                                                                                                    |
| links   | array[type_astra_link] | True     | Links describing<br>supported operations<br>against the resource.                                                                                                    |
| name    | string                 | True     | <ul> <li>JSON string containing a name for the application. Defined values are:</li> <li>Minimum length: 1</li> <li>Maximum length: 63</li> <li>This string is internally validated to prevent XSS, Unicode, directory traversal, and SQL-injection attacks.</li> <li>Conforms to the DNS 1123 Label Schema</li> </ul> |

| Name                                | Туре                                | Required | Description                                                                                                    |
|-------------------------------------|-------------------------------------|----------|----------------------------------------------------------------------------------------------------|
| clusterScopedResources              | array[clusterScopedReso<br>urces]   | False    | JSON array of JSON<br>objects describing the<br>cluster-scoped<br>resources that are part<br>of this app                                                                                                    |
| namespaceScopedReso<br>urces        | array[namespaceScoped<br>Resources] | True     | JSON array of JSON<br>objects describing the<br>resources that are part<br>of this app                                                                                                    |
| lastResourceCollectionTi<br>mestamp | string                              | False    | JSON string containing<br>the timestamp when the<br>last resource collection<br>was performed. This<br>field is unset if no<br>resource collection has<br>been performed for this<br>application yet. Defined<br>values are:<br>• Conforms to the<br>ISO-8601 Date Time<br>Schema |

| Name  | Туре   | Required | Description                                                                                                    |
|-------|--------|----------|----------------------------------------------------------------------------------------------------|
| state | string | True     | JSON string containing a<br>value indicating the<br>operational state of the<br>application. Defined<br>values are: |
|       |        |          | <ul> <li>"pending" - The<br/>application is<br/>scheduled for<br/>discovery</li> </ul>                              |
|       |        |          | <ul> <li>"discovering" - The<br/>application is in the<br/>process of being<br/>discovered</li> </ul>               |
|       |        |          | <ul> <li>"provisioning" - The<br/>application is in the<br/>process of being<br/>provisioned</li> </ul>             |
|       |        |          | <ul> <li>"ready" - The<br/>application is running<br/>normally</li> </ul>                                           |
|       |        |          | <ul> <li>"failed" - The<br/>application is in a<br/>permanent failure<br/>state</li> </ul>                          |
|       |        |          | <ul> <li>"restoring" - The<br/>application is being<br/>restored from<br/>backup or snapshot</li> </ul>             |
|       |        |          | <ul> <li>"unavailable" - The<br/>application is not<br/>currently accessible</li> </ul>                             |
|       |        |          | <ul> <li>"unknown" - The<br/>application state<br/>cannot be<br/>determined</li> </ul>                              |
|       |        |          | <ul> <li>"deleting" - The<br/>application is in the<br/>process of being<br/>deleted</li> </ul>                     |

| Name             | Туре                                  | Required | Description                                                                                                    |
|------------------|---------------------------------------|----------|----------------------------------------------------------------------------------------------------|
| stateTransitions | array[type_astra_stateTr<br>ansition] | False    | JSON array of JSON<br>objects, each<br>representing the set of<br>permitted state<br>transitions from a given<br>defined state. Each<br>JSON object contains<br>the fields "from" and "to",<br>where the "from" value is<br>the name of a state, and<br>the "to" value is an array<br>of permitted destination<br>states. |
| stateDetails     | array[type_astra_stateDe<br>tail]     | True     | JSON array of JSON<br>objects which lists<br>additional details about<br>the current state,<br>including why the current<br>state was reached. If no<br>details are available, this<br>array will be empty.<br>Defined values are:<br>• Minimum Items: 0                                                                  |

| Name                   | Туре                              | Required | Description                                                                                                    |
|------------------------|-----------------------------------|----------|----------------------------------------------------------------------------------------------------|
| protectionState        | string                            | True     | JSON string containing a<br>value indicating the<br>protection state of the<br>application. Defined<br>values are:                                                                                                    |
|                        |                                   |          | <ul> <li>"protected" - The<br/>application has a<br/>protection policy<br/>defined and is in<br/>conformance with<br/>that policy</li> </ul>                                                                                                    |
|                        |                                   |          | <ul> <li>"partial" - The<br/>application has a<br/>protection policy<br/>defined, but is out of<br/>conformance with<br/>that policy</li> </ul>                                                                                                  |
|                        |                                   |          | <ul> <li>"none" - The<br/>application does not<br/>have a protection<br/>policy defined</li> </ul>                                                                                                    |
|                        |                                   |          | <ul> <li>"atRisk" - The defaul<br/>storage class on the<br/>cluster does not<br/>support snapshots,<br/>the application is at<br/>risk of gaining an<br/>unsupported volume</li> </ul>                                                           |
| protectionStateDetails | array[type_astra_stateDe<br>tail] | True     | JSON array of JSON<br>objects which lists<br>additional details about<br>the current protection<br>state, including why the<br>current state was<br>reached. If no details are<br>available, this array will<br>be empty. Defined<br>values are: |
|                        |                                   |          | • Minimum Items: 0                                                                                                    |

| Name             | Туре                        | Required | Description                                                                                                    |
|------------------|-----------------------------|----------|----------------------------------------------------------------------------------------------------|
| appDetectedType  | string                      | False    | <ul> <li>JSON string that<br/>uniquely represents the<br/>specific type of<br/>application that is<br/>detected. Defined values<br/>are:</li> <li>"system" - The<br/>application contains<br/>a resource that<br/>identifies it as part of<br/>the Kubernetes<br/>environment</li> <li>"acc" - The<br/>application contains<br/>resources that<br/>identify it as an Astra<br/>Control Center<br/>instance</li> </ul> |
| namespaces       | array[string]               | True     | JSON array of JSON<br>strings containing the<br>names of the<br>namespaces in which<br>the application is<br>running. Defined values<br>are:<br>• Minimum length: 1<br>• Maximum length:<br>253<br>• Conforms to the<br>DNS 1123 Label<br>Schema                                                                                                    |
| namespaceMapping | array[namespaceMappin<br>g] | False    | JSON array of JSON<br>objects, each mapping a<br>source namespace to a<br>destination namespace<br>for a clone operation.<br>Defined values are:<br>• Minimum Items: 0                                                                                                    |

| Name                | Туре                           | Required | Description                                                                                                    |
|---------------------|--------------------------------|----------|----------------------------------------------------------------------------------------------------|
| storageClassMapping | array[storageClassMappi<br>ng] | False    | JSON array of JSON<br>objects, each mapping a<br>source storage class to a<br>destination storage class<br>for a restore operation. If<br>no elements or not<br>present, original source<br>storage class names will<br>be used. Defined values<br>are:<br>• Minimum Items: 0                                                                                                    |
| clusterName         | string                         | False    | JSON string containing<br>the name of the cluster<br>that the application is<br>running on. Not returned<br>if the application is not<br>currently running.                                                                                                    |
| clusterID           | string                         | False    | JSON string containing<br>the ID of the cluster that<br>the application is running<br>on. Not returned if the<br>application is not<br>currently running. When<br>specified on create,<br>clusterID indicates which<br>cluster the application<br>must be cloned into. If<br>the specified cluster<br>does not exist, or if the<br>cluster specified does<br>not match the clusterID<br>specified in the request<br>URI, the clone will fail.<br>Defined values are:<br>• Conforms to the<br>Astra Identifier<br>Schema |

| Name        | Туре   | Required | Description                                                                                                    |
|-------------|--------|----------|----------------------------------------------------------------------------------------------------|
| clusterType | string | False    | JSON string containing a<br>value indicating the type<br>of cluster. Defined<br>values are:<br>• "gke" - Kubernetes<br>hosted on Google<br>Kubernetes Engine<br>(GKE) |
|             |        |          | <ul> <li>"aks" - Kubernetes<br/>hosted on Microsoft<br/>Azure Kubernetes<br/>Service (AKS)</li> </ul>                                                                 |
|             |        |          | <ul> <li>"eks" - Kubernetes<br/>hosted on Amazon<br/>Elastic Kubernetes<br/>Service (Amazon<br/>EKS)</li> </ul>                                                       |
|             |        |          | <ul> <li>"openshift" - The<br/>cluster is of type<br/>OpenShift</li> </ul>                                                                                            |
|             |        |          | <ul> <li>"kubernetes" - The<br/>cluster is generic<br/>Kubernetes</li> </ul>                                                                                          |

| Name              | Туре   | Required | Description                                                                                                    |
|-------------------|--------|----------|----------------------------------------------------------------------------------------------------|
| sourceAppID       | string | False    | JSON string containing<br>the ID of a source<br>application. Only<br>returned if the<br>application was cloned<br>from another application,<br>or was restored from a<br>backup or snapshot.<br>When specified on<br>create, the sourceAppID<br>is used in conjunction<br>with the sourceClusterID<br>and indicates which<br>running application will<br>be cloned. If the<br>specified application<br>does not exist on the<br>specified source cluster,<br>the clone will fail. Only<br>one of sourceAppID,<br>backupID, or snapshotID<br>can be specified when<br>creating an application.<br>Defined values are:<br>• Conforms to the<br>Astra Identifier<br>Schema |
| sourceClusterName | string | False    | JSON string containing<br>the name of the cluster<br>the application was<br>previously running on.<br>Only returned if the<br>application was cloned<br>from another cluster.                                                                                                    |

| Name            | Туре   | Required | Description                                                                                                    |
|-----------------|--------|----------|----------------------------------------------------------------------------------------------------|
| sourceClusterID | string | False    | JSON string containing<br>the ID of the cluster the<br>application was<br>previously running on.<br>Only returned if the<br>application was cloned<br>from another cluster.<br>When specified on<br>create, the<br>sourceClusterID is used<br>in conjunction with the<br>sourceAppID and<br>indicates the source<br>cluster of the application<br>to be cloned. If the<br>specified source cluster<br>does not exist, the clone<br>will fail. Defined values<br>are:<br>• Conforms to the<br>Astra Identifier<br>Schema |

| Name     | Туре   | Required | Description                                                                                                    |
|----------|--------|----------|----------------------------------------------------------------------------------------------------|
| backupID | string | False    | JSON string containing<br>the ID of the backup that<br>the application was<br>restored from. Only<br>returned if the<br>application was restored<br>from a backup. When<br>specified on create,<br>backupID indicates that<br>an application will be<br>cloned from an existing<br>backup. If the specified<br>backup does not exist,<br>the clone will fail. Only<br>one of sourceAppID,<br>backupID, or snapshotID<br>can be specified when<br>creating an application.<br>When specified on a<br>replace, backupID<br>indicates the application<br>backup from which the<br>application will be in-<br>place restored. If the<br>specified backup does<br>not exist, the restore will<br>fail. Only one of<br>backupID or snapshotID<br>can be specified when<br>updating an application<br>Defined values are: |

| Name       | Туре   | Required | Description                                                                                                    |
|------------|--------|----------|----------------------------------------------------------------------------------------------------|
| snapshotID | string | False    | JSON string containing<br>the ID of the snapshot<br>that the application was<br>restored from. Only<br>returned if the<br>application was restored<br>from a snapshot. When<br>specified on create,<br>snapshotID indicates<br>that an application will<br>be cloned from an<br>existing snapshot. If the<br>specified snapshot does<br>not exist, the clone will<br>fail. Only one of<br>sourceAppID, backupID<br>or snapshotID can be<br>specified when creating<br>an application. When<br>specified on a replace,<br>snapshotID indicates the<br>application snapshot<br>from which the<br>application will be in-<br>place restored. If the<br>specified snapshot does<br>not exist, the restore wil<br>fail. Only one of<br>backupID or snapshotID<br>can be specified when<br>updating an application.<br>Defined values are: |

| Name                   | Туре          | Required | Description                                                                                                    |
|------------------------|---------------|----------|----------------------------------------------------------------------------------------------------|
| replicationSourceAppID | string        | False    | JSON string containing<br>the ID of the application<br>that is being replicated to<br>this application. Only<br>returned if the<br>application is currently<br>the destination in an<br>AppMirror relationship,<br>and the relationship is<br>not in the failedOver<br>state. When the<br>relationship is in the<br>failedOver state, this<br>field is not returned.<br>Defined values are:<br>• Conforms to the<br>Astra Identifier<br>Schema |
| restoreFilter          | restoreFilter | False    | JSON object containing<br>a list of filters that<br>describe which<br>resources are included<br>or excluded from a<br>selective restore<br>operation. Include and<br>exclude are mutually<br>exclusive, and a<br>selective restore can<br>only use one kind of<br>filter.                                                                                                    |

| Name                    | Туре                                   | Required | Description                                                                                                    |
|-------------------------|----------------------------------------|----------|----------------------------------------------------------------------------------------------------|
| <b>Name</b><br>metadata | Type<br>type_astra_metadata_up<br>date | -        | Client and service-<br>specified metadata<br>associated with the<br>resource. Defined values<br>are:<br>• Conforms to the<br>Astra Metadata<br>Schema If not<br>specified on create,<br>a metadata object<br>will be created with<br>no labels. If not<br>specified on update,<br>the metadata |
|                         |                                        |          | object's labels,<br>creationTimestamp<br>and createdBy, will<br>be preserved without<br>modification.                                                                                                    |

### type\_astra\_metadata\_list

| Name                  | Туре                    | Required | Description |
|-----------------------|-------------------------|----------|-------------|
| continue              | string                  | False    |             |
| count                 | number                  | False    |             |
| labels                | array[type_astra_label] | False    |             |
| creationTimestamp     | string                  | False    |             |
| modificationTimestamp | string                  | False    |             |
| createdBy             | string                  | False    |             |
| modifiedBy            | string                  | False    |             |

#### invalidParams

| Name   | Туре   | Required | Description                               |
|--------|--------|----------|-------------------------------------------|
| name   | string | True     | Name of the invalid query parameter       |
| reason | string | True     | Reason why the query parameter is invalid |

# Retrieve an app for a managed cluster

GET

```
/accounts/{account_id}/topology/v2/managedClusters/{managedCluster_id}/apps/{app_
id}
```

Returns the stored App API resource in the JSON response body.

# **Parameters**

| Name              | Туре   | In   | Required | Description                                                            |
|-------------------|--------|------|----------|------------------------------------------------------------------------|
| account_id        | string | path | True     | ID of the containing<br>account resource<br>• example:<br>{{.Account}} |
| managedCluster_id | string | path | True     | ID of the containing managedCluster resource                           |
| app_id            | string | path | True     | ID of the app<br>collection to list                                    |

# Response

Status: 200, Returns the stored App API resource in the JSON response body.

| Name    | Туре   | Required | Description                                                                        |
|---------|--------|----------|------------------------------------------------------------------------------------|
| type    | string | True     | Media type of the<br>resource. Defined values<br>are:<br>• "application/astra-app" |
| version | string | True     | Version of the resource.<br>Defined values are:<br>• "2.0"<br>• "2.1"<br>• "2.2"   |

| Name                         | Туре                                | Required | Description                                                                                                    |
|------------------------------|-------------------------------------|----------|----------------------------------------------------------------------------------------------------|
| id                           | string                              | True     | Globally unique identifier<br>of the resource. Defined<br>values are:<br>• Conforms to the<br>UUIDv4 Schema                                          |
| links                        | array[type_astra_link]              | True     | Links describing                                                                                                    |
|                              |                                     |          | supported operations against the resource.                                                                                                    |
| name                         | string                              | True     | JSON string containing a name for the application. Defined values are:                                                                               |
|                              |                                     |          | Minimum length: 1                                                                                                    |
|                              |                                     |          | Maximum length: 63                                                                                                    |
|                              |                                     |          | <ul> <li>This string is internally<br/>validated to prevent<br/>XSS, Unicode,<br/>directory traversal,<br/>and SQL-injection<br/>attacks.</li> </ul> |
|                              |                                     |          | Conforms to the DNS     1123 Label Schema                                                                                                    |
| clusterScopedResources       | array[clusterScopedResou<br>rces]   | False    | JSON array of JSON<br>objects describing the<br>cluster-scoped resources<br>that are part of this app                                                |
| namespaceScopedResour<br>ces | array[namespaceScoped<br>Resources] | True     | JSON array of JSON<br>objects describing the<br>resources that are part of<br>this app                                                               |

| Name                                | Туре   | Required | Description                                                                                                    |
|-------------------------------------|--------|----------|----------------------------------------------------------------------------------------------------|
| lastResourceCollectionTi<br>mestamp | string | False    | JSON string containing<br>the timestamp when the<br>last resource collection<br>was performed. This field<br>is unset if no resource<br>collection has been<br>performed for this<br>application yet. Defined<br>values are:<br>• Conforms to the ISO-<br>8601 Date Time<br>Schema |

| Name  | Туре   | Required | Description                                                                                                    |
|-------|--------|----------|----------------------------------------------------------------------------------------------------|
| state | string | True     | JSON string containing a<br>value indicating the<br>operational state of the<br>application. Defined<br>values are: |
|       |        |          | <ul> <li>"pending" - The<br/>application is<br/>scheduled for<br/>discovery</li> </ul>                              |
|       |        |          | <ul> <li>"discovering" - The<br/>application is in the<br/>process of being<br/>discovered</li> </ul>               |
|       |        |          | <ul> <li>"provisioning" - The<br/>application is in the<br/>process of being<br/>provisioned</li> </ul>             |
|       |        |          | <ul> <li>"ready" - The<br/>application is running<br/>normally</li> </ul>                                           |
|       |        |          | <ul> <li>"failed" - The<br/>application is in a<br/>permanent failure<br/>state</li> </ul>                          |
|       |        |          | <ul> <li>"restoring" - The<br/>application is being<br/>restored from backup<br/>or snapshot</li> </ul>             |
|       |        |          | <ul> <li>"unavailable" - The<br/>application is not<br/>currently accessible</li> </ul>                             |
|       |        |          | <ul> <li>"unknown" - The<br/>application state<br/>cannot be determined</li> </ul>                                  |
|       |        |          | <ul> <li>"deleting" - The<br/>application is in the<br/>process of being<br/>deleted</li> </ul>                     |

| Name             | Туре                                  | Required | Description                                                                                                    |
|------------------|---------------------------------------|----------|----------------------------------------------------------------------------------------------------|
| stateTransitions | array[type_astra_stateTra<br>nsition] | False    | JSON array of JSON<br>objects, each<br>representing the set of<br>permitted state transitions<br>from a given defined<br>state. Each JSON object<br>contains the fields "from"<br>and "to", where the "from"<br>value is the name of a<br>state, and the "to" value is<br>an array of permitted<br>destination states. |
| stateDetails     | array[type_astra_stateDet<br>ail]     | True     | JSON array of JSON<br>objects which lists<br>additional details about<br>the current state,<br>including why the current<br>state was reached. If no<br>details are available, this<br>array will be empty.<br>Defined values are:<br>• Minimum Items: 0                                                               |

| Name                   | Туре                              | Required | Description                                                                                                    |
|------------------------|-----------------------------------|----------|----------------------------------------------------------------------------------------------------|
| protectionState        | string                            | True     | <ul> <li>JSON string containing a value indicating the protection state of the application. Defined values are:</li> <li>"protected" - The application has a protection policy defined and is in conformance with that policy</li> <li>"partial" - The application has a protection policy defined, but is out of conformance with that policy</li> <li>"none" - The application does not have a protection policy defined</li> <li>"atRisk" - The default storage class on the cluster does not support snapshots, the application is at risk of gaining an unsupported volume</li> </ul> |
| protectionStateDetails | array[type_astra_stateDet<br>ail] | True     | JSON array of JSON<br>objects which lists<br>additional details about<br>the current protection<br>state, including why the<br>current state was<br>reached. If no details are<br>available, this array will be<br>empty. Defined values<br>are:<br>• Minimum Items: 0                                                                                                    |

| Name             | Туре                        | Required | Description                                                                                                    |
|------------------|-----------------------------|----------|----------------------------------------------------------------------------------------------------|
| appDetectedType  | string                      | False    | <ul> <li>JSON string that uniquely represents the specific type of application that is detected. Defined values are:</li> <li>"system" - The application contains a resource that identifies it as part of the Kubernetes environment</li> <li>"acc" - The application contains resources that identify it as an Astra Control Center instance</li> </ul> |
| namespaces       | array[string]               | True     | JSON array of JSON<br>strings containing the<br>names of the<br>namespaces in which the<br>application is running.<br>Defined values are:<br>• Minimum length: 1<br>• Maximum length: 253<br>• Conforms to the DNS<br>1123 Label Schema                                                                                                    |
| namespaceMapping | array[namespaceMapping<br>] | False    | JSON array of JSON<br>objects, each mapping a<br>source namespace to a<br>destination namespace<br>for a clone operation.<br>Defined values are:<br>• Minimum Items: 0                                                                                                    |

| Name                | Туре                           | Required | Description                                                                                                    |
|---------------------|--------------------------------|----------|----------------------------------------------------------------------------------------------------|
| storageClassMapping | array[storageClassMappin<br>g] | False    | JSON array of JSON<br>objects, each mapping a<br>source storage class to a<br>destination storage class<br>for a restore operation. If<br>no elements or not<br>present, original source<br>storage class names will<br>be used. Defined values<br>are:<br>• Minimum Items: 0                                                                                                    |
| clusterName         | string                         | False    | JSON string containing<br>the name of the cluster<br>that the application is<br>running on. Not returned if<br>the application is not<br>currently running.                                                                                                    |
| clusterID           | string                         | False    | JSON string containing<br>the ID of the cluster that<br>the application is running<br>on. Not returned if the<br>application is not currently<br>running. When specified<br>on create, clusterID<br>indicates which cluster the<br>application must be<br>cloned into. If the<br>specified cluster does not<br>exist, or if the cluster<br>specified does not match<br>the clusterID specified in<br>the request URI, the clone<br>will fail. Defined values<br>are:<br>• Conforms to the Astra<br>Identifier Schema |

| Name        | Туре   | Required | Description                                                                                                    |
|-------------|--------|----------|----------------------------------------------------------------------------------------------------|
| clusterType | string | False    | JSON string containing a value indicating the type of cluster. Defined values are:                              |
|             |        |          | <ul> <li>"gke" - Kubernetes<br/>hosted on Google<br/>Kubernetes Engine<br/>(GKE)</li> </ul>                     |
|             |        |          | <ul> <li>"aks" - Kubernetes<br/>hosted on Microsoft<br/>Azure Kubernetes<br/>Service (AKS)</li> </ul>           |
|             |        |          | <ul> <li>"eks" - Kubernetes<br/>hosted on Amazon<br/>Elastic Kubernetes<br/>Service (Amazon<br/>EKS)</li> </ul> |
|             |        |          | <ul> <li>"openshift" - The<br/>cluster is of type<br/>OpenShift</li> </ul>                                      |
|             |        |          | <ul> <li>"kubernetes" - The<br/>cluster is generic<br/>Kubernetes</li> </ul>                                    |

| Name              | Туре   | Required | Description                                                                                                    |
|-------------------|--------|----------|----------------------------------------------------------------------------------------------------|
| sourceAppID       | string | False    | JSON string containing<br>the ID of a source<br>application. Only returned<br>if the application was<br>cloned from another<br>application, or was<br>restored from a backup or<br>snapshot. When specified<br>on create, the<br>sourceAppID is used in<br>conjunction with the<br>sourceClusterID and<br>indicates which running<br>application will be cloned.<br>If the specified application<br>does not exist on the<br>specified source cluster,<br>the clone will fail. Only<br>one of sourceAppID,<br>backupID, or snapshotID<br>can be specified when<br>creating an application.<br>Defined values are:<br>• Conforms to the Astra<br>Identifier Schema |
| sourceClusterName | string | False    | JSON string containing<br>the name of the cluster<br>the application was<br>previously running on.<br>Only returned if the<br>application was cloned<br>from another cluster.                                                                                                    |

| Name            | Туре   | Required | Description                                                                                                    |
|-----------------|--------|----------|----------------------------------------------------------------------------------------------------|
| sourceClusterID | string | False    | JSON string containing<br>the ID of the cluster the<br>application was previously<br>running on. Only returned<br>if the application was<br>cloned from another<br>cluster. When specified on<br>create, the<br>sourceClusterID is used in<br>conjunction with the<br>sourceAppID and<br>indicates the source<br>cluster of the application<br>to be cloned. If the<br>specified source cluster<br>does not exist, the clone<br>will fail. Defined values<br>are:<br>• Conforms to the Astra<br>Identifier Schema |

| Name     | Туре   | Required | Description                                                                                                    |
|----------|--------|----------|----------------------------------------------------------------------------------------------------|
| backupID | string | False    | JSON string containing<br>the ID of the backup that<br>the application was<br>restored from. Only<br>returned if the application<br>was restored from a<br>backup. When specified<br>on create, backupID<br>indicates that an<br>application will be cloned<br>from an existing backup. If<br>the specified backup does<br>not exist, the clone will<br>fail. Only one of<br>sourceAppID, backupID,<br>or snapshotID can be<br>specified when creating<br>an application. When<br>specified on a replace,<br>backupID indicates the<br>application backup from<br>which the application will<br>be in-place restored. If the<br>specified backup does not<br>exist, the restore will fail.<br>Only one of backupID or<br>snapshotID can be<br>specified when updating<br>an application Defined<br>values are:<br>• Conforms to the Astra<br>Identifier Schema |

| Name                   | Туре   | Required | Description                                                                                                    |
|------------------------|--------|----------|----------------------------------------------------------------------------------------------------|
| snapshotID             | string | False    | JSON string containing<br>the ID of the snapshot<br>that the application was<br>restored from. Only<br>returned if the application<br>was restored from a<br>snapshot. When specified<br>on create, snapshotID<br>indicates that an<br>application will be cloned<br>from an existing snapshot.<br>If the specified snapshot<br>does not exist, the clone<br>will fail. Only one of<br>sourceAppID, backupID,<br>or snapshotID can be<br>specified when creating<br>an application. When<br>specified on a replace,<br>snapshotID indicates the<br>application snapshot from<br>which the application will<br>be in-place restored. If the<br>specified snapshot does<br>not exist, the restore will<br>fail. Only one of backupID<br>or snapshotID can be<br>specified when updating<br>an application. Defined<br>values are:<br>• Conforms to the Astra<br>Identifier Schema |
| replicationSourceAppID | string | False    | JSON string containing<br>the ID of the application<br>that is being replicated to<br>this application. Only<br>returned if the application<br>is currently the destination<br>in an AppMirror<br>relationship, and the<br>relationship is not in the<br>failedOver state. When<br>the relationship is in the<br>failedOver state, this field<br>is not returned. Defined<br>values are:<br>• Conforms to the Astra<br>Identifier Schema                                                                                                    |

| Name          | Туре                           | Required | Description                                                                                                    |
|---------------|--------------------------------|----------|----------------------------------------------------------------------------------------------------|
| restoreFilter | restoreFilter                  | False    | JSON object containing a<br>list of filters that describe<br>which resources are<br>included or excluded from<br>a selective restore<br>operation. Include and<br>exclude are mutually<br>exclusive, and a selective<br>restore can only use one<br>kind of filter.                                                                                                    |
| metadata      | type_astra_metadata_upd<br>ate | True     | Client and service-<br>specified metadata<br>associated with the<br>resource. Defined values<br>are:<br>• Conforms to the Astra<br>Metadata Schema If<br>not specified on<br>create, a metadata<br>object will be created<br>with no labels. If not<br>specified on update,<br>the metadata object's<br>labels,<br>creationTimestamp<br>and createdBy, will be<br>preserved without<br>modification. |

```
{
 "type": "application/astra-app",
 "version": "2.2",
  "id": "39c1c79f-efab-5357-88fb-20e628c4dd96",
  "links": [
   {
      "rel": "canonical",
      "href": "/accounts/652f7a18-d4ed-47b2-b467-
15bf2154d079/topology/v2/managedClusters/6a358976-c3ac-49aa-b043-
9c9b425c90ac/apps/27467088-2e99-4bd8-aa9b-014d5f44a62f"
    },
    {
      "rel": "collection",
      "href": "/accounts/652f7a18-d4ed-47b2-b467-
15bf2154d079/topology/v1/clouds/892814c9-77a1-46f3-b54a-
82c34cdf0032/clusters/6a358976-c3ac-49aa-b043-
9c9b425c90ac/namespaces/da78daf6-8e11-4220-a461-6b1d4a6dc231/apps"
    },
    {
      "rel": "related",
      "href": "/accounts/652f7a18-d4ed-47b2-b467-
15bf2154d079/k8s/v1/apps/27467088-2e99-4bd8-aa9b-
014d5f44a62f/appBackups",
      "type": "application/astra-appBackup",
      "title": "disruptiveBackup",
      "hints": {
       "allow": [],
        "permissions": [
          "appBackup-create"
        ]
      }
    },
      "rel": "related",
      "href": "/accounts/652f7a18-d4ed-47b2-b467-
15bf2154d079/k8s/v1/apps/27467088-2e99-4bd8-aa9b-
014d5f44a62f/appBackups",
      "type": "application/astra-appBackup",
      "title": "nonDisruptiveBackup",
      "hints": {
        "allow": [
          "POST"
        ],
        "permissions": [
```

```
"appBackup-create"
        1
     }
    },
    {
      "rel": "related",
      "href": "/accounts/652f7a18-d4ed-47b2-b467-
15bf2154d079/k8s/v2/apps",
      "type": "application/astra-app",
      "title": "restore",
      "hints": {
        "allow": [
         "POST"
       ],
        "permissions": [
          "app-create"
       1
      }
    },
    {
      "rel": "related",
      "href": "/accounts/652f7a18-d4ed-47b2-b467-
15bf2154d079/k8s/v1/apps/27467088-2e99-4bd8-aa9b-
014d5f44a62f/appSnaps",
      "type": "application/astra-appSnap",
      "title": "snapshot",
      "hints": {
        "allow": [
         "POST"
       ],
        "permissions": [
         "appSnap-create"
        1
      }
    },
    {
      "rel": "related",
      "href": "/accounts/652f7a18-d4ed-47b2-b467-
15bf2154d079/k8s/v2/apps",
      "type": "application/astra-app",
      "title": "clone",
      "hints": {
        "allow": [
         "POST"
        ],
        "permissions": [
```

```
"app-create"
        1
      }
    },
    {
      "rel": "related",
      "href": "/accounts/652f7a18-d4ed-47b2-b467-
15bf2154d079/k8s/v2/apps/27467088-2e99-4bd8-aa9b-014d5f44a62f",
      "type": "application/astra-app",
      "title": "inPlaceRestore",
      "hints": {
        "allow": [
          "PUT"
        ],
        "permissions": [
          "app-update"
        1
      }
    },
    {
      "rel": "related",
      "href": "/accounts/652f7a18-d4ed-47b2-b467-
15bf2154d079/k8s/v1/apps/27467088-2e99-4bd8-aa9b-
014d5f44a62f/appMirrors",
      "type": "application/astra-appMirror",
      "title": "replication",
      "hints": {
        "allow": [
         "POST"
        ],
        "permissions": [
          "appMirror-create"
        1
      }
    }
  ],
  "name": "jenkins",
  "namespaceScopedResources": [
    {
      "namespace": "production-clone",
      "labelSelectors": [
       "app = jenkins, release = production"
      1
   }
  ],
  "namespaceMapping": [
```

```
{
    "source": "production",
   "destination": "production-clone"
 }
],
"state": "ready",
"stateDetails": [],
"protectionState": "none",
"protectionStateDetails": [],
"namespaces": [
 "production-clone"
],
"snapshotID": "8d561930-0437-4647-b3e6-49b8a5362e3d",
"clusterName": "GKE-24",
"clusterID": "0f284377-e5dc-4dcd-bacd-3197f2b8a347",
"clusterType": "kubernetes",
"metadata": {
 "labels": [],
 "creationTimestamp": "2022-10-06T20:58:16.305662Z",
 "modificationTimestamp": "2022-10-06T20:58:16.305662Z",
 "createdBy": "8f84cf09-8036-51e4-b579-bd30cb07b269"
}
```

## Response

Status: 401, Unauthorized

| Name          | Туре   | Required | Description |
|---------------|--------|----------|-------------|
| type          | string | True     |             |
| title         | string | True     |             |
| detail        | string | True     |             |
| status        | string | True     |             |
| correlationID | string | False    |             |

```
{
  "type": "https://astra.netapp.io/problems/3",
  "title": "Missing bearer token",
  "detail": "The request is missing the required bearer token.",
  "status": "401"
}
```

## Response

```
Status: 400, Bad request
```

| Name          | Туре                 | Required | Description                         |
|---------------|----------------------|----------|-------------------------------------|
| type          | string               | True     |                                     |
| title         | string               | True     |                                     |
| detail        | string               | True     |                                     |
| status        | string               | True     |                                     |
| correlationID | string               | False    |                                     |
| invalidParams | array[invalidParams] | False    | List of invalid query<br>parameters |

#### Example response

```
{
   "type": "https://astra.netapp.io/problems/5",
   "title": "Invalid query parameters",
   "detail": "The supplied query parameters are invalid.",
   "status": "400"
}
```

## Response

Status: 403, Forbidden

| Name          | Туре   | Required | Description |
|---------------|--------|----------|-------------|
| type          | string | True     |             |
| title         | string | True     |             |
| detail        | string | True     |             |
| status        | string | True     |             |
| correlationID | string | False    |             |

#### Example response

```
{
  "type": "https://astra.netapp.io/problems/11",
  "title": "Operation not permitted",
  "detail": "The requested operation isn't permitted.",
  "status": "403"
}
```

## Error

Status: 404, Not found

| Name          | Туре   | Required | Description |
|---------------|--------|----------|-------------|
| type          | string | True     |             |
| title         | string | True     |             |
| detail        | string | True     |             |
| status        | string | True     |             |
| correlationID | string | False    |             |

#### Example error response

```
{
    "type": "https://astra.netapp.io/problems/2",
    "title": "Collection not found",
    "detail": "The collection specified in the request URI wasn't
found.",
    "status": "404"
}
```

## Definitions

#### See Definitions

targetSchema

accept-post

accept-put

#### hints

| Name        | Туре          | Required | Description |
|-------------|---------------|----------|-------------|
| status      | string        | False    |             |
| allow       | array[string] | False    |             |
| accept-post | accept-post   | False    |             |
| permissions | array[string] | False    |             |
| accept-put  | accept-put    | False    |             |

#### type\_astra\_link

| Name         | Туре         | Required | Description |
|--------------|--------------|----------|-------------|
| rel          | string       | True     |             |
| href         | string       | True     |             |
| type         | string       | False    |             |
| targetSchema | targetSchema | False    |             |
| title        | string       | False    |             |
| hints        | hints        | False    |             |

#### GVK

JSON object containing a Kubernetes group/version/kind.

• This object is internally validated against Astra /apiResources.

| Name  | Туре   | Required | Description                                                                                                    |
|-------|--------|----------|----------------------------------------------------------------------------------------------------|
| group | string | True     | JSON string containing a<br>group identifier assigned<br>by Kubernetes.<br>• This string is<br>internally validated<br>against Astra<br>/apiResources |

| Name    | Туре   | Required | Description                                                                                                    |
|---------|--------|----------|----------------------------------------------------------------------------------------------------|
| kind    | string | True     | JSON string containing a<br>kind identifier assigned<br>by Kubernetes.<br>• This string is<br>internally validated<br>against Astra<br>/apiResources    |
| version | string | True     | JSON string containing a<br>version identifier<br>assigned by Kubernetes.<br>• This string is<br>internally validated<br>against Astra<br>/apiResources |

## clusterScopedResources

| Name | Туре | Required | Description                                                                                                    |
|------|------|----------|----------------------------------------------------------------------------------------------------|
| GVK  | GVK  | True     | JSON object containing<br>a Kubernetes<br>group/version/kind.<br>• This object is<br>internally validated<br>against Astra<br>/apiResources. |

| Name           | Туре          | Required | Description                                                                                                    |
|----------------|---------------|----------|----------------------------------------------------------------------------------------------------|
| labelSelectors | array[string] | False    | JSON array of JSON<br>strings representing a<br>label selector for the<br>cluster-scoped<br>GroupVersionKinds<br>(GVKs) within the<br>cluster. If this is empty,<br>then all GVK instances<br>on the cluster are<br>included. Each element<br>in this array is a<br>Kubernetes label<br>selector string and<br>follows the same<br>grammar for those<br>values. Examples: |
|                |               |          | <ul> <li>["app=mysql"<br/>] — Select all<br/>resources that have<br/>a label whose name<br/>is app and whose<br/>value is mysql More<br/>examples can be<br/>found here:<br/>https://kubernetes.ic<br/>docs/concepts/<br/>overview/working-<br/>with-objects/labels/#<br/>set-based-<br/>requirement</li> </ul>                                                           |

## namespaceScopedResources

| Name      | Туре   | Required | Description                                                                                                    |
|-----------|--------|----------|----------------------------------------------------------------------------------------------------|
| namespace | string | True     | JSON string containing<br>the name of a<br>namespace in which the<br>application is defined.<br>Defined values are:<br>• Minimum length: 1<br>• Maximum length:<br>253<br>• Conforms to the<br>DNS 1123 Label<br>Schema |

| Name          | Туре          | Required | Description                                                                                                    |
|---------------|---------------|----------|----------------------------------------------------------------------------------------------------|
| abelSelectors | array[string] | True     | JSON array of JSON<br>strings representing a<br>label selector within the<br>namespace. If this is<br>empty, then all resources<br>in the namespace are<br>included. Each element<br>in this array is a<br>Kubernetes label<br>selector string and<br>follows the grammar for<br>those values. Examples:<br>• [ "app=mysql"<br>]—Select all |
|               |               |          | resources that have<br>a label whose name<br>is app and whose<br>value is mysql<br>• [ "app != mysql"<br>] — Select all<br>resources that have<br>a label whose name                                                                                                    |
|               |               |          | is app and whose<br>value is not mysql<br>• [ "app in (mysql,<br>mariadb)" ] — Select<br>all resources that<br>have a label whose<br>name is app and<br>value is mysql or                                                                                                    |
|               |               |          | mariadb<br>• [ "app notin (nginx,<br>wordpress)"<br>]—Select all<br>resources that do not<br>have a label whose<br>name is app and<br>whose values are<br>nginx or wordpress                                                                                                    |
|               |               |          | <ul> <li>["app"] — Select all<br/>resources that have<br/>a label named app</li> </ul>                                                                                                    |
|               |               |          | <ul> <li>["!app"] — Select all<br/>resources that do not<br/>have a label named<br/>app Note that<br/>multiple selection<br/>operators can be<br/>included in a single</li> </ul>                                                                                                    |
|               |               |          | selector, separated<br>by commas. In that<br>case, the results of                                                                                                    |

type\_astra\_stateTransition

| Name | Туре          | Required | Description |
|------|---------------|----------|-------------|
| from | string        | True     |             |
| to   | array[string] | True     |             |

additionalDetails

type\_astra\_stateDetail

resources that have a label whose name is app and whose value is mysql and a

| Name              | Туре              | Required | Description |
|-------------------|-------------------|----------|-------------|
| type              | string            | True     |             |
| title             | string            | True     |             |
| detail            | string            | True     |             |
| additionalDetails | additionalDetails | False    |             |

#### namespaceMapping

| Name        | Туре   | Required | Description                                                                                                    |
|-------------|--------|----------|----------------------------------------------------------------------------------------------------|
| source      | string | True     | JSON string containing<br>the name of the<br>namespace on the<br>source cluster. Defined<br>values are:<br>• Minimum length: 1<br>• Maximum length:<br>253<br>• Conforms to the<br>DNS 1123 Label<br>Schema      |
| destination | string | True     | JSON string containing<br>the name of the<br>namespace on the<br>destination cluster.<br>Defined values are:<br>• Minimum length: 1<br>• Maximum length:<br>253<br>• Conforms to the<br>DNS 1123 Label<br>Schema |

#### storageClassMapping

| Name        | Туре   | Required | Description                                                                                                    |
|-------------|--------|----------|----------------------------------------------------------------------------------------------------|
| source      | string | True     | JSON string containing<br>the name of the source<br>storage class. Can also<br>be '*' to specify all<br>source storage classes.<br>Defined values are:<br>• Minimum length: 1<br>• Maximum length: 63<br>• Conforms to the<br>DNS 1123 Label<br>Schema if Storage<br>Class name is used<br>• '*' to specify all<br>storage classes |
| destination | string | True     | JSON string containing<br>the name of the<br>destination storage<br>class. Defined values<br>are:<br>• Minimum length: 1<br>• Maximum length: 63<br>• Conforms to the<br>DNS 1123 Label<br>Schema                                                                                                    |

#### GVKN

| Name  | Туре   | Required | Description                                                                                                    |
|-------|--------|----------|----------------------------------------------------------------------------------------------------|
| group | string | False    | JSON string containing a<br>group identifier assigned<br>by Kubernetes.<br>• This string is<br>internally validated<br>against Astra<br>/apiResources |

| Name       | Туре          | Required | Description                                                                                                    |
|------------|---------------|----------|----------------------------------------------------------------------------------------------------|
| version    | string        | False    | JSON string containing a<br>version identifier<br>assigned by Kubernetes.<br>• This string is<br>internally validated<br>against Astra<br>/apiResources                                                                                                    |
| kind       | string        | False    | JSON string containing a<br>kind identifier assigned<br>by Kubernetes.<br>• This string is<br>internally validated<br>against Astra<br>/apiResources                                                                                                    |
| namespaces | array[string] | False    | JSON array of JSON<br>strings describing<br>namespaces to include<br>or exclude resources<br>from. Defined values<br>are:<br>• Minimum length: 1<br>• Maximum length: 63<br>• Conforms to the<br>DNS 1123 Label<br>Schema                                   |
| names      | array[string] | False    | JSON array of JSON<br>strings describing<br>Kubernetes resource<br>names to include or<br>exclude from the<br>selective restore.<br>Defined values are:<br>• Minimum length: 1<br>• Maximum length:<br>253<br>• Conforms to the<br>DNS 1123 Label<br>Schema |

| Name           | Туре          | Required | Description                                                                                                    |
|----------------|---------------|----------|----------------------------------------------------------------------------------------------------|
| labelSelectors | array[string] | False    | JSON array of JSON<br>strings describing<br>Kubernetes label<br>selectors used to include<br>or exclude resources<br>from the selective<br>restore. Each element in<br>this array is a<br>Kubernetes label<br>selector string and<br>follows the same<br>grammar for those<br>values. Examples:<br>• [ "app=mysql"<br>]— Select all<br>resources that have<br>a label whose name<br>is app and whose<br>value is mysql More<br>examples can be<br>found here:<br>https://kubernetes.io.<br>docs/concepts/<br>overview/working-<br>with-objects/labels/#<br>set-based-<br>requirement |

#### restoreFilter

JSON object containing a list of filters that describe which resources are included or excluded from a selective restore operation. Include and exclude are mutually exclusive, and a selective restore can only use one kind of filter.

| Name                      | Туре   | Required | Description                                                                                                    |
|---------------------------|--------|----------|----------------------------------------------------------------------------------------------------|
| resourceSelectionCriteria | string | False    | JSON string containing a<br>value that indicates how<br>resource filters select<br>resources. Valid values<br>are include or exclude. |

| Name | Туре        | Required | Description                                                                                                    |
|------|-------------|----------|----------------------------------------------------------------------------------------------------|
| GVKN | array[GVKN] | False    | JSON array of JSON<br>objects that describe<br>resources to filter during<br>a selective restore. A<br>resource matches a<br>single GVKN filter<br>element if all of the<br>specified filter fields<br>match the corresponding<br>resource field. Filter<br>fields that are arrays (for<br>example, namespaces<br>and names) match if any<br>of its elements match the<br>corresponding resource<br>field. The labelSelectors<br>field requires that all<br>selectors match. A<br>resource that matches<br>any filter in the array of<br>GVKN filter objects is<br>included or excluded<br>from the restore based<br>on the<br>resourceSelectionCriteri<br>a value. Specifying<br>empty GVKN objects<br>results in a validation<br>error. |

#### type\_astra\_label

| Name  | Туре   | Required | Description |
|-------|--------|----------|-------------|
| name  | string | True     |             |
| value | string | True     |             |

type\_astra\_metadata\_update

Client and service-specified metadata associated with the resource. Defined values are:

• Conforms to the Astra Metadata Schema If not specified on create, a metadata object will be created with no labels. If not specified on update, the metadata object's labels, creationTimestamp and createdBy, will be preserved without modification.

| Name                  | Туре                    | Required | Description |
|-----------------------|-------------------------|----------|-------------|
| labels                | array[type_astra_label] | False    |             |
| creationTimestamp     | string                  | False    |             |
| modificationTimestamp | string                  | False    |             |

| Name                         | Туре   | Required | Description                               |
|------------------------------|--------|----------|-------------------------------------------|
| createdBy                    | string | False    |                                           |
| modifiedBy                   | string | False    |                                           |
| invalidParams<br><b>Name</b> | Туре   | Required | Description                               |
| name                         | string | True     | Name of the invalid<br>query parameter    |
| reason                       | string | True     | Reason why the query parameter is invalid |

# Modify an app for a managed cluster

#### PUT

/accounts/{account\_id}/topology/v2/managedClusters/{managedCluster\_id}/apps/{app\_ id}

Replaces the entire stored resource with the supplied JSON request body while preserving key values that are not user-modifiable.

## **Parameters**

| Name              | Туре   | In   | Required | Description                                                            |
|-------------------|--------|------|----------|------------------------------------------------------------------------|
| account_id        | string | path | True     | ID of the containing<br>account resource<br>• example:<br>{{.Account}} |
| managedCluster_id | string | path | True     | ID of the containing<br>managedCluster<br>resource                     |
| app_id            | string | path | True     | ID of the app<br>collection to list                                    |

| Name        | Туре   | In     | Required | Description                                                                                                    |
|-------------|--------|--------|----------|----------------------------------------------------------------------------------------------------|
| forceUpdate | string | header | False    | Flag that enables<br>destructive<br>overwrites. Only<br>include this when<br>requesting an in-<br>place restore (IPR).<br>• example: true |

# **Request Body**

Replaces the entire stored resource with the supplied JSON request body while preserving key values that are not user-modifiable.

| Name    | Туре   | Required | Description                                                                                                 |
|---------|--------|----------|----------------------------------------------------------------------------------------------------|
| type    | string | True     | Media type of the<br>resource. Defined values<br>are:<br>• "application/astra-app"                          |
| version | string | True     | Version of the resource.<br>Defined values are:<br>• "2.0"<br>• "2.1"<br>• "2.2"                            |
| id      | string | False    | Globally unique identifier<br>of the resource. Defined<br>values are:<br>• Conforms to the<br>UUIDv4 Schema |

| Name                                | Туре                                | Required | Description                                                                                                    |
|-------------------------------------|-------------------------------------|----------|----------------------------------------------------------------------------------------------------|
| name                                | string                              | False    | <ul> <li>JSON string containing a name for the application. Defined values are:</li> <li>Minimum length: 1</li> <li>Maximum length: 63</li> <li>This string is internally validated to prevent XSS, Unicode, directory traversal, and SQL-injection attacks.</li> <li>Conforms to the DNS 1123 Label Schema</li> </ul> |
| clusterScopedResources              | array[clusterScopedResou<br>rces]   | False    | JSON array of JSON<br>objects describing the<br>cluster-scoped resources<br>that are part of this app                                                                                                    |
| namespaceScopedResour<br>ces        | array[namespaceScoped<br>Resources] | False    | JSON array of JSON<br>objects describing the<br>resources that are part of<br>this app                                                                                                    |
| lastResourceCollectionTi<br>mestamp | string                              | False    | JSON string containing<br>the timestamp when the<br>last resource collection<br>was performed. This field<br>is unset if no resource<br>collection has been<br>performed for this<br>application yet. Defined<br>values are:<br>• Conforms to the ISO-<br>8601 Date Time<br>Schema                                     |

| Name  | Туре   | Required | Description                                                                                                    |
|-------|--------|----------|----------------------------------------------------------------------------------------------------|
| state | string | False    | JSON string containing a<br>value indicating the<br>operational state of the<br>application. Defined<br>values are: |
|       |        |          | <ul> <li>"pending" - The<br/>application is<br/>scheduled for<br/>discovery</li> </ul>                              |
|       |        |          | <ul> <li>"discovering" - The<br/>application is in the<br/>process of being<br/>discovered</li> </ul>               |
|       |        |          | <ul> <li>"provisioning" - The<br/>application is in the<br/>process of being<br/>provisioned</li> </ul>             |
|       |        |          | <ul> <li>"ready" - The<br/>application is running<br/>normally</li> </ul>                                           |
|       |        |          | <ul> <li>"failed" - The<br/>application is in a<br/>permanent failure<br/>state</li> </ul>                          |
|       |        |          | <ul> <li>"restoring" - The<br/>application is being<br/>restored from backup<br/>or snapshot</li> </ul>             |
|       |        |          | <ul> <li>"unavailable" - The<br/>application is not<br/>currently accessible</li> </ul>                             |
|       |        |          | <ul> <li>"unknown" - The<br/>application state<br/>cannot be determined</li> </ul>                                  |
|       |        |          | <ul> <li>"deleting" - The<br/>application is in the<br/>process of being<br/>deleted</li> </ul>                     |

| Name             | Туре                                  | Required | Description                                                                                                    |
|------------------|---------------------------------------|----------|----------------------------------------------------------------------------------------------------|
| stateTransitions | array[type_astra_stateTra<br>nsition] | False    | JSON array of JSON<br>objects, each<br>representing the set of<br>permitted state transitions<br>from a given defined<br>state. Each JSON object<br>contains the fields "from"<br>and "to", where the "from"<br>value is the name of a<br>state, and the "to" value is<br>an array of permitted<br>destination states. |
| stateDetails     | array[type_astra_stateDet<br>ail]     | False    | JSON array of JSON<br>objects which lists<br>additional details about<br>the current state,<br>including why the current<br>state was reached. If no<br>details are available, this<br>array will be empty.<br>Defined values are:<br>• Minimum Items: 0                                                               |

| Name                   | Туре                              | Required | Description                                                                                                    |
|------------------------|-----------------------------------|----------|----------------------------------------------------------------------------------------------------|
| protectionState        | string                            | False    | <ul> <li>JSON string containing a value indicating the protection state of the application. Defined values are:</li> <li>"protected" - The application has a protection policy defined and is in conformance with that policy</li> <li>"partial" - The application has a protection policy defined, but is out of conformance with that policy</li> <li>"none" - The application does not have a protection policy defined</li> <li>"atRisk" - The default storage class on the cluster does not support snapshots, the application is at risk of gaining an unsupported volume</li> </ul> |
| protectionStateDetails | array[type_astra_stateDet<br>ail] | False    | JSON array of JSON<br>objects which lists<br>additional details about<br>the current protection<br>state, including why the<br>current state was<br>reached. If no details are<br>available, this array will be<br>empty. Defined values<br>are:<br>• Minimum Items: 0                                                                                                    |

| Name             | Туре                        | Required | Description                                                                                                    |
|------------------|-----------------------------|----------|----------------------------------------------------------------------------------------------------|
| appDetectedType  | string                      | False    | <ul> <li>JSON string that uniquely represents the specific type of application that is detected. Defined values are:</li> <li>"system" - The application contains a resource that identifies it as part of the Kubernetes environment</li> <li>"acc" - The application contains resources</li> </ul> |
|                  |                             |          | that identify it as an<br>Astra Control Center<br>instance                                                                                                    |
| namespaces       | array[string]               | False    | JSON array of JSON<br>strings containing the<br>names of the<br>namespaces in which the<br>application is running.<br>Defined values are:                                                                                                    |
|                  |                             |          | Minimum length: 1                                                                                                    |
|                  |                             |          | Maximum length: 253                                                                                                    |
|                  |                             |          | <ul> <li>Conforms to the DNS<br/>1123 Label Schema</li> </ul>                                                                                                    |
| namespaceMapping | array[namespaceMapping<br>] | False    | JSON array of JSON<br>objects, each mapping a<br>source namespace to a<br>destination namespace<br>for a clone operation.<br>Defined values are:                                                                                                    |
|                  |                             |          | Minimum Items: 0                                                                                                    |

| Name                | Туре                           | Required | Description                                                                                                    |
|---------------------|--------------------------------|----------|----------------------------------------------------------------------------------------------------|
| storageClassMapping | array[storageClassMappin<br>g] | False    | JSON array of JSON<br>objects, each mapping a<br>source storage class to a<br>destination storage class<br>for a restore operation. If<br>no elements or not<br>present, original source<br>storage class names will<br>be used. Defined values<br>are:<br>• Minimum Items: 0                                                                                                    |
| clusterName         | string                         | False    | JSON string containing<br>the name of the cluster<br>that the application is<br>running on. Not returned if<br>the application is not<br>currently running.                                                                                                    |
| clusterID           | string                         | False    | JSON string containing<br>the ID of the cluster that<br>the application is running<br>on. Not returned if the<br>application is not currently<br>running. When specified<br>on create, clusterID<br>indicates which cluster the<br>application must be<br>cloned into. If the<br>specified cluster does not<br>exist, or if the cluster<br>specified does not match<br>the clusterID specified in<br>the request URI, the clone<br>will fail. Defined values<br>are:<br>• Conforms to the Astra<br>Identifier Schema |

| Name               | Туре   | Required | Description                                                                                                    |
|--------------------|--------|----------|----------------------------------------------------------------------------------------------------|
| clusterType string | string | False    | JSON string containing a value indicating the type of cluster. Defined values are:                              |
|                    |        |          | <ul> <li>"gke" - Kubernetes<br/>hosted on Google<br/>Kubernetes Engine<br/>(GKE)</li> </ul>                     |
|                    |        |          | <ul> <li>"aks" - Kubernetes<br/>hosted on Microsoft<br/>Azure Kubernetes<br/>Service (AKS)</li> </ul>           |
|                    |        |          | <ul> <li>"eks" - Kubernetes<br/>hosted on Amazon<br/>Elastic Kubernetes<br/>Service (Amazon<br/>EKS)</li> </ul> |
|                    |        |          | <ul> <li>"openshift" - The<br/>cluster is of type<br/>OpenShift</li> </ul>                                      |
|                    |        |          | <ul> <li>"kubernetes" - The<br/>cluster is generic<br/>Kubernetes</li> </ul>                                    |

| Name              | Туре   | Required | Description                                                                                                    |
|-------------------|--------|----------|----------------------------------------------------------------------------------------------------|
| sourceAppID       | string | False    | JSON string containing<br>the ID of a source<br>application. Only returned<br>if the application was<br>cloned from another<br>application, or was<br>restored from a backup or<br>snapshot. When specified<br>on create, the<br>sourceAppID is used in<br>conjunction with the<br>sourceClusterID and<br>indicates which running<br>application will be cloned.<br>If the specified application<br>does not exist on the<br>specified source cluster,<br>the clone will fail. Only<br>one of sourceAppID,<br>backupID, or snapshotID<br>can be specified when<br>creating an application.<br>Defined values are:<br>• Conforms to the Astra<br>Identifier Schema |
| sourceClusterName | string | False    | JSON string containing<br>the name of the cluster<br>the application was<br>previously running on.<br>Only returned if the<br>application was cloned<br>from another cluster.                                                                                                    |

| Name            | Туре   | Required | Description                                                                                                    |
|-----------------|--------|----------|----------------------------------------------------------------------------------------------------|
| sourceClusterID | string | False    | JSON string containing<br>the ID of the cluster the<br>application was previously<br>running on. Only returned<br>if the application was<br>cloned from another<br>cluster. When specified on<br>create, the<br>sourceClusterID is used in<br>conjunction with the<br>sourceAppID and<br>indicates the source<br>cluster of the application<br>to be cloned. If the<br>specified source cluster<br>does not exist, the clone<br>will fail. Defined values<br>are:<br>• Conforms to the Astra<br>Identifier Schema |

| Name     | Туре   | Required | Description                                                                                                    |
|----------|--------|----------|----------------------------------------------------------------------------------------------------|
| backupID | string | False    | JSON string containing<br>the ID of the backup that<br>the application was<br>restored from. Only<br>returned if the application<br>was restored from a<br>backup. When specified<br>on create, backupID<br>indicates that an<br>application will be cloned<br>from an existing backup. If<br>the specified backup does<br>not exist, the clone will<br>fail. Only one of<br>sourceAppID, backupID,<br>or snapshotID can be<br>specified when creating<br>an application. When<br>specified on a replace,<br>backupID indicates the<br>application backup from<br>which the application will<br>be in-place restored. If the<br>specified backup does not<br>exist, the restore will fail.<br>Only one of backupID or<br>snapshotID can be<br>specified when updating<br>an application Defined<br>values are:<br>• Conforms to the Astra<br>Identifier Schema |

| Name                   | Туре   | Required | Description                                                                                                    |
|------------------------|--------|----------|----------------------------------------------------------------------------------------------------|
| snapshotID             | string | False    | JSON string containing<br>the ID of the snapshot<br>that the application was<br>restored from. Only<br>returned if the application<br>was restored from a<br>snapshot. When specified<br>on create, snapshotID<br>indicates that an<br>application will be cloned<br>from an existing snapshot.<br>If the specified snapshot<br>does not exist, the clone<br>will fail. Only one of<br>sourceAppID, backupID,<br>or snapshotID can be<br>specified when creating<br>an application. When<br>specified on a replace,<br>snapshotID indicates the<br>application snapshot from<br>which the application will<br>be in-place restored. If the<br>specified snapshot does<br>not exist, the restore will<br>fail. Only one of backupID<br>or snapshotID can be<br>specified when updating<br>an application. Defined<br>values are:<br>• Conforms to the Astra<br>Identifier Schema |
| replicationSourceAppID | string | False    | JSON string containing<br>the ID of the application<br>that is being replicated to<br>this application. Only<br>returned if the application<br>is currently the destination<br>in an AppMirror<br>relationship, and the<br>relationship is not in the<br>failedOver state. When<br>the relationship is in the<br>failedOver state, this field<br>is not returned. Defined<br>values are:<br>• Conforms to the Astra<br>Identifier Schema                                                                                                    |

| Name          | Туре                           | Required | Description                                                                                                    |
|---------------|--------------------------------|----------|----------------------------------------------------------------------------------------------------|
| restoreFilter | restoreFilter                  | False    | JSON object containing a<br>list of filters that describe<br>which resources are<br>included or excluded from<br>a selective restore<br>operation. Include and<br>exclude are mutually<br>exclusive, and a selective<br>restore can only use one<br>kind of filter.                                                                                                    |
| metadata      | type_astra_metadata_upd<br>ate | False    | Client and service-<br>specified metadata<br>associated with the<br>resource. Defined values<br>are:<br>• Conforms to the Astra<br>Metadata Schema If<br>not specified on<br>create, a metadata<br>object will be created<br>with no labels. If not<br>specified on update,<br>the metadata object's<br>labels,<br>creationTimestamp<br>and createdBy, will be<br>preserved without<br>modification. |

#### Example request

```
{
   "type": "application/astra-app",
   "version": "2.2",
   "name": "mysql-old"
}
```

# Response

Status: 204, Indicates if the app resource was updated.

```
Status: 401, Unauthorized
```

| Name          | Туре   | Required | Description |
|---------------|--------|----------|-------------|
| type          | string | True     |             |
| title         | string | True     |             |
| detail        | string | True     |             |
| status        | string | True     |             |
| correlationID | string | False    |             |

#### Example response

```
{
   "type": "https://astra.netapp.io/problems/3",
   "title": "Missing bearer token",
   "detail": "The request is missing the required bearer token.",
   "status": "401"
}
```

### Response

```
Status: 400, Bad request
```

| Name          | Туре   | Required | Description |
|---------------|--------|----------|-------------|
| type          | string | True     |             |
| title         | string | True     |             |
| detail        | string | True     |             |
| status        | string | True     |             |
| correlationID | string | False    |             |

```
{
  "type": "https://astra.netapp.io/problems/5",
  "title": "Invalid query parameters",
  "detail": "The supplied query parameters are invalid.",
  "status": "400"
}
```

Status: 409, Conflict

| Name          | Туре   | Required | Description |
|---------------|--------|----------|-------------|
| type          | string | True     |             |
| title         | string | True     |             |
| detail        | string | True     |             |
| status        | string | True     |             |
| correlationID | string | False    |             |

#### Example response

```
{
    "type": "https://astra.netapp.io/problems/10",
    "title": "JSON resource conflict",
    "detail": "The request body JSON contains a field that conflicts with
an idempotent value.",
    "status": "409"
}
```

## Response

Status: 403, Forbidden

| Name  | Туре   | Required | Description |
|-------|--------|----------|-------------|
| type  | string | True     |             |
| title | string | True     |             |

| Name          | Туре   | Required | Description |
|---------------|--------|----------|-------------|
| detail        | string | True     |             |
| status        | string | True     |             |
| correlationID | string | False    |             |

#### Example response

```
{
   "type": "https://astra.netapp.io/problems/11",
   "title": "Operation not permitted",
   "detail": "The requested operation isn't permitted.",
   "status": "403"
}
```

## Error

```
Status: 404, Not found
```

| Name          | Туре   | Required | Description |
|---------------|--------|----------|-------------|
| type          | string | True     |             |
| title         | string | True     |             |
| detail        | string | True     |             |
| status        | string | True     |             |
| correlationID | string | False    |             |

#### Example error response

```
{
   "type": "https://astra.netapp.io/problems/1",
   "title": "Resource not found",
   "detail": "The resource specified in the request URI wasn't found.",
   "status": "404"
}
```

## Definitions

#### See Definitions

## GVK

JSON object containing a Kubernetes group/version/kind.

• This object is internally validated against Astra /apiResources.

| Name    | Туре   | Required | Description                                                                                                    |
|---------|--------|----------|----------------------------------------------------------------------------------------------------|
| group   | string | False    | JSON string containing a<br>group identifier assigned<br>by Kubernetes.<br>• This string is<br>internally validated<br>against Astra<br>/apiResources   |
| kind    | string | False    | JSON string containing a<br>kind identifier assigned<br>by Kubernetes.<br>• This string is<br>internally validated<br>against Astra<br>/apiResources    |
| version | string | False    | JSON string containing a<br>version identifier<br>assigned by Kubernetes.<br>• This string is<br>internally validated<br>against Astra<br>/apiResources |

#### clusterScopedResources

| Name | Туре | Required | Description                                                                                                    |
|------|------|----------|----------------------------------------------------------------------------------------------------|
| GVK  | GVK  | False    | JSON object containing<br>a Kubernetes<br>group/version/kind.<br>• This object is<br>internally validated<br>against Astra<br>/apiResources. |

| Name           | Туре          | Required | Description                                                                                                    |
|----------------|---------------|----------|----------------------------------------------------------------------------------------------------|
| labelSelectors | array[string] | False    | JSON array of JSON<br>strings representing a<br>label selector for the<br>cluster-scoped<br>GroupVersionKinds<br>(GVKs) within the<br>cluster. If this is empty,<br>then all GVK instances<br>on the cluster are<br>included. Each element<br>in this array is a<br>Kubernetes label<br>selector string and<br>follows the same<br>grammar for those<br>values. Examples:<br>• [ "app=mysql" |
|                |               |          | ] — Select all<br>resources that have<br>a label whose name<br>is app and whose<br>value is mysql More<br>examples can be<br>found here:<br>https://kubernetes.ic<br>docs/concepts/<br>overview/working-<br>with-objects/labels/#<br>set-based-<br>requirement                                                                                                    |

#### namespaceScopedResources

| Name      | Туре   | Required | Description                                                                                                    |
|-----------|--------|----------|----------------------------------------------------------------------------------------------------|
| namespace | string | False    | JSON string containing<br>the name of a<br>namespace in which the<br>application is defined.<br>Defined values are:<br>• Minimum length: 1<br>• Maximum length:<br>253<br>• Conforms to the<br>DNS 1123 Label<br>Schema |

| Name           | Туре          | Required | Description                                                                                                    |
|----------------|---------------|----------|----------------------------------------------------------------------------------------------------|
| labelSelectors | array[string] | False    | JSON array of JSON<br>strings representing a<br>label selector within the<br>namespace. If this is<br>empty, then all resources<br>in the namespace are<br>included. Each element<br>in this array is a<br>Kubernetes label<br>selector string and<br>follows the grammar for<br>those values. Examples |
|                |               |          | <ul> <li>[ "app=mysql"</li> <li>] — Select all<br/>resources that have<br/>a label whose name<br/>is app and whose<br/>value is mysql</li> </ul>                                                                                                    |
|                |               |          | <ul> <li>["app != mysql"<br/>]— Select all<br/>resources that have<br/>a label whose name<br/>is app and whose<br/>value is not mysql</li> </ul>                                                                                                    |
|                |               |          | <ul> <li>[ "app in (mysql,<br/>mariadb)" ] — Selec<br/>all resources that<br/>have a label whose<br/>name is app and<br/>value is mysql or<br/>mariadb</li> </ul>                                                                                                    |
|                |               |          | <ul> <li>[ "app notin (nginx,<br/>wordpress)"</li> <li>] — Select all<br/>resources that do no<br/>have a label whose<br/>name is app and<br/>whose values are<br/>nginx or wordpress</li> </ul>                                                                                                    |
|                |               |          | <ul> <li>[ "app" ] — Select all<br/>resources that have<br/>a label named app</li> </ul>                                                                                                    |
|                |               |          | <ul> <li>["!app"] — Select a<br/>resources that do no<br/>have a label named<br/>app Note that<br/>multiple selection</li> </ul>                                                                                                    |
|                |               |          | operators can be<br>included in a single<br>selector, separated<br>by commas. In that                                                                                                    |
| 3              |               |          |                                                                                                    |

type\_astra\_stateTransition

| Name | Туре          | Required | Description |
|------|---------------|----------|-------------|
| from | string        | True     |             |
| to   | array[string] | True     |             |

additionalDetails

type\_astra\_stateDetail

resources that have a label whose name is app and whose value is mysql and a

| Name              | Туре              | Required | Description |
|-------------------|-------------------|----------|-------------|
| type              | string            | True     |             |
| title             | string            | True     |             |
| detail            | string            | True     |             |
| additionalDetails | additionalDetails | False    |             |

#### namespaceMapping

| Name        | Туре   | Required | Description                                                                                                    |
|-------------|--------|----------|----------------------------------------------------------------------------------------------------|
| source      | string | False    | JSON string containing<br>the name of the<br>namespace on the<br>source cluster. Defined<br>values are:<br>• Minimum length: 1<br>• Maximum length:<br>253<br>• Conforms to the<br>DNS 1123 Label<br>Schema      |
| destination | string | False    | JSON string containing<br>the name of the<br>namespace on the<br>destination cluster.<br>Defined values are:<br>• Minimum length: 1<br>• Maximum length:<br>253<br>• Conforms to the<br>DNS 1123 Label<br>Schema |

storageClassMapping

| Name        | Туре   | Required | Description                                                                                                    |
|-------------|--------|----------|----------------------------------------------------------------------------------------------------|
| source      | string | False    | JSON string containing<br>the name of the source<br>storage class. Can also<br>be '*' to specify all<br>source storage classes.<br>Defined values are:<br>• Minimum length: 1<br>• Maximum length: 63<br>• Conforms to the<br>DNS 1123 Label<br>Schema if Storage<br>Class name is used<br>• '*' to specify all<br>storage classes |
| destination | string | False    | JSON string containing<br>the name of the<br>destination storage<br>class. Defined values<br>are:<br>• Minimum length: 1<br>• Maximum length: 63<br>• Conforms to the<br>DNS 1123 Label<br>Schema                                                                                                    |

## GVKN

| Name  | Туре   | Required | Description                                                                                                    |
|-------|--------|----------|----------------------------------------------------------------------------------------------------|
| group | string | False    | <ul> <li>JSON string containing a group identifier assigned by Kubernetes.</li> <li>This string is internally validated against Astra /apiResources</li> </ul> |

| Name       | Туре          | Required | Description                                                                                                    |
|------------|---------------|----------|----------------------------------------------------------------------------------------------------|
| version    | string        | False    | JSON string containing a<br>version identifier<br>assigned by Kubernetes.<br>• This string is<br>internally validated<br>against Astra<br>/apiResources                                                                                                    |
| kind       | string        | False    | JSON string containing a<br>kind identifier assigned<br>by Kubernetes.<br>• This string is<br>internally validated<br>against Astra<br>/apiResources                                                                                                    |
| namespaces | array[string] | False    | JSON array of JSON<br>strings describing<br>namespaces to include<br>or exclude resources<br>from. Defined values<br>are:<br>• Minimum length: 1<br>• Maximum length: 63<br>• Conforms to the<br>DNS 1123 Label<br>Schema                                   |
| names      | array[string] | False    | JSON array of JSON<br>strings describing<br>Kubernetes resource<br>names to include or<br>exclude from the<br>selective restore.<br>Defined values are:<br>• Minimum length: 1<br>• Maximum length:<br>253<br>• Conforms to the<br>DNS 1123 Label<br>Schema |

| Name           | Туре          | Required | Description                                                                                                    |
|----------------|---------------|----------|----------------------------------------------------------------------------------------------------|
| labelSelectors | array[string] | False    | JSON array of JSON<br>strings describing<br>Kubernetes label<br>selectors used to include<br>or exclude resources<br>from the selective<br>restore. Each element in<br>this array is a<br>Kubernetes label<br>selector string and<br>follows the same<br>grammar for those<br>values. Examples:<br>• [ "app=mysql"<br>]— Select all<br>resources that have<br>a label whose name<br>is app and whose<br>value is mysql More<br>examples can be<br>found here:<br>https://kubernetes.io/<br>docs/concepts/<br>overview/working-<br>with-objects/labels/#<br>set-based-<br>requirement |

#### restoreFilter

JSON object containing a list of filters that describe which resources are included or excluded from a selective restore operation. Include and exclude are mutually exclusive, and a selective restore can only use one kind of filter.

| Name                      | Туре   | Required | Description                                                                                                    |
|---------------------------|--------|----------|----------------------------------------------------------------------------------------------------|
| resourceSelectionCriteria | string | True     | JSON string containing a<br>value that indicates how<br>resource filters select<br>resources. Valid values<br>are include or exclude. |

| Name | Туре        | Required | Description                                                                                                    |
|------|-------------|----------|----------------------------------------------------------------------------------------------------|
| GVKN | array[GVKN] | True     | JSON array of JSON<br>objects that describe<br>resources to filter during<br>a selective restore. A<br>resource matches a<br>single GVKN filter<br>element if all of the<br>specified filter fields<br>match the corresponding<br>resource field. Filter<br>fields that are arrays (for<br>example, namespaces<br>and names) match if any<br>of its elements match the<br>corresponding resource<br>field. The labelSelectors<br>field requires that all<br>selectors match. A<br>resource that matches<br>any filter in the array of<br>GVKN filter objects is<br>included or excluded<br>from the restore based<br>on the<br>resourceSelectionCriteri<br>a value. Specifying<br>empty GVKN objects<br>results in a validation<br>error. |

#### type\_astra\_label

| Name  | Туре   | Required | Description |
|-------|--------|----------|-------------|
| name  | string | True     |             |
| value | string | True     |             |

type\_astra\_metadata\_update

Client and service-specified metadata associated with the resource. Defined values are:

• Conforms to the Astra Metadata Schema If not specified on create, a metadata object will be created with no labels. If not specified on update, the metadata object's labels, creationTimestamp and createdBy, will be preserved without modification.

| Name                  | Туре                    | Required | Description |
|-----------------------|-------------------------|----------|-------------|
| labels                | array[type_astra_label] | False    |             |
| creationTimestamp     | string                  | False    |             |
| modificationTimestamp | string                  | False    |             |

| Name       | Туре   | Required | Description |
|------------|--------|----------|-------------|
| createdBy  | string | False    |             |
| modifiedBy | string | False    |             |

#### invalidParams

| Name   | Туре   | Required | Description                               |
|--------|--------|----------|-------------------------------------------|
| name   | string | True     | Name of the invalid query parameter       |
| reason | string | True     | Reason why the query parameter is invalid |

invalidFields

| Name   | Туре   | Required | Description                                  |
|--------|--------|----------|----------------------------------------------|
| name   | string | True     | Name of the invalid request body field       |
| reason | string | True     | Reason why the request body field is invalid |

# Delete an app for a managed cluster

#### DELETE

/accounts/{account\_id}/topology/v2/managedClusters/{managedCluster\_id}/apps/{app\_ id}

Removes the specified App API resource.

#### Side Effects

- If the application is still running on a cluster, the application is no longer considered to be under management and will no longer appear under /apps.
- First, the application goes into the deleting state and then deletes all associated schedules, snapshots, backups, and the stored application state.

## **Parameters**

| Name              | Туре   | In   | Required | Description                                                            |
|-------------------|--------|------|----------|------------------------------------------------------------------------|
| account_id        | string | path | True     | ID of the containing<br>account resource<br>• example:<br>{{.Account}} |
| managedCluster_id | string | path | True     | ID of the containing managedCluster resource                           |
| app_id            | string | path | True     | ID of the app<br>collection to list                                    |

Status: 204, Indicates if the app resource was deleted.

## Response

Status: 401, Unauthorized

| Name          | Туре   | Required | Description |
|---------------|--------|----------|-------------|
| type          | string | True     |             |
| title         | string | True     |             |
| detail        | string | True     |             |
| status        | string | True     |             |
| correlationID | string | False    |             |

#### Example response

```
{
   "type": "https://astra.netapp.io/problems/3",
   "title": "Missing bearer token",
   "detail": "The request is missing the required bearer token.",
   "status": "401"
}
```

```
Status: 400, Bad request
```

| Name          | Туре                 | Required | Description                         |
|---------------|----------------------|----------|-------------------------------------|
| type          | string               | True     |                                     |
| title         | string               | True     |                                     |
| detail        | string               | True     |                                     |
| status        | string               | True     |                                     |
| correlationID | string               | False    |                                     |
| invalidParams | array[invalidParams] | False    | List of invalid query<br>parameters |

#### Example response

```
{
   "type": "https://astra.netapp.io/problems/5",
   "title": "Invalid query parameters",
   "detail": "The supplied query parameters are invalid.",
   "status": "400"
}
```

## Response

Status: 403, Forbidden

| Name          | Туре   | Required | Description |
|---------------|--------|----------|-------------|
| type          | string | True     |             |
| title         | string | True     |             |
| detail        | string | True     |             |
| status        | string | True     |             |
| correlationID | string | False    |             |

```
{
   "type": "https://astra.netapp.io/problems/11",
   "title": "Operation not permitted",
   "detail": "The requested operation isn't permitted.",
   "status": "403"
}
```

```
Status: 500, Internal server error
```

| Name          | Туре   | Required | Description |
|---------------|--------|----------|-------------|
| type          | string | True     |             |
| title         | string | True     |             |
| detail        | string | True     |             |
| status        | string | True     |             |
| correlationID | string | False    |             |

#### Example response

```
{
    "type": "https://astra.netapp.io/problems/91",
    "title": "Application not deleted",
    "detail": "The application wasn't deleted because of an internal
server issue.",
    "status": "500"
}
```

## Response

```
Status: 409, Conflict
```

| Name  | Туре   | Required | Description |
|-------|--------|----------|-------------|
| type  | string | True     |             |
| title | string | True     |             |

| Name          | Туре   | Required | Description |
|---------------|--------|----------|-------------|
| detail        | string | True     |             |
| status        | string | True     |             |
| correlationID | string | False    |             |

#### Example response

```
{
  "type": "https://astra.netapp.io/problems/112",
  "title": "Application not ready",
  "detail": "The application is currently unavailable.",
  "status": "409"
}
```

## Error

```
Status: 404, Not found
```

| Name          | Туре   | Required | Description |
|---------------|--------|----------|-------------|
| type          | string | True     |             |
| title         | string | True     |             |
| detail        | string | True     |             |
| status        | string | True     |             |
| correlationID | string | False    |             |

#### Example error response

```
{
   "type": "https://astra.netapp.io/problems/1",
   "title": "Resource not found",
   "detail": "The resource specified in the request URI wasn't found.",
   "status": "404"
}
```

## Definitions

#### See Definitions

| Name   | Туре   | Required | Description                               |
|--------|--------|----------|-------------------------------------------|
| name   | string | True     | Name of the invalid query parameter       |
| reason | string | True     | Reason why the query parameter is invalid |

# Create a new app

POST /accounts/{account\_id}/k8s/v2/apps

Indicates the desired values for the App API resource to be created.

## **Parameters**

| Name       | Туре   | In   | Required | Description                                                            |
|------------|--------|------|----------|------------------------------------------------------------------------|
| account_id | string | path | True     | ID of the containing<br>account resource<br>• example:<br>{{.Account}} |

# **Request Body**

Indicates the desired values for the App API resource to be created.

| Name    | Туре   | Required | Description                                                                        |
|---------|--------|----------|------------------------------------------------------------------------------------|
| type    | string | True     | Media type of the<br>resource. Defined values<br>are:<br>• "application/astra-app" |
| version | string | True     | Version of the resource.<br>Defined values are:<br>• "2.0"<br>• "2.1"<br>• "2.2"   |

| Name                         | Туре                                | Required | Description                                                                                                    |
|------------------------------|-------------------------------------|----------|----------------------------------------------------------------------------------------------------|
| name                         | string                              | True     | <ul> <li>JSON string containing a name for the application.</li> <li>Defined values are: <ul> <li>Minimum length: 1</li> <li>Maximum length: 63</li> </ul> </li> <li>This string is internally validated to prevent XSS, Unicode, directory traversal, and SQL-injection attacks.</li> <li>Conforms to the DNS 1123 Label Schema</li> </ul> |
| clusterScopedResources       | array[clusterScopedResou<br>rces]   | False    | JSON array of JSON<br>objects describing the<br>cluster-scoped resources<br>that are part of this app                                                                                                    |
| namespaceScopedResour<br>ces | array[namespaceScoped<br>Resources] | False    | JSON array of JSON<br>objects describing the<br>resources that are part of<br>this app                                                                                                    |
| namespaceMapping             | array[namespaceMapping<br>]         | False    | JSON array of JSON<br>objects, each mapping a<br>source namespace to a<br>destination namespace<br>for a clone operation.<br>Defined values are:<br>• Minimum Items: 0                                                                                                    |
| storageClassMapping          | array[storageClassMappin<br>g]      | False    | JSON array of JSON<br>objects, each mapping a<br>source storage class to a<br>destination storage class<br>for a restore operation. If<br>no elements or not<br>present, original source<br>storage class names will<br>be used. Defined values<br>are:<br>• Minimum Items: 0                                                               |

| Name        | Туре   | Required | Description                                                                                                    |
|-------------|--------|----------|----------------------------------------------------------------------------------------------------|
| clusterID   | string | False    | JSON string containing<br>the ID of the cluster that<br>the application is running<br>on. Not returned if the<br>application is not currently<br>running. When specified<br>on create, clusterID<br>indicates which cluster the<br>application must be<br>cloned into. If the<br>specified cluster does not<br>exist, or if the cluster<br>specified does not match<br>the clusterID specified in<br>the request URI, the clone<br>will fail. Defined values<br>are:<br>• Conforms to the Astra<br>Identifier Schema                                                                                                    |
| sourceAppID | string | False    | JSON string containing<br>the ID of a source<br>application. Only returned<br>if the application was<br>cloned from another<br>application, or was<br>restored from a backup or<br>snapshot. When specified<br>on create, the<br>sourceAppID is used in<br>conjunction with the<br>sourceClusterID and<br>indicates which running<br>application will be cloned.<br>If the specified application<br>does not exist on the<br>specified source cluster,<br>the clone will fail. Only<br>one of sourceAppID,<br>backupID, or snapshotID<br>can be specified when<br>creating an application.<br>Defined values are:<br>• Conforms to the Astra<br>Identifier Schema |

| Name            | Туре   | Required | Description                                                                                                    |
|-----------------|--------|----------|----------------------------------------------------------------------------------------------------|
| sourceClusterID | string | False    | JSON string containing<br>the ID of the cluster the<br>application was previously<br>running on. Only returned<br>if the application was<br>cloned from another<br>cluster. When specified on<br>create, the<br>sourceClusterID is used in<br>conjunction with the<br>sourceAppID and<br>indicates the source<br>cluster of the application<br>to be cloned. If the<br>specified source cluster<br>does not exist, the clone<br>will fail. Defined values<br>are:<br>• Conforms to the Astra<br>Identifier Schema |

| Name     | Туре   | Required | Description                                                                                                    |
|----------|--------|----------|----------------------------------------------------------------------------------------------------|
| backupID | string | False    | JSON string containing<br>the ID of the backup that<br>the application was<br>restored from. Only<br>returned if the application<br>was restored from a<br>backup. When specified<br>on create, backupID<br>indicates that an<br>application will be cloned<br>from an existing backup. If<br>the specified backup does<br>not exist, the clone will<br>fail. Only one of<br>sourceAppID, backupID,<br>or snapshotID can be<br>specified when creating<br>an application. When<br>specified on a replace,<br>backupID indicates the<br>application backup from<br>which the application will<br>be in-place restored. If the<br>specified backup does not<br>exist, the restore will fail.<br>Only one of backupID or<br>snapshotID can be<br>specified when updating<br>an application Defined<br>values are:<br>• Conforms to the Astra<br>Identifier Schema |

| Name          | Туре          | Required | Description                                                                                                    |
|---------------|---------------|----------|----------------------------------------------------------------------------------------------------|
| snapshotID    | string        | False    | JSON string containing<br>the ID of the snapshot<br>that the application was<br>restored from. Only<br>returned if the application<br>was restored from a<br>snapshot. When specified<br>on create, snapshotID<br>indicates that an<br>application will be cloned<br>from an existing snapshot.<br>If the specified snapshot<br>does not exist, the clone<br>will fail. Only one of<br>sourceAppID, backupID,<br>or snapshotID can be<br>specified when creating<br>an application. When<br>specified on a replace,<br>snapshotID indicates the<br>application snapshot from<br>which the application will<br>be in-place restored. If the<br>specified snapshot does<br>not exist, the restore will<br>fail. Only one of backupID<br>or snapshotID can be<br>specified when updating<br>an application. Defined<br>values are:<br>• Conforms to the Astra<br>Identifier Schema |
| restoreFilter | restoreFilter | False    | JSON object containing a<br>list of filters that describe<br>which resources are<br>included or excluded from<br>a selective restore<br>operation. Include and<br>exclude are mutually<br>exclusive, and a selective<br>restore can only use one<br>kind of filter.                                                                                                    |

| Name     | Туре                           | Required | Description                                                                                                    |
|----------|--------------------------------|----------|----------------------------------------------------------------------------------------------------|
| metadata | type_astra_metadata_upd<br>ate | False    | Client and service-<br>specified metadata<br>associated with the<br>resource. Defined values<br>are:<br>• Conforms to the Astra<br>Metadata Schema If<br>not specified on<br>create, a metadata<br>object will be created<br>with no labels. If not<br>specified on update,<br>the metadata object's<br>labels,<br>creationTimestamp<br>and createdBy, will be<br>preserved without<br>modification. |

#### Example request

```
{
    "type": "application/astra-app",
    "version": "2.2",
    "name": "jenkins",
    "clusterID": "Of284377-e5dc-4dcd-bacd-3197f2b8a347",
    "namespaceScopedResources": [
        {
            mamespaceCopedResources": [
                {
                mamespace": "production"
            }
        ]
    }
}
```

## Response

Status: 201, Returns the newly created app resource in the JSON response body.

| Name                   | Туре                              | Required | Description                                                                                                    |
|------------------------|-----------------------------------|----------|----------------------------------------------------------------------------------------------------|
| type                   | string                            | True     | Media type of the<br>resource. Defined values<br>are:<br>• "application/astra-app"                                                                                                    |
| version                | string                            | True     | Version of the resource.<br>Defined values are:<br>• "2.0"<br>• "2.1"<br>• "2.2"                                                                                                    |
| id                     | string                            | True     | <ul><li>Globally unique identifier of the resource. Defined values are:</li><li>Conforms to the UUIDv4 Schema</li></ul>                                                                                                    |
| links                  | array[type_astra_link]            | True     | Links describing<br>supported operations<br>against the resource.                                                                                                    |
| name                   | string                            | True     | <ul> <li>JSON string containing a name for the application. Defined values are:</li> <li>Minimum length: 1</li> <li>Maximum length: 63</li> <li>This string is internally validated to prevent XSS, Unicode, directory traversal, and SQL-injection attacks.</li> <li>Conforms to the DNS 1123 Label Schema</li> </ul> |
| clusterScopedResources | array[clusterScopedResou<br>rces] | False    | JSON array of JSON<br>objects describing the<br>cluster-scoped resources<br>that are part of this app                                                                                                    |

| Name                                | Туре                                | Required | Description                                                                                                    |
|-------------------------------------|-------------------------------------|----------|----------------------------------------------------------------------------------------------------|
| namespaceScopedResour<br>ces        | array[namespaceScoped<br>Resources] | True     | JSON array of JSON<br>objects describing the<br>resources that are part of<br>this app                                                                                                    |
| lastResourceCollectionTi<br>mestamp | string                              | False    | JSON string containing<br>the timestamp when the<br>last resource collection<br>was performed. This field<br>is unset if no resource<br>collection has been<br>performed for this<br>application yet. Defined<br>values are:<br>• Conforms to the ISO-<br>8601 Date Time<br>Schema |

| Name  | Туре   | Required | Description                                                                                                    |
|-------|--------|----------|----------------------------------------------------------------------------------------------------|
| state | string | True     | JSON string containing a<br>value indicating the<br>operational state of the<br>application. Defined<br>values are: |
|       |        |          | <ul> <li>"pending" - The<br/>application is<br/>scheduled for<br/>discovery</li> </ul>                              |
|       |        |          | <ul> <li>"discovering" - The<br/>application is in the<br/>process of being<br/>discovered</li> </ul>               |
|       |        |          | <ul> <li>"provisioning" - The<br/>application is in the<br/>process of being<br/>provisioned</li> </ul>             |
|       |        |          | <ul> <li>"ready" - The<br/>application is running<br/>normally</li> </ul>                                           |
|       |        |          | <ul> <li>"failed" - The<br/>application is in a<br/>permanent failure<br/>state</li> </ul>                          |
|       |        |          | <ul> <li>"restoring" - The<br/>application is being<br/>restored from backup<br/>or snapshot</li> </ul>             |
|       |        |          | <ul> <li>"unavailable" - The<br/>application is not<br/>currently accessible</li> </ul>                             |
|       |        |          | <ul> <li>"unknown" - The<br/>application state<br/>cannot be determined</li> </ul>                                  |
|       |        |          | <ul> <li>"deleting" - The<br/>application is in the<br/>process of being<br/>deleted</li> </ul>                     |

| Name             | Туре                                  | Required | Description                                                                                                    |
|------------------|---------------------------------------|----------|----------------------------------------------------------------------------------------------------|
| stateTransitions | array[type_astra_stateTra<br>nsition] | False    | JSON array of JSON<br>objects, each<br>representing the set of<br>permitted state transitions<br>from a given defined<br>state. Each JSON object<br>contains the fields "from"<br>and "to", where the "from"<br>value is the name of a<br>state, and the "to" value is<br>an array of permitted<br>destination states. |
| stateDetails     | array[type_astra_stateDet<br>ail]     | True     | JSON array of JSON<br>objects which lists<br>additional details about<br>the current state,<br>including why the current<br>state was reached. If no<br>details are available, this<br>array will be empty.<br>Defined values are:<br>• Minimum Items: 0                                                               |

| Name                   | Туре                              | Required | Description                                                                                                    |
|------------------------|-----------------------------------|----------|----------------------------------------------------------------------------------------------------|
| protectionState        | string                            | True     | <ul> <li>JSON string containing a value indicating the protection state of the application. Defined values are:</li> <li>"protected" - The application has a protection policy defined and is in conformance with that policy</li> <li>"partial" - The application has a protection policy defined, but is out of conformance with that policy</li> <li>"none" - The application does not have a protection policy defined</li> <li>"atRisk" - The default storage class on the cluster does not support snapshots, the application is at risk of gaining an unsupported volume</li> </ul> |
| protectionStateDetails | array[type_astra_stateDet<br>ail] | True     | JSON array of JSON<br>objects which lists<br>additional details about<br>the current protection<br>state, including why the<br>current state was<br>reached. If no details are<br>available, this array will be<br>empty. Defined values<br>are:<br>• Minimum Items: 0                                                                                                    |

| Туре                        | Required             | Description                                                                                                    |
|-----------------------------|----------------------|----------------------------------------------------------------------------------------------------|
| string                      | False                | <ul> <li>JSON string that uniquely represents the specific type of application that is detected. Defined values are:</li> <li>"system" - The application contains a resource that identifies it as part of the Kubernetes environment</li> <li>"acc" - The application contains resources that identify it as an</li> </ul> |
|                             |                      | Astra Control Center<br>instance                                                                                                    |
| array[string]               | True                 | JSON array of JSON<br>strings containing the<br>names of the<br>namespaces in which the<br>application is running.<br>Defined values are:                                                                                                    |
|                             |                      | Minimum length: 1                                                                                                    |
|                             |                      | Maximum length: 253                                                                                                    |
|                             |                      | <ul> <li>Conforms to the DNS<br/>1123 Label Schema</li> </ul>                                                                                                    |
| array[namespaceMapping<br>] | False                | JSON array of JSON<br>objects, each mapping a<br>source namespace to a<br>destination namespace<br>for a clone operation.<br>Defined values are:<br>• Minimum Items: 0                                                                                                    |
|                             | string array[string] | string False                                                                                                    |

| Name                | Туре                           | Required | Description                                                                                                    |
|---------------------|--------------------------------|----------|----------------------------------------------------------------------------------------------------|
| storageClassMapping | array[storageClassMappin<br>g] | False    | JSON array of JSON<br>objects, each mapping a<br>source storage class to a<br>destination storage class<br>for a restore operation. If<br>no elements or not<br>present, original source<br>storage class names will<br>be used. Defined values<br>are:<br>• Minimum Items: 0                                                                                                    |
| clusterName         | string                         | False    | JSON string containing<br>the name of the cluster<br>that the application is<br>running on. Not returned if<br>the application is not<br>currently running.                                                                                                    |
| clusterID           | string                         | False    | JSON string containing<br>the ID of the cluster that<br>the application is running<br>on. Not returned if the<br>application is not currently<br>running. When specified<br>on create, clusterID<br>indicates which cluster the<br>application must be<br>cloned into. If the<br>specified cluster does not<br>exist, or if the cluster<br>specified does not match<br>the clusterID specified in<br>the request URI, the clone<br>will fail. Defined values<br>are:<br>• Conforms to the Astra<br>Identifier Schema |

| Name        | Туре   | Required | Description                                                                                                    |
|-------------|--------|----------|----------------------------------------------------------------------------------------------------|
| clusterType | string | False    | JSON string containing a value indicating the type of cluster. Defined values are:                              |
|             |        |          | <ul> <li>"gke" - Kubernetes<br/>hosted on Google<br/>Kubernetes Engine<br/>(GKE)</li> </ul>                     |
|             |        |          | <ul> <li>"aks" - Kubernetes<br/>hosted on Microsoft<br/>Azure Kubernetes<br/>Service (AKS)</li> </ul>           |
|             |        |          | <ul> <li>"eks" - Kubernetes<br/>hosted on Amazon<br/>Elastic Kubernetes<br/>Service (Amazon<br/>EKS)</li> </ul> |
|             |        |          | <ul> <li>"openshift" - The<br/>cluster is of type<br/>OpenShift</li> </ul>                                      |
|             |        |          | <ul> <li>"kubernetes" - The<br/>cluster is generic<br/>Kubernetes</li> </ul>                                    |

| Name              | Туре   | Required | Description                                                                                                    |
|-------------------|--------|----------|----------------------------------------------------------------------------------------------------|
| sourceAppID       | string | False    | JSON string containing<br>the ID of a source<br>application. Only returned<br>if the application was<br>cloned from another<br>application, or was<br>restored from a backup or<br>snapshot. When specified<br>on create, the<br>sourceAppID is used in<br>conjunction with the<br>sourceClusterID and<br>indicates which running<br>application will be cloned.<br>If the specified application<br>does not exist on the<br>specified source cluster,<br>the clone will fail. Only<br>one of sourceAppID,<br>backupID, or snapshotID<br>can be specified when<br>creating an application.<br>Defined values are:<br>• Conforms to the Astra<br>Identifier Schema |
| sourceClusterName | string | False    | JSON string containing<br>the name of the cluster<br>the application was<br>previously running on.<br>Only returned if the<br>application was cloned<br>from another cluster.                                                                                                    |

| Name            | Туре   | Required | Description                                                                                                    |
|-----------------|--------|----------|----------------------------------------------------------------------------------------------------|
| sourceClusterID | string | False    | JSON string containing<br>the ID of the cluster the<br>application was previously<br>running on. Only returned<br>if the application was<br>cloned from another<br>cluster. When specified on<br>create, the<br>sourceClusterID is used in<br>conjunction with the<br>sourceAppID and<br>indicates the source<br>cluster of the application<br>to be cloned. If the<br>specified source cluster<br>does not exist, the clone<br>will fail. Defined values<br>are:<br>• Conforms to the Astra<br>Identifier Schema |

| Name     | Туре   | Required | Description                                                                                                    |
|----------|--------|----------|----------------------------------------------------------------------------------------------------|
| backupID | string | False    | JSON string containing<br>the ID of the backup that<br>the application was<br>restored from. Only<br>returned if the application<br>was restored from a<br>backup. When specified<br>on create, backupID<br>indicates that an<br>application will be cloned<br>from an existing backup. If<br>the specified backup does<br>not exist, the clone will<br>fail. Only one of<br>sourceAppID, backupID,<br>or snapshotID can be<br>specified when creating<br>an application. When<br>specified on a replace,<br>backupID indicates the<br>application backup from<br>which the application will<br>be in-place restored. If the<br>specified backup does not<br>exist, the restore will fail.<br>Only one of backupID or<br>snapshotID can be<br>specified when updating<br>an application Defined<br>values are:<br>• Conforms to the Astra<br>Identifier Schema |

| Name                   | Туре   | Required | Description                                                                                                    |
|------------------------|--------|----------|----------------------------------------------------------------------------------------------------|
| snapshotID             | string | False    | JSON string containing<br>the ID of the snapshot<br>that the application was<br>restored from. Only<br>returned if the application<br>was restored from a<br>snapshot. When specified<br>on create, snapshotID<br>indicates that an<br>application will be cloned<br>from an existing snapshot.<br>If the specified snapshot<br>does not exist, the clone<br>will fail. Only one of<br>sourceAppID, backupID,<br>or snapshotID can be<br>specified when creating<br>an application. When<br>specified on a replace,<br>snapshotID indicates the<br>application snapshot from<br>which the application will<br>be in-place restored. If the<br>specified snapshot does<br>not exist, the restore will<br>fail. Only one of backupID<br>or snapshotID can be<br>specified when updating<br>an application. Defined<br>values are:<br>• Conforms to the Astra<br>Identifier Schema |
| replicationSourceAppID | string | False    | JSON string containing<br>the ID of the application<br>that is being replicated to<br>this application. Only<br>returned if the application<br>is currently the destination<br>in an AppMirror<br>relationship, and the<br>relationship is not in the<br>failedOver state. When<br>the relationship is in the<br>failedOver state, this field<br>is not returned. Defined<br>values are:<br>• Conforms to the Astra<br>Identifier Schema                                                                                                    |

| Name          | Туре                           | Required | Description                                                                                                    |
|---------------|--------------------------------|----------|----------------------------------------------------------------------------------------------------|
| restoreFilter | restoreFilter                  | False    | JSON object containing a<br>list of filters that describe<br>which resources are<br>included or excluded from<br>a selective restore<br>operation. Include and<br>exclude are mutually<br>exclusive, and a selective<br>restore can only use one<br>kind of filter.                                                                                                    |
| metadata      | type_astra_metadata_upd<br>ate | True     | Client and service-<br>specified metadata<br>associated with the<br>resource. Defined values<br>are:<br>• Conforms to the Astra<br>Metadata Schema If<br>not specified on<br>create, a metadata<br>object will be created<br>with no labels. If not<br>specified on update,<br>the metadata object's<br>labels,<br>creationTimestamp<br>and createdBy, will be<br>preserved without<br>modification. |

```
{
 "type": "application/astra-app",
 "version": "2.2",
 "id": "39c1c79f-efab-5357-88fb-20e628c4dd96",
 "links": [],
 "name": "jenkins",
 "namespaceScopedResources": [
   {
     "namespace": "production",
     "labelSelectors": []
   }
 ],
 "state": "pending",
 "stateDetails": [],
 "protectionState": "none",
 "protectionStateDetails": [],
 "namespaces": [
   "production"
 ],
 "clusterName": "GKE-22",
 "clusterID": "0f284377-e5dc-4dcd-bacd-3197f2b8a347",
 "clusterType": "kubernetes",
 "metadata": {
   "labels": [],
    "creationTimestamp": "2022-10-06T20:58:16.305662Z",
   "modificationTimestamp": "2022-10-06T20:58:16.305662Z",
   "createdBy": "8f84cf09-8036-51e4-b579-bd30cb07b269"
 }
}
```

# Response

Status: 401, Unauthorized

| Name   | Туре   | Required | Description |
|--------|--------|----------|-------------|
| type   | string | True     |             |
| title  | string | True     |             |
| detail | string | True     |             |
| status | string | True     |             |

| Name          | Туре   | Required | Description |
|---------------|--------|----------|-------------|
| correlationID | string | False    |             |

```
{
    "type": "https://astra.netapp.io/problems/3",
    "title": "Missing bearer token",
    "detail": "The request is missing the required bearer token.",
    "status": "401"
}
```

# Response

Status: 400, Bad request

| Name          | Туре   | Required | Description |
|---------------|--------|----------|-------------|
| type          | string | True     |             |
| title         | string | True     |             |
| detail        | string | True     |             |
| status        | string | True     |             |
| correlationID | string | False    |             |

#### Example response

```
{
   "type": "https://astra.netapp.io/problems/5",
   "title": "Invalid query parameters",
   "detail": "The supplied query parameters are invalid.",
   "status": "400"
}
```

# Response

Status: 409, Conflict

| Name          | Туре   | Required | Description |
|---------------|--------|----------|-------------|
| type          | string | True     |             |
| title         | string | True     |             |
| detail        | string | True     |             |
| status        | string | True     |             |
| correlationID | string | False    |             |

```
{
    "type": "https://astra.netapp.io/problems/10",
    "title": "JSON resource conflict",
    "detail": "The request body JSON contains a field that conflicts with
an idempotent value.",
    "status": "409"
}
```

# Response

```
Status: 403, Forbidden
```

| Name          | Туре   | Required | Description |
|---------------|--------|----------|-------------|
| type          | string | True     |             |
| title         | string | True     |             |
| detail        | string | True     |             |
| status        | string | True     |             |
| correlationID | string | False    |             |

#### Example response

```
{
   "type": "https://astra.netapp.io/problems/11",
   "title": "Operation not permitted",
   "detail": "The requested operation isn't permitted.",
   "status": "403"
}
```

# Error

```
Status: 404, Not found
```

| Name          | Туре   | Required | Description |
|---------------|--------|----------|-------------|
| type          | string | True     |             |
| title         | string | True     |             |
| detail        | string | True     |             |
| status        | string | True     |             |
| correlationID | string | False    |             |

#### Example error response

```
{
   "type": "https://astra.netapp.io/problems/2",
   "title": "Collection not found",
   "detail": "The collection specified in the request URI wasn't
found.",
   "status": "404"
}
```

# Definitions

## See Definitions

# GVK

JSON object containing a Kubernetes group/version/kind.

• This object is internally validated against Astra /apiResources.

| Name    | Туре   | Required | Description                                                                                                    |
|---------|--------|----------|----------------------------------------------------------------------------------------------------|
| group   | string | True     | JSON string containing a<br>group identifier assigned<br>by Kubernetes.<br>• This string is<br>internally validated<br>against Astra<br>/apiResources   |
| kind    | string | True     | JSON string containing a<br>kind identifier assigned<br>by Kubernetes.<br>• This string is<br>internally validated<br>against Astra<br>/apiResources    |
| version | string | True     | JSON string containing a<br>version identifier<br>assigned by Kubernetes.<br>• This string is<br>internally validated<br>against Astra<br>/apiResources |

## clusterScopedResources

| Name | Туре | Required | Description                                                                                                    |
|------|------|----------|----------------------------------------------------------------------------------------------------|
| GVK  | GVK  | True     | JSON object containing<br>a Kubernetes<br>group/version/kind.<br>• This object is<br>internally validated<br>against Astra<br>/apiResources. |

| Name           | Туре          | Required | Description                                                                                                    |
|----------------|---------------|----------|----------------------------------------------------------------------------------------------------|
| labelSelectors | array[string] | False    | JSON array of JSON<br>strings representing a<br>label selector for the<br>cluster-scoped<br>GroupVersionKinds<br>(GVKs) within the<br>cluster. If this is empty,<br>then all GVK instances<br>on the cluster are<br>included. Each element<br>in this array is a<br>Kubernetes label<br>selector string and<br>follows the same<br>grammar for those<br>values. Examples: |
|                |               |          | <ul> <li>["app=mysql"<br/>] — Select all<br/>resources that have<br/>a label whose name<br/>is app and whose<br/>value is mysql More<br/>examples can be<br/>found here:<br/>https://kubernetes.ic<br/>docs/concepts/<br/>overview/working-<br/>with-objects/labels/#<br/>set-based-<br/>requirement</li> </ul>                                                           |

## namespaceScopedResources

| Name      | Туре   | Required | Description                                                                                                    |
|-----------|--------|----------|----------------------------------------------------------------------------------------------------|
| namespace | string | True     | JSON string containing<br>the name of a<br>namespace in which the<br>application is defined.<br>Defined values are:<br>• Minimum length: 1<br>• Maximum length:<br>253<br>• Conforms to the<br>DNS 1123 Label<br>Schema |

| Name           | Туре          | Required | Description                                                                                                    |
|----------------|---------------|----------|----------------------------------------------------------------------------------------------------|
| labelSelectors | array[string] | False    | JSON array of JSON<br>strings representing a<br>label selector within the<br>namespace. If this is<br>empty, then all resources<br>in the namespace are<br>included. Each element<br>in this array is a<br>Kubernetes label<br>selector string and<br>follows the grammar for<br>those values. Examples:<br>• [ "app=mysql"<br>]—Select all<br>resources that have<br>a label whose name<br>is app and whose |
|                |               |          | value is mysql<br>• [ "app != mysql"<br>] — Select all<br>resources that have<br>a label whose name<br>is app and whose<br>value is not mysql                                                                                                    |
|                |               |          | • [ "app in (mysql,<br>mariadb)" ] — Select<br>all resources that<br>have a label whose<br>name is app and<br>value is mysql or<br>mariadb                                                                                                    |
|                |               |          | <ul> <li>[ "app notin (nginx,<br/>wordpress)"</li> <li>] — Select all<br/>resources that do not<br/>have a label whose<br/>name is app and<br/>whose values are<br/>nginx or wordpress</li> </ul>                                                                                                    |
|                |               |          | • [ "app" ] — Select all resources that have a label named app                                                                                                    |
|                |               |          | <ul> <li>["!app"] — Select all<br/>resources that do not<br/>have a label named<br/>app Note that<br/>multiple selection<br/>operators can be<br/>included in a single<br/>selector, separated</li> </ul>                                                                                                    |
|                |               |          | by commas. In that<br>case, the results of<br>the individual                                                                                                    |

namespaceMapping

| Name        | Туре   | Required | Description                                                                                                    |
|-------------|--------|----------|----------------------------------------------------------------------------------------------------|
| source      | string | True     | JSON string containing<br>the name of the<br>namespace on the<br>source cluster. Defined<br>values are:<br>• Minimum length: 1 |
|             |        |          | <ul> <li>Maximum length:<br/>253</li> </ul>                                                                                    |
|             |        |          | <ul> <li>Conforms to the<br/>DNS 1123 Label<br/>Schema</li> </ul>                                                              |
| destination | string | True     | JSON string containing<br>the name of the<br>namespace on the<br>destination cluster.<br>Defined values are:                   |
|             |        |          | <ul> <li>Minimum length: 1</li> <li>Maximum length: 253</li> </ul>                                                             |
|             |        |          | <ul> <li>Conforms to the<br/>DNS 1123 Label<br/>Schema</li> </ul>                                                              |

## storageClassMapping

| Name   | Туре   | Required | Description                                                                                                    |
|--------|--------|----------|----------------------------------------------------------------------------------------------------|
| source | string | True     | JSON string containing<br>the name of the source<br>storage class. Can also<br>be '*' to specify all<br>source storage classes.<br>Defined values are:<br>• Minimum length: 1 |
|        |        |          | Maximum length: 63                                                                                                    |
|        |        |          | <ul> <li>Conforms to the<br/>DNS 1123 Label<br/>Schema if Storage<br/>Class name is used</li> </ul>                                                                           |
|        |        |          | <ul> <li>'*' to specify all<br/>storage classes</li> </ul>                                                                                                    |

| Name        | Туре   | Required | Description                                                                                       |
|-------------|--------|----------|---------------------------------------------------------------------------------------------------|
| destination | string | True     | JSON string containing<br>the name of the<br>destination storage<br>class. Defined values<br>are: |
|             |        |          | Minimum length: 1                                                                                 |
|             |        |          | Maximum length: 63                                                                                |
|             |        |          | <ul> <li>Conforms to the<br/>DNS 1123 Label<br/>Schema</li> </ul>                                 |

# GVKN

| Name    | Туре   | Required | Description                                                                                                    |
|---------|--------|----------|----------------------------------------------------------------------------------------------------|
| group   | string | False    | JSON string containing a<br>group identifier assigned<br>by Kubernetes.<br>• This string is<br>internally validated<br>against Astra<br>/apiResources   |
| version | string | False    | JSON string containing a<br>version identifier<br>assigned by Kubernetes.<br>• This string is<br>internally validated<br>against Astra<br>/apiResources |
| kind    | string | False    | JSON string containing a<br>kind identifier assigned<br>by Kubernetes.<br>• This string is<br>internally validated<br>against Astra<br>/apiResources    |

| Name       | Туре          | Required | Description                                                                                                    |
|------------|---------------|----------|----------------------------------------------------------------------------------------------------|
| namespaces | array[string] | False    | JSON array of JSON<br>strings describing<br>namespaces to include<br>or exclude resources<br>from. Defined values<br>are:<br>• Minimum length: 1<br>• Maximum length: 63<br>• Conforms to the<br>DNS 1123 Label<br>Schema                                   |
| names      | array[string] | False    | JSON array of JSON<br>strings describing<br>Kubernetes resource<br>names to include or<br>exclude from the<br>selective restore.<br>Defined values are:<br>• Minimum length: 1<br>• Maximum length:<br>253<br>• Conforms to the<br>DNS 1123 Label<br>Schema |

| Name           | Туре          | Required | Description                                                                                                    |
|----------------|---------------|----------|----------------------------------------------------------------------------------------------------|
| labelSelectors | array[string] | False    | JSON array of JSON<br>strings describing<br>Kubernetes label<br>selectors used to include<br>or exclude resources<br>from the selective<br>restore. Each element in<br>this array is a<br>Kubernetes label<br>selector string and<br>follows the same<br>grammar for those<br>values. Examples:<br>• [ "app=mysql"<br>]— Select all<br>resources that have<br>a label whose name<br>is app and whose<br>value is mysql More<br>examples can be<br>found here:<br>https://kubernetes.io.<br>docs/concepts/<br>overview/working-<br>with-objects/labels/#<br>set-based-<br>requirement |

## restoreFilter

JSON object containing a list of filters that describe which resources are included or excluded from a selective restore operation. Include and exclude are mutually exclusive, and a selective restore can only use one kind of filter.

| Name                      | Туре   | Required | Description                                                                                                    |
|---------------------------|--------|----------|----------------------------------------------------------------------------------------------------|
| resourceSelectionCriteria | string | True     | JSON string containing a<br>value that indicates how<br>resource filters select<br>resources. Valid values<br>are include or exclude. |

| Name | Туре        | Required | Description                                                                                                    |
|------|-------------|----------|----------------------------------------------------------------------------------------------------|
| GVKN | array[GVKN] | True     | JSON array of JSON<br>objects that describe<br>resources to filter during<br>a selective restore. A<br>resource matches a<br>single GVKN filter<br>element if all of the<br>specified filter fields<br>match the corresponding<br>resource field. Filter<br>fields that are arrays (for<br>example, namespaces<br>and names) match if any<br>of its elements match the<br>corresponding resource<br>field. The labelSelectors<br>field requires that all<br>selectors match. A<br>resource that matches<br>any filter in the array of<br>GVKN filter objects is<br>included or excluded<br>from the restore based<br>on the<br>resourceSelectionCriteri<br>a value. Specifying<br>empty GVKN objects<br>results in a validation<br>error. |

#### type\_astra\_label

| Name  | Туре   | Required | Description |
|-------|--------|----------|-------------|
| name  | string | True     |             |
| value | string | True     |             |

type\_astra\_metadata\_update

Client and service-specified metadata associated with the resource. Defined values are:

• Conforms to the Astra Metadata Schema If not specified on create, a metadata object will be created with no labels. If not specified on update, the metadata object's labels, creationTimestamp and createdBy, will be preserved without modification.

| Name                  | Туре                    | Required | Description |
|-----------------------|-------------------------|----------|-------------|
| labels                | array[type_astra_label] | False    |             |
| creationTimestamp     | string                  | False    |             |
| modificationTimestamp | string                  | False    |             |

| Name       | Туре   | Required | Description |
|------------|--------|----------|-------------|
| createdBy  | string | False    |             |
| modifiedBy | string | False    |             |

targetSchema

accept-post

accept-put

hints

| Name        | Туре          | Required | Description |
|-------------|---------------|----------|-------------|
| status      | string        | False    |             |
| allow       | array[string] | False    |             |
| accept-post | accept-post   | False    |             |
| permissions | array[string] | False    |             |
| accept-put  | accept-put    | False    |             |

## type\_astra\_link

| Name         | Туре         | Required | Description |
|--------------|--------------|----------|-------------|
| rel          | string       | True     |             |
| href         | string       | True     |             |
| type         | string       | False    |             |
| targetSchema | targetSchema | False    |             |
| title        | string       | False    |             |
| hints        | hints        | False    |             |

namespaceScopedResources

| Name      | Туре   | Required | Description                                                                                                    |
|-----------|--------|----------|----------------------------------------------------------------------------------------------------|
| namespace | string | True     | JSON string containing<br>the name of a<br>namespace in which the<br>application is defined.<br>Defined values are:<br>• Minimum length: 1<br>• Maximum length:<br>253 |
|           |        |          | <ul> <li>Conforms to the<br/>DNS 1123 Label<br/>Schema</li> </ul>                                                                                                    |

| Name          | Туре          | Required | Description                                                                                                    |
|---------------|---------------|----------|----------------------------------------------------------------------------------------------------|
| abelSelectors | array[string] | True     | JSON array of JSON<br>strings representing a<br>label selector within the<br>namespace. If this is<br>empty, then all resources<br>in the namespace are<br>included. Each element<br>in this array is a<br>Kubernetes label<br>selector string and<br>follows the grammar for<br>those values. Examples:<br>• [ "app=mysql"<br>]—Select all |
|               |               |          | resources that have<br>a label whose name<br>is app and whose<br>value is mysql                                                                                                    |
|               |               |          | <ul> <li>["app != mysql"<br/>] — Select all<br/>resources that have<br/>a label whose name<br/>is app and whose<br/>value is not mysql</li> </ul>                                                                                                    |
|               |               |          | <ul> <li>[ "app in (mysql,<br/>mariadb)" ] — Select<br/>all resources that<br/>have a label whose<br/>name is app and<br/>value is mysql or<br/>mariadb</li> </ul>                                                                                                    |
|               |               |          | <ul> <li>[ "app notin (nginx,<br/>wordpress)"</li> <li>] — Select all<br/>resources that do not<br/>have a label whose<br/>name is app and<br/>whose values are<br/>nginx or wordpress</li> </ul>                                                                                                    |
|               |               |          | <ul> <li>["app"] — Select all<br/>resources that have<br/>a label named app</li> </ul>                                                                                                    |
|               |               |          | <ul> <li>["!app"] — Select all<br/>resources that do not<br/>have a label named<br/>app Note that<br/>multiple selection<br/>operators can be<br/>included in a single</li> </ul>                                                                                                    |
|               |               |          | selector, separated<br>by commas. In that<br>case, the results of                                                                                                    |

type\_astra\_stateTransition

| Name | Туре          | Required | Description |
|------|---------------|----------|-------------|
| from | string        | True     |             |
| to   | array[string] | True     |             |

additionalDetails

type\_astra\_stateDetail

resources that have a label whose name is app and whose value is mysql and a

| Name              | Туре              | Required | Description |
|-------------------|-------------------|----------|-------------|
| type              | string            | True     |             |
| title             | string            | True     |             |
| detail            | string            | True     |             |
| additionalDetails | additionalDetails | False    |             |

restoreFilter

JSON object containing a list of filters that describe which resources are included or excluded from a selective restore operation. Include and exclude are mutually exclusive, and a selective restore can only use one kind of filter.

| Name                      | Туре   | Required | Description                                                                                                    |
|---------------------------|--------|----------|----------------------------------------------------------------------------------------------------|
| resourceSelectionCriteria | string | False    | JSON string containing a<br>value that indicates how<br>resource filters select<br>resources. Valid values<br>are include or exclude. |

| Name | Туре        | Required | Description                                                                                                    |
|------|-------------|----------|----------------------------------------------------------------------------------------------------|
| GVKN | array[GVKN] | False    | JSON array of JSON<br>objects that describe<br>resources to filter during<br>a selective restore. A<br>resource matches a<br>single GVKN filter<br>element if all of the<br>specified filter fields<br>match the corresponding<br>resource field. Filter<br>fields that are arrays (for<br>example, namespaces<br>and names) match if any<br>of its elements match the<br>corresponding resource<br>field. The labelSelectors<br>field requires that all<br>selectors match. A<br>resource that matches<br>any filter in the array of<br>GVKN filter objects is<br>included or excluded<br>from the restore based<br>on the<br>resourceSelectionCriteri<br>a value. Specifying<br>empty GVKN objects<br>results in a validation<br>error. |

#### invalidParams

| Name   | Туре   | Required | Description                               |
|--------|--------|----------|-------------------------------------------|
| name   | string | True     | Name of the invalid query parameter       |
| reason | string | True     | Reason why the query parameter is invalid |

invalidFields

| Name   | Туре   | Required | Description                                  |
|--------|--------|----------|----------------------------------------------|
| name   | string | True     | Name of the invalid request body field       |
| reason | string | True     | Reason why the request body field is invalid |

# List all apps

# GET /accounts/{account\_id}/k8s/v2/apps

Returns a JSON array of all matching resources in the collection. If individual fields are specified in the request, the items JSON array will contain the fields requested for each matching resource in the order specified.

# **Parameters**

| Name       | Туре   | In    | Required | Description                                                                                                    |
|------------|--------|-------|----------|----------------------------------------------------------------------------------------------------|
| account_id | string | path  | True     | ID of the containing<br>account resource<br>• example:<br>{{.Account}}                                                                                                    |
| include    | string | query | False    | Indicates which<br>fields should be<br>returned when listing<br>a collection.<br>URL examples:<br>"include=id",<br>"include=id,name"<br>OpenAPI examples:<br>"id"<br>• example:<br>id,name,state |
| limit      | string | query | False    | Indicates the<br>maximum number of<br>resources to return<br>when listing a<br>collection.<br>URL examples:<br>"limit=2"<br>OpenAPI examples:<br>"2"                                             |

| Name          | Туре   | In    | Required | Description                                                                                                    |
|---------------|--------|-------|----------|----------------------------------------------------------------------------------------------------|
| filter string | string | query | False    | Indicates which<br>fields should be<br>matched in order to<br>return a resource<br>when listing a<br>collection. |
|               |        |       |          | Supported operators are:                                                                                         |
|               |        |       |          | • eq - Equality                                                                                                  |
|               |        |       |          | <ul> <li>It/gt - Less<br/>than/Greater<br/>than</li> </ul>                                                       |
|               |        |       |          | <ul> <li>Ite/gte - Less<br/>than or equals<br/>to/Greater than<br/>or equals to</li> </ul>                       |
|               |        |       |          | URL example:<br>"filter=field%20eq%2<br>0%27value%27"                                                            |
|               |        |       |          | OpenAPI examples:<br>"field eq 'value'"                                                                          |

# Response

Status: 200, Returns a JSON array of all matching resources in the collection. If individual fields are specified in the request, the items JSON array will contain the fields requested for each matching resource in the order specified.

| Name     | Туре                                                     | Required | Description |
|----------|----------------------------------------------------------|----------|-------------|
| items    | array[Any of:<br>app_2.2_get_response_b<br>ody, array[]] | True     |             |
| metadata | type_astra_metadata_list                                 | True     |             |

```
{
 "type": "application/astra-apps",
 "version": "2.2",
 "items": [
    [
     "2ff50f4b-fe40-4980-913f-8a4469184822",
     "mysql",
     "ready"
   ],
    Γ
     "aele6561-9e22-406c-8a5a-762f4604da00",
     "jenkins",
     "ready"
   ]
 ],
 "metadata": {
   "labels": [],
   "creationTimestamp": "2022-10-06T20:58:16.305662Z",
   "modificationTimestamp": "2022-10-06T20:58:16.305662Z",
   "createdBy": "8f84cf09-8036-51e4-b579-bd30cb07b269"
 }
}
```

# Response

Status: 401, Unauthorized

| Name          | Туре   | Required | Description |
|---------------|--------|----------|-------------|
| type          | string | True     |             |
| title         | string | True     |             |
| detail        | string | True     |             |
| status        | string | True     |             |
| correlationID | string | False    |             |

```
{
  "type": "https://astra.netapp.io/problems/3",
  "title": "Missing bearer token",
  "detail": "The request is missing the required bearer token.",
  "status": "401"
}
```

# Response

```
Status: 400, Bad request
```

| Name          | Туре                 | Required | Description                         |
|---------------|----------------------|----------|-------------------------------------|
| type          | string               | True     |                                     |
| title         | string               | True     |                                     |
| detail        | string               | True     |                                     |
| status        | string               | True     |                                     |
| correlationID | string               | False    |                                     |
| invalidParams | array[invalidParams] | False    | List of invalid query<br>parameters |

#### Example response

```
{
   "type": "https://astra.netapp.io/problems/5",
   "title": "Invalid query parameters",
   "detail": "The supplied query parameters are invalid.",
   "status": "400"
}
```

# Response

Status: 403, Forbidden

| Name          | Туре   | Required | Description |
|---------------|--------|----------|-------------|
| type          | string | True     |             |
| title         | string | True     |             |
| detail        | string | True     |             |
| status        | string | True     |             |
| correlationID | string | False    |             |

```
{
   "type": "https://astra.netapp.io/problems/11",
   "title": "Operation not permitted",
   "detail": "The requested operation isn't permitted.",
   "status": "403"
}
```

# Error

Status: 404, Not found

| Name          | Туре   | Required | Description |
|---------------|--------|----------|-------------|
| type          | string | True     |             |
| title         | string | True     |             |
| detail        | string | True     |             |
| status        | string | True     |             |
| correlationID | string | False    |             |

#### Example error response

```
{
    "type": "https://astra.netapp.io/problems/2",
    "title": "Collection not found",
    "detail": "The collection specified in the request URI wasn't
found.",
    "status": "404"
}
```

# Definitions

### See Definitions

targetSchema

accept-post

accept-put

## hints

| Name        | Туре          | Required | Description |
|-------------|---------------|----------|-------------|
| status      | string        | False    |             |
| allow       | array[string] | False    |             |
| accept-post | accept-post   | False    |             |
| permissions | array[string] | False    |             |
| accept-put  | accept-put    | False    |             |

## type\_astra\_link

| Name         | Туре         | Required | Description |
|--------------|--------------|----------|-------------|
| rel          | string       | True     |             |
| href         | string       | True     |             |
| type         | string       | False    |             |
| targetSchema | targetSchema | False    |             |
| title        | string       | False    |             |
| hints        | hints        | False    |             |

## GVK

JSON object containing a Kubernetes group/version/kind.

• This object is internally validated against Astra /apiResources.

| Name  | Туре   | Required | Description                                                                                                    |
|-------|--------|----------|----------------------------------------------------------------------------------------------------|
| group | string | True     | JSON string containing a<br>group identifier assigned<br>by Kubernetes.<br>• This string is<br>internally validated<br>against Astra<br>/apiResources |

| Name    | Туре   | Required | Description                                                                                                    |
|---------|--------|----------|----------------------------------------------------------------------------------------------------|
| kind    | string | True     | JSON string containing a<br>kind identifier assigned<br>by Kubernetes.<br>• This string is<br>internally validated<br>against Astra<br>/apiResources    |
| version | string | True     | JSON string containing a<br>version identifier<br>assigned by Kubernetes.<br>• This string is<br>internally validated<br>against Astra<br>/apiResources |

# clusterScopedResources

| Name | Туре | Required | Description                                                                                                    |
|------|------|----------|----------------------------------------------------------------------------------------------------|
| GVK  | GVK  | True     | JSON object containing<br>a Kubernetes<br>group/version/kind.<br>• This object is<br>internally validated<br>against Astra<br>/apiResources. |

| Name           | Туре          | Required | Description                                                                                                    |
|----------------|---------------|----------|----------------------------------------------------------------------------------------------------|
| IabelSelectors | array[string] | False    | JSON array of JSON<br>strings representing a<br>label selector for the<br>cluster-scoped<br>GroupVersionKinds<br>(GVKs) within the<br>cluster. If this is empty,<br>then all GVK instances<br>on the cluster are<br>included. Each element<br>in this array is a<br>Kubernetes label<br>selector string and<br>follows the same<br>grammar for those<br>values. Examples:<br>• [ "app=mysql"<br>]—Select all<br>resources that have<br>a label whose name |
|                |               |          | is app and whose<br>value is mysql More<br>examples can be<br>found here:<br>https://kubernetes.io                                                                                                    |
|                |               |          | docs/concepts/<br>overview/working-<br>with-objects/labels/#<br>set-based-<br>requirement                                                                                                    |

# namespaceScopedResources

| Name      | Туре   | Required | Description                                                                                                    |
|-----------|--------|----------|----------------------------------------------------------------------------------------------------|
| namespace | string | True     | JSON string containing<br>the name of a<br>namespace in which the<br>application is defined.<br>Defined values are:<br>• Minimum length: 1<br>• Maximum length:<br>253<br>• Conforms to the<br>DNS 1123 Label<br>Schema |

| Name          | Туре          | Required | Description                                                                                                    |
|---------------|---------------|----------|----------------------------------------------------------------------------------------------------|
| abelSelectors | array[string] | True     | JSON array of JSON<br>strings representing a<br>label selector within the<br>namespace. If this is<br>empty, then all resources<br>in the namespace are<br>included. Each element<br>in this array is a<br>Kubernetes label<br>selector string and<br>follows the grammar for<br>those values. Examples:<br>• [ "app=mysql"<br>]—Select all<br>resources that have<br>a label whose name |
|               |               |          | <ul> <li>is app and whose value is mysql</li> <li>[ "app != mysql" ]— Select all resources that have a label whose name is app and whose value is not mysql</li> <li>[ "app in (mysql,</li> </ul>                                                                                                    |
|               |               |          | mariadb)" ] — Select<br>all resources that<br>have a label whose<br>name is app and<br>value is mysql or<br>mariadb<br>• [ "app notin (nginx,                                                                                                    |
|               |               |          | wordpress)"<br>]—Select all<br>resources that do not<br>have a label whose<br>name is app and<br>whose values are<br>nginx or wordpress                                                                                                    |
|               |               |          | <ul> <li>["app"] — Select all<br/>resources that have<br/>a label named app</li> </ul>                                                                                                    |
|               |               |          | <ul> <li>["!app"] — Select all<br/>resources that do not<br/>have a label named<br/>app Note that<br/>multiple selection<br/>operators can be<br/>included in a single<br/>selector, separated</li> </ul>                                                                                                    |
|               |               |          | by commas. In that<br>case, the results of                                                                                                    |

type\_astra\_stateTransition

| Name | Туре          | Required | Description |
|------|---------------|----------|-------------|
| from | string        | True     |             |
| to   | array[string] | True     |             |

additionalDetails

type\_astra\_stateDetail

resources that have a label whose name is app and whose value is mysql and a

| Name              | Туре              | Required | Description |
|-------------------|-------------------|----------|-------------|
| type              | string            | True     |             |
| title             | string            | True     |             |
| detail            | string            | True     |             |
| additionalDetails | additionalDetails | False    |             |

## namespaceMapping

| Name        | Туре   | Required | Description                                                                                                    |
|-------------|--------|----------|----------------------------------------------------------------------------------------------------|
| source      | string | True     | JSON string containing<br>the name of the<br>namespace on the<br>source cluster. Defined<br>values are:<br>• Minimum length: 1<br>• Maximum length:<br>253<br>• Conforms to the<br>DNS 1123 Label<br>Schema      |
| destination | string | True     | JSON string containing<br>the name of the<br>namespace on the<br>destination cluster.<br>Defined values are:<br>• Minimum length: 1<br>• Maximum length:<br>253<br>• Conforms to the<br>DNS 1123 Label<br>Schema |

## storageClassMapping

| Name        | Туре   | Required | Description                                                                                                    |
|-------------|--------|----------|----------------------------------------------------------------------------------------------------|
| source      | string | True     | JSON string containing<br>the name of the source<br>storage class. Can also<br>be '*' to specify all<br>source storage classes.<br>Defined values are:<br>• Minimum length: 1<br>• Maximum length: 63<br>• Conforms to the<br>DNS 1123 Label<br>Schema if Storage<br>Class name is used<br>• '*' to specify all<br>storage classes |
| destination | string | True     | JSON string containing<br>the name of the<br>destination storage<br>class. Defined values<br>are:<br>• Minimum length: 1<br>• Maximum length: 63<br>• Conforms to the<br>DNS 1123 Label<br>Schema                                                                                                    |

# GVKN

| Name  | Туре   | Required | Description                                                                                                    |
|-------|--------|----------|----------------------------------------------------------------------------------------------------|
| group | string | False    | <ul> <li>JSON string containing a group identifier assigned by Kubernetes.</li> <li>This string is internally validated against Astra /apiResources</li> </ul> |

| Name       | Туре          | Required | Description                                                                                                    |
|------------|---------------|----------|----------------------------------------------------------------------------------------------------|
| version    | string        | False    | JSON string containing a<br>version identifier<br>assigned by Kubernetes.<br>• This string is<br>internally validated<br>against Astra<br>/apiResources                                                                                                    |
| kind       | string        | False    | JSON string containing a<br>kind identifier assigned<br>by Kubernetes.<br>• This string is<br>internally validated<br>against Astra<br>/apiResources                                                                                                    |
| namespaces | array[string] | False    | JSON array of JSON<br>strings describing<br>namespaces to include<br>or exclude resources<br>from. Defined values<br>are:<br>• Minimum length: 1<br>• Maximum length: 63<br>• Conforms to the<br>DNS 1123 Label<br>Schema                                                          |
| names      | array[string] | False    | JSON array of JSON<br>strings describing<br>Kubernetes resource<br>names to include or<br>exclude from the<br>selective restore.<br>Defined values are:<br>• Minimum length: 1<br>• Maximum length: 1<br>• Maximum length:<br>253<br>• Conforms to the<br>DNS 1123 Label<br>Schema |

| Name           | Туре          | Required | Description                                                                                                    |
|----------------|---------------|----------|----------------------------------------------------------------------------------------------------|
| labelSelectors | array[string] | False    | JSON array of JSON<br>strings describing<br>Kubernetes label<br>selectors used to include<br>or exclude resources<br>from the selective<br>restore. Each element in<br>this array is a<br>Kubernetes label<br>selector string and<br>follows the same<br>grammar for those<br>values. Examples:<br>• [ "app=mysql"<br>]— Select all<br>resources that have<br>a label whose name<br>is app and whose<br>value is mysql More<br>examples can be<br>found here:<br>https://kubernetes.io/<br>docs/concepts/<br>overview/working-<br>with-objects/labels/#<br>set-based-<br>requirement |

## restoreFilter

JSON object containing a list of filters that describe which resources are included or excluded from a selective restore operation. Include and exclude are mutually exclusive, and a selective restore can only use one kind of filter.

| Name                      | Туре   | Required | Description                                                                                                    |
|---------------------------|--------|----------|----------------------------------------------------------------------------------------------------|
| resourceSelectionCriteria | string | False    | JSON string containing a<br>value that indicates how<br>resource filters select<br>resources. Valid values<br>are include or exclude. |

| Name | Туре        | Required | Description                                                                                                    |
|------|-------------|----------|----------------------------------------------------------------------------------------------------|
| GVKN | array[GVKN] | False    | JSON array of JSON<br>objects that describe<br>resources to filter during<br>a selective restore. A<br>resource matches a<br>single GVKN filter<br>element if all of the<br>specified filter fields<br>match the corresponding<br>resource field. Filter<br>fields that are arrays (for<br>example, namespaces<br>and names) match if any<br>of its elements match the<br>corresponding resource<br>field. The labelSelectors<br>field requires that all<br>selectors match. A<br>resource that matches<br>any filter in the array of<br>GVKN filter objects is<br>included or excluded<br>from the restore based<br>on the<br>resourceSelectionCriteri<br>a value. Specifying<br>empty GVKN objects<br>results in a validation<br>error. |

#### type\_astra\_label

| Name  | Туре   | Required | Description |
|-------|--------|----------|-------------|
| name  | string | True     |             |
| value | string | True     |             |

type\_astra\_metadata\_update

Client and service-specified metadata associated with the resource. Defined values are:

• Conforms to the Astra Metadata Schema If not specified on create, a metadata object will be created with no labels. If not specified on update, the metadata object's labels, creationTimestamp and createdBy, will be preserved without modification.

| Name                  | Туре                    | Required | Description |
|-----------------------|-------------------------|----------|-------------|
| labels                | array[type_astra_label] | False    |             |
| creationTimestamp     | string                  | False    |             |
| modificationTimestamp | string                  | False    |             |

| Name       | Туре   | Required | Description |
|------------|--------|----------|-------------|
| createdBy  | string | False    |             |
| modifiedBy | string | False    |             |

## app\_2.2\_get\_response\_body

| Name    | Туре                   | Required | Description                                                                                                    |
|---------|------------------------|----------|----------------------------------------------------------------------------------------------------|
| type    | string                 | True     | Media type of the<br>resource. Defined values<br>are:<br>• "application/astra-<br>app"                                                                                                    |
| version | string                 | True     | Version of the resource.<br>Defined values are:<br>• "2.0"<br>• "2.1"<br>• "2.2"                                                                                                    |
| id      | string                 | True     | Globally unique identifier<br>of the resource. Defined<br>values are:<br>• Conforms to the<br>UUIDv4 Schema                                                                                                    |
| links   | array[type_astra_link] | True     | Links describing<br>supported operations<br>against the resource.                                                                                                    |
| name    | string                 | True     | <ul> <li>JSON string containing a name for the application. Defined values are:</li> <li>Minimum length: 1</li> <li>Maximum length: 63</li> <li>This string is internally validated to prevent XSS, Unicode, directory traversal, and SQL-injection attacks.</li> <li>Conforms to the DNS 1123 Label Schema</li> </ul> |

| Name                                | Туре                                | Required | Description                                                                                                    |
|-------------------------------------|-------------------------------------|----------|----------------------------------------------------------------------------------------------------|
| clusterScopedResources              | array[clusterScopedReso<br>urces]   | False    | JSON array of JSON<br>objects describing the<br>cluster-scoped<br>resources that are part<br>of this app                                                                                                    |
| namespaceScopedReso<br>urces        | array[namespaceScoped<br>Resources] | True     | JSON array of JSON<br>objects describing the<br>resources that are part<br>of this app                                                                                                    |
| lastResourceCollectionTi<br>mestamp | string                              | False    | JSON string containing<br>the timestamp when the<br>last resource collection<br>was performed. This<br>field is unset if no<br>resource collection has<br>been performed for this<br>application yet. Defined<br>values are:<br>• Conforms to the<br>ISO-8601 Date Time<br>Schema |

| Name         | Туре   | Required | Description                                                                                                    |
|--------------|--------|----------|----------------------------------------------------------------------------------------------------|
| state string | string | True     | JSON string containing a<br>value indicating the<br>operational state of the<br>application. Defined<br>values are: |
|              |        |          | <ul> <li>"pending" - The<br/>application is<br/>scheduled for<br/>discovery</li> </ul>                              |
|              |        |          | <ul> <li>"discovering" - The<br/>application is in the<br/>process of being<br/>discovered</li> </ul>               |
|              |        |          | <ul> <li>"provisioning" - The<br/>application is in the<br/>process of being<br/>provisioned</li> </ul>             |
|              |        |          | <ul> <li>"ready" - The<br/>application is running<br/>normally</li> </ul>                                           |
|              |        |          | <ul> <li>"failed" - The<br/>application is in a<br/>permanent failure<br/>state</li> </ul>                          |
|              |        |          | <ul> <li>"restoring" - The<br/>application is being<br/>restored from<br/>backup or snapshot</li> </ul>             |
|              |        |          | <ul> <li>"unavailable" - The<br/>application is not<br/>currently accessible</li> </ul>                             |
|              |        |          | <ul> <li>"unknown" - The<br/>application state<br/>cannot be<br/>determined</li> </ul>                              |
|              |        |          | <ul> <li>"deleting" - The<br/>application is in the<br/>process of being<br/>deleted</li> </ul>                     |

| Name             | Туре                                  | Required | Description                                                                                                    |
|------------------|---------------------------------------|----------|----------------------------------------------------------------------------------------------------|
| stateTransitions | array[type_astra_stateTr<br>ansition] | False    | JSON array of JSON<br>objects, each<br>representing the set of<br>permitted state<br>transitions from a given<br>defined state. Each<br>JSON object contains<br>the fields "from" and "to",<br>where the "from" value is<br>the name of a state, and<br>the "to" value is an array<br>of permitted destination<br>states. |
| stateDetails     | array[type_astra_stateDe<br>tail]     | True     | JSON array of JSON<br>objects which lists<br>additional details about<br>the current state,<br>including why the current<br>state was reached. If no<br>details are available, this<br>array will be empty.<br>Defined values are:<br>• Minimum Items: 0                                                                  |

| Name                   | Туре                                | Required | Description                                                                                                    |
|------------------------|-------------------------------------|----------|----------------------------------------------------------------------------------------------------|
| protectionState        | string                              | True     | JSON string containing a<br>value indicating the<br>protection state of the<br>application. Defined<br>values are:                                                                                                    |
|                        |                                     |          | <ul> <li>"protected" - The<br/>application has a<br/>protection policy<br/>defined and is in<br/>conformance with<br/>that policy</li> </ul>                                                                                                    |
|                        |                                     |          | <ul> <li>"partial" - The<br/>application has a<br/>protection policy<br/>defined, but is out of<br/>conformance with<br/>that policy</li> </ul>                                                                                                  |
|                        |                                     |          | <ul> <li>"none" - The<br/>application does not<br/>have a protection<br/>policy defined</li> </ul>                                                                                                    |
|                        |                                     |          | <ul> <li>"atRisk" - The defaul<br/>storage class on the<br/>cluster does not<br/>support snapshots,<br/>the application is at<br/>risk of gaining an<br/>unsupported volume</li> </ul>                                                           |
| protectionStateDetails | s array[type_astra_stateDe<br>tail] | True     | JSON array of JSON<br>objects which lists<br>additional details about<br>the current protection<br>state, including why the<br>current state was<br>reached. If no details are<br>available, this array will<br>be empty. Defined<br>values are: |
|                        |                                     |          | • Minimum Items: 0                                                                                                    |

| Name             | Туре                        | Required | Description                                                                                                    |
|------------------|-----------------------------|----------|----------------------------------------------------------------------------------------------------|
| appDetectedType  | string                      | False    | <ul> <li>JSON string that<br/>uniquely represents the<br/>specific type of<br/>application that is<br/>detected. Defined values<br/>are:</li> <li>"system" - The<br/>application contains<br/>a resource that<br/>identifies it as part of<br/>the Kubernetes<br/>environment</li> <li>"acc" - The<br/>application contains<br/>resources that<br/>identify it as an Astra<br/>Control Center<br/>instance</li> </ul> |
| namespaces       | array[string]               | True     | JSON array of JSON<br>strings containing the<br>names of the<br>namespaces in which<br>the application is<br>running. Defined values<br>are:<br>• Minimum length: 1<br>• Maximum length:<br>253<br>• Conforms to the<br>DNS 1123 Label<br>Schema                                                                                                    |
| namespaceMapping | array[namespaceMappin<br>g] | False    | JSON array of JSON<br>objects, each mapping a<br>source namespace to a<br>destination namespace<br>for a clone operation.<br>Defined values are:<br>• Minimum Items: 0                                                                                                    |

| Name                | Туре                           | Required | Description                                                                                                    |
|---------------------|--------------------------------|----------|----------------------------------------------------------------------------------------------------|
| storageClassMapping | array[storageClassMappi<br>ng] | False    | JSON array of JSON<br>objects, each mapping a<br>source storage class to a<br>destination storage class<br>for a restore operation. If<br>no elements or not<br>present, original source<br>storage class names will<br>be used. Defined values<br>are:<br>• Minimum Items: 0                                                                                                    |
| clusterName         | string                         | False    | JSON string containing<br>the name of the cluster<br>that the application is<br>running on. Not returned<br>if the application is not<br>currently running.                                                                                                    |
| clusterID           | string                         | False    | JSON string containing<br>the ID of the cluster that<br>the application is running<br>on. Not returned if the<br>application is not<br>currently running. When<br>specified on create,<br>clusterID indicates which<br>cluster the application<br>must be cloned into. If<br>the specified cluster<br>does not exist, or if the<br>cluster specified does<br>not match the clusterID<br>specified in the request<br>URI, the clone will fail.<br>Defined values are:<br>• Conforms to the<br>Astra Identifier<br>Schema |

| Name        | Туре   | Required                                                                   | Description                                                                                                    |
|-------------|--------|----------------------------------------------------------------------------|----------------------------------------------------------------------------------------------------|
| clusterType | string | False                                                                      | JSON string containing a<br>value indicating the type<br>of cluster. Defined<br>values are:<br>• "gke" - Kubernetes<br>hosted on Google<br>Kubernetes Engine<br>(GKE) |
|             |        |                                                                            | <ul> <li>"aks" - Kubernetes<br/>hosted on Microsoft<br/>Azure Kubernetes<br/>Service (AKS)</li> </ul>                                                                 |
|             |        |                                                                            | <ul> <li>"eks" - Kubernetes<br/>hosted on Amazon<br/>Elastic Kubernetes<br/>Service (Amazon<br/>EKS)</li> </ul>                                                       |
|             |        | <ul> <li>"openshift" - The<br/>cluster is of type<br/>OpenShift</li> </ul> |                                                                                                    |
|             |        |                                                                            | <ul> <li>"kubernetes" - The<br/>cluster is generic<br/>Kubernetes</li> </ul>                                                                                          |

| Name              | Туре   | Required | Description                                                                                                    |
|-------------------|--------|----------|----------------------------------------------------------------------------------------------------|
| sourceAppID       | string | False    | JSON string containing<br>the ID of a source<br>application. Only<br>returned if the<br>application was cloned<br>from another application,<br>or was restored from a<br>backup or snapshot.<br>When specified on<br>create, the sourceAppID<br>is used in conjunction<br>with the sourceClusterID<br>and indicates which<br>running application will<br>be cloned. If the<br>specified application<br>does not exist on the<br>specified source cluster,<br>the clone will fail. Only<br>one of sourceAppID,<br>backupID, or snapshotID<br>can be specified when<br>creating an application.<br>Defined values are:<br>• Conforms to the<br>Astra Identifier<br>Schema |
| sourceClusterName | string | False    | JSON string containing<br>the name of the cluster<br>the application was<br>previously running on.<br>Only returned if the<br>application was cloned<br>from another cluster.                                                                                                    |

| Name            | Туре   | Required | Description                                                                                                    |
|-----------------|--------|----------|----------------------------------------------------------------------------------------------------|
| sourceClusterID | string | False    | JSON string containing<br>the ID of the cluster the<br>application was<br>previously running on.<br>Only returned if the<br>application was cloned<br>from another cluster.<br>When specified on<br>create, the<br>sourceClusterID is used<br>in conjunction with the<br>sourceAppID and<br>indicates the source<br>cluster of the application<br>to be cloned. If the<br>specified source cluster<br>does not exist, the clone<br>will fail. Defined values<br>are:<br>• Conforms to the<br>Astra Identifier<br>Schema |

| Name     | Туре   | Required | Description                                                                                                    |
|----------|--------|----------|----------------------------------------------------------------------------------------------------|
| backupID | string | False    | JSON string containing<br>the ID of the backup that<br>the application was<br>restored from. Only<br>returned if the<br>application was restored<br>from a backup. When<br>specified on create,<br>backupID indicates that<br>an application will be<br>cloned from an existing<br>backup. If the specified<br>backup does not exist,<br>the clone will fail. Only<br>one of sourceAppID,<br>backupID, or snapshotID<br>can be specified when<br>creating an application.<br>When specified on a<br>replace, backupID<br>indicates the application<br>backup from which the<br>application will be in-<br>place restored. If the<br>specified backup does<br>not exist, the restore will<br>fail. Only one of<br>backupID or snapshotID<br>can be specified when<br>updating an application<br>Defined values are: |

| lame      | Туре   | Required | Description                                                                                                    |
|-----------|--------|----------|----------------------------------------------------------------------------------------------------|
| mapshotID | string | False    | JSON string containing<br>the ID of the snapshot<br>that the application was<br>restored from. Only<br>returned if the<br>application was restored<br>from a snapshot. When<br>specified on create,<br>snapshotID indicates<br>that an application will<br>be cloned from an<br>existing snapshot. If the<br>specified snapshot does<br>not exist, the clone will<br>fail. Only one of<br>sourceAppID, backupID<br>or snapshotID can be<br>specified when creating<br>an application. When<br>specified on a replace,<br>snapshotID indicates the<br>application snapshot<br>from which the<br>application will be in-<br>place restored. If the<br>specified snapshot does<br>not exist, the restore will<br>fail. Only one of<br>backupID or snapshotID<br>can be specified when<br>updating an application.<br>Defined values are:<br>• Conforms to the<br>Astra Identifier<br>Schema |

| Name                   | Туре          | Required | Description                                                                                                    |
|------------------------|---------------|----------|----------------------------------------------------------------------------------------------------|
| replicationSourceAppID | string        | False    | JSON string containing<br>the ID of the application<br>that is being replicated to<br>this application. Only<br>returned if the<br>application is currently<br>the destination in an<br>AppMirror relationship,<br>and the relationship is<br>not in the failedOver<br>state. When the<br>relationship is in the<br>failedOver state, this<br>field is not returned.<br>Defined values are:<br>• Conforms to the<br>Astra Identifier<br>Schema |
| restoreFilter          | restoreFilter | False    | JSON object containing<br>a list of filters that<br>describe which<br>resources are included<br>or excluded from a<br>selective restore<br>operation. Include and<br>exclude are mutually<br>exclusive, and a<br>selective restore can<br>only use one kind of<br>filter.                                                                                                    |

| Name                    | Туре                           | Required | Description                                                                                                    |
|-------------------------|--------------------------------|----------|----------------------------------------------------------------------------------------------------|
| <b>Name</b><br>metadata | Type_astra_metadata_up<br>date | -        | Description           Client and service-<br>specified metadata<br>associated with the<br>resource. Defined values<br>are:           • Conforms to the<br>Astra Metadata<br>Schema If not<br>specified on create,<br>a metadata object<br>will be created with<br>no labels. If not<br>specified on update,<br>the metadata |
|                         |                                |          | object's labels,<br>creationTimestamp<br>and createdBy, will<br>be preserved without<br>modification.                                                                                                    |

# type\_astra\_metadata\_list

| Name                  | Туре                    | Required | Description |
|-----------------------|-------------------------|----------|-------------|
| continue              | string                  | False    |             |
| count                 | number                  | False    |             |
| labels                | array[type_astra_label] | False    |             |
| creationTimestamp     | string                  | False    |             |
| modificationTimestamp | string                  | False    |             |
| createdBy             | string                  | False    |             |
| modifiedBy            | string                  | False    |             |

#### invalidParams

| Name   | Туре   | Required | Description                               |
|--------|--------|----------|-------------------------------------------|
| name   | string | True     | Name of the invalid query parameter       |
| reason | string | True     | Reason why the query parameter is invalid |

# **Retrieve an app**

GET /accounts/{account\_id}/k8s/v2/apps/{app\_id}

Returns the stored App API resource in the JSON response body.

# Parameters

| Name       | Туре   | In   | Required | Description                                                            |
|------------|--------|------|----------|------------------------------------------------------------------------|
| account_id | string | path | True     | ID of the containing<br>account resource<br>• example:<br>{{.Account}} |
| app_id     | string | path | True     | ID of the app<br>collection to list                                    |

# Response

Status: 200, Returns the stored App API resource in the JSON response body.

| Name    | Туре   | Required | Description                                                                                                 |
|---------|--------|----------|----------------------------------------------------------------------------------------------------|
| type    | string | True     | Media type of the<br>resource. Defined values<br>are:<br>• "application/astra-app"                          |
| version | string | True     | Version of the resource.<br>Defined values are:<br>• "2.0"<br>• "2.1"<br>• "2.2"                            |
| id      | string | True     | Globally unique identifier<br>of the resource. Defined<br>values are:<br>• Conforms to the<br>UUIDv4 Schema |

| Name                                | Туре                                | Required | Description                                                                                                    |
|-------------------------------------|-------------------------------------|----------|----------------------------------------------------------------------------------------------------|
| links                               | array[type_astra_link]              | True     | Links describing<br>supported operations<br>against the resource.                                                                                                    |
| name                                | string                              | True     | JSON string containing a name for the application. Defined values are:                                                                                                    |
|                                     |                                     |          | Minimum length: 1                                                                                                    |
|                                     |                                     |          | Maximum length: 63                                                                                                    |
|                                     |                                     |          | <ul> <li>This string is internally<br/>validated to prevent<br/>XSS, Unicode,<br/>directory traversal,<br/>and SQL-injection<br/>attacks.</li> </ul>                                                                                                    |
|                                     |                                     |          | Conforms to the DNS     1123 Label Schema                                                                                                    |
| clusterScopedResources              | array[clusterScopedResou<br>rces]   | False    | JSON array of JSON<br>objects describing the<br>cluster-scoped resources<br>that are part of this app                                                                                                    |
| namespaceScopedResour<br>ces        | array[namespaceScoped<br>Resources] | True     | JSON array of JSON<br>objects describing the<br>resources that are part of<br>this app                                                                                                    |
| lastResourceCollectionTi<br>mestamp | string                              | False    | JSON string containing<br>the timestamp when the<br>last resource collection<br>was performed. This field<br>is unset if no resource<br>collection has been<br>performed for this<br>application yet. Defined<br>values are:<br>• Conforms to the ISO-<br>8601 Date Time<br>Schema |

| Name  | Туре   | Required | Description                                                                                                    |
|-------|--------|----------|----------------------------------------------------------------------------------------------------|
| state | string | True     | JSON string containing a<br>value indicating the<br>operational state of the<br>application. Defined<br>values are: |
|       |        |          | <ul> <li>"pending" - The<br/>application is<br/>scheduled for<br/>discovery</li> </ul>                              |
|       |        |          | <ul> <li>"discovering" - The<br/>application is in the<br/>process of being<br/>discovered</li> </ul>               |
|       |        |          | <ul> <li>"provisioning" - The<br/>application is in the<br/>process of being<br/>provisioned</li> </ul>             |
|       |        |          | <ul> <li>"ready" - The<br/>application is running<br/>normally</li> </ul>                                           |
|       |        |          | <ul> <li>"failed" - The<br/>application is in a<br/>permanent failure<br/>state</li> </ul>                          |
|       |        |          | <ul> <li>"restoring" - The<br/>application is being<br/>restored from backup<br/>or snapshot</li> </ul>             |
|       |        |          | <ul> <li>"unavailable" - The<br/>application is not<br/>currently accessible</li> </ul>                             |
|       |        |          | <ul> <li>"unknown" - The<br/>application state<br/>cannot be determined</li> </ul>                                  |
|       |        |          | <ul> <li>"deleting" - The<br/>application is in the<br/>process of being<br/>deleted</li> </ul>                     |

| Name             | Туре                                  | Required | Description                                                                                                    |
|------------------|---------------------------------------|----------|----------------------------------------------------------------------------------------------------|
| stateTransitions | array[type_astra_stateTra<br>nsition] | False    | JSON array of JSON<br>objects, each<br>representing the set of<br>permitted state transitions<br>from a given defined<br>state. Each JSON object<br>contains the fields "from"<br>and "to", where the "from"<br>value is the name of a<br>state, and the "to" value is<br>an array of permitted<br>destination states. |
| stateDetails     | array[type_astra_stateDet<br>ail]     | True     | JSON array of JSON<br>objects which lists<br>additional details about<br>the current state,<br>including why the current<br>state was reached. If no<br>details are available, this<br>array will be empty.<br>Defined values are:<br>• Minimum Items: 0                                                               |

| Name                   | Туре                              | Required | Description                                                                                                    |
|------------------------|-----------------------------------|----------|----------------------------------------------------------------------------------------------------|
| protectionState        | string                            | True     | JSON string containing a<br>value indicating the<br>protection state of the<br>application. Defined<br>values are:• "protected" - The<br>application has a<br>protection policy<br>defined and is in<br>conformance with that<br>policy• "partial" - The<br>application has a<br>protection policy<br>defined, but is out of<br>conformance with that<br>policy• "partial" - The<br>application has a<br>protection policy<br>defined, but is out of<br>conformance with that<br>policy• "none" - The<br>application does not<br>have a protection<br>policy defined• "atRisk" - The default<br>storage class on the<br>cluster does not<br>support snapshots,<br>the application is at<br>risk of gaining an<br>unsupported volume |
| protectionStateDetails | array[type_astra_stateDet<br>ail] | True     | JSON array of JSON<br>objects which lists<br>additional details about<br>the current protection<br>state, including why the<br>current state was<br>reached. If no details are<br>available, this array will be<br>empty. Defined values<br>are:<br>• Minimum Items: 0                                                                                                    |

| string                   | <b>E</b> 1 |                                                                                                    |
|--------------------------|------------|----------------------------------------------------------------------------------------------------|
|                          | False      | <ul> <li>JSON string that uniquely represents the specific type of application that is detected. Defined values are:</li> <li>"system" - The application contains a resource that identifies it as part of the Kubernetes environment</li> <li>"acc" - The application contains resources that identify it as an</li> </ul> |
|                          |            | Astra Control Center<br>instance                                                                                                    |
| array[string]            | True       | JSON array of JSON<br>strings containing the<br>names of the<br>namespaces in which the<br>application is running.<br>Defined values are:                                                                                                    |
|                          |            | Minimum length: 1                                                                                                    |
|                          |            | Maximum length: 253                                                                                                    |
|                          |            | <ul> <li>Conforms to the DNS<br/>1123 Label Schema</li> </ul>                                                                                                    |
| array[namespaceMapping ] | False      | JSON array of JSON<br>objects, each mapping a<br>source namespace to a<br>destination namespace<br>for a clone operation.<br>Defined values are:<br>• Minimum Items: 0                                                                                                    |
|                          |            | array[string]Truearray[namespaceMapping]False                                                                                                    |

| Name                | Туре                           | Required | Description                                                                                                    |
|---------------------|--------------------------------|----------|----------------------------------------------------------------------------------------------------|
| storageClassMapping | array[storageClassMappin<br>g] | False    | JSON array of JSON<br>objects, each mapping a<br>source storage class to a<br>destination storage class<br>for a restore operation. If<br>no elements or not<br>present, original source<br>storage class names will<br>be used. Defined values<br>are:<br>• Minimum Items: 0                                                                                                    |
| clusterName         | string                         | False    | JSON string containing<br>the name of the cluster<br>that the application is<br>running on. Not returned if<br>the application is not<br>currently running.                                                                                                    |
| clusterID           | string                         | False    | JSON string containing<br>the ID of the cluster that<br>the application is running<br>on. Not returned if the<br>application is not currently<br>running. When specified<br>on create, clusterID<br>indicates which cluster the<br>application must be<br>cloned into. If the<br>specified cluster does not<br>exist, or if the cluster<br>specified does not match<br>the clusterID specified in<br>the request URI, the clone<br>will fail. Defined values<br>are:<br>• Conforms to the Astra<br>Identifier Schema |

| Name        | Туре   | Required | Description                                                                                                    |
|-------------|--------|----------|----------------------------------------------------------------------------------------------------|
| clusterType | string | False    | JSON string containing a value indicating the type of cluster. Defined values are:                              |
|             |        |          | <ul> <li>"gke" - Kubernetes<br/>hosted on Google<br/>Kubernetes Engine<br/>(GKE)</li> </ul>                     |
|             |        |          | <ul> <li>"aks" - Kubernetes<br/>hosted on Microsoft<br/>Azure Kubernetes<br/>Service (AKS)</li> </ul>           |
|             |        |          | <ul> <li>"eks" - Kubernetes<br/>hosted on Amazon<br/>Elastic Kubernetes<br/>Service (Amazon<br/>EKS)</li> </ul> |
|             |        |          | <ul> <li>"openshift" - The<br/>cluster is of type<br/>OpenShift</li> </ul>                                      |
|             |        |          | <ul> <li>"kubernetes" - The<br/>cluster is generic<br/>Kubernetes</li> </ul>                                    |

| Name              | Туре   | Required | Description                                                                                                    |
|-------------------|--------|----------|----------------------------------------------------------------------------------------------------|
| sourceAppID       | string | False    | JSON string containing<br>the ID of a source<br>application. Only returned<br>if the application was<br>cloned from another<br>application, or was<br>restored from a backup or<br>snapshot. When specified<br>on create, the<br>sourceAppID is used in<br>conjunction with the<br>sourceClusterID and<br>indicates which running<br>application will be cloned.<br>If the specified application<br>does not exist on the<br>specified source cluster,<br>the clone will fail. Only<br>one of sourceAppID,<br>backupID, or snapshotID<br>can be specified when<br>creating an application.<br>Defined values are:<br>• Conforms to the Astra<br>Identifier Schema |
| sourceClusterName | string | False    | JSON string containing<br>the name of the cluster<br>the application was<br>previously running on.<br>Only returned if the<br>application was cloned<br>from another cluster.                                                                                                    |

| Name            | Туре   | Required | Description                                                                                                    |
|-----------------|--------|----------|----------------------------------------------------------------------------------------------------|
| sourceClusterID | string | False    | JSON string containing<br>the ID of the cluster the<br>application was previously<br>running on. Only returned<br>if the application was<br>cloned from another<br>cluster. When specified on<br>create, the<br>sourceClusterID is used in<br>conjunction with the<br>sourceAppID and<br>indicates the source<br>cluster of the application<br>to be cloned. If the<br>specified source cluster<br>does not exist, the clone<br>will fail. Defined values<br>are:<br>• Conforms to the Astra<br>Identifier Schema |

| Name     | Туре   | Required | Description                                                                                                    |
|----------|--------|----------|----------------------------------------------------------------------------------------------------|
| backupID | string | False    | JSON string containing<br>the ID of the backup that<br>the application was<br>restored from. Only<br>returned if the application<br>was restored from a<br>backup. When specified<br>on create, backupID<br>indicates that an<br>application will be cloned<br>from an existing backup. If<br>the specified backup does<br>not exist, the clone will<br>fail. Only one of<br>sourceAppID, backupID,<br>or snapshotID can be<br>specified when creating<br>an application. When<br>specified on a replace,<br>backupID indicates the<br>application backup from<br>which the application will<br>be in-place restored. If the<br>specified backup does not<br>exist, the restore will fail.<br>Only one of backupID or<br>snapshotID can be<br>specified when updating<br>an application Defined<br>values are:<br>• Conforms to the Astra<br>Identifier Schema |

| Name                   | Туре   | Required | Description                                                                                                    |
|------------------------|--------|----------|----------------------------------------------------------------------------------------------------|
| snapshotID             | string | False    | JSON string containing<br>the ID of the snapshot<br>that the application was<br>restored from. Only<br>returned if the application<br>was restored from a<br>snapshot. When specified<br>on create, snapshotID<br>indicates that an<br>application will be cloned<br>from an existing snapshot.<br>If the specified snapshot<br>does not exist, the clone<br>will fail. Only one of<br>sourceAppID, backupID,<br>or snapshotID can be<br>specified when creating<br>an application. When<br>specified on a replace,<br>snapshotID indicates the<br>application snapshot from<br>which the application will<br>be in-place restored. If the<br>specified snapshot does<br>not exist, the restore will<br>fail. Only one of backupID<br>or snapshotID can be<br>specified when updating<br>an application. Defined<br>values are:<br>• Conforms to the Astra<br>Identifier Schema |
| replicationSourceAppID | string | False    | JSON string containing<br>the ID of the application<br>that is being replicated to<br>this application. Only<br>returned if the application<br>is currently the destination<br>in an AppMirror<br>relationship, and the<br>relationship is not in the<br>failedOver state. When<br>the relationship is in the<br>failedOver state, this field<br>is not returned. Defined<br>values are:<br>• Conforms to the Astra<br>Identifier Schema                                                                                                    |

| Name          | Туре                           | Required | Description                                                                                                    |
|---------------|--------------------------------|----------|----------------------------------------------------------------------------------------------------|
| restoreFilter | restoreFilter                  | False    | JSON object containing a<br>list of filters that describe<br>which resources are<br>included or excluded from<br>a selective restore<br>operation. Include and<br>exclude are mutually<br>exclusive, and a selective<br>restore can only use one<br>kind of filter.                                                                                                    |
| metadata      | type_astra_metadata_upd<br>ate | True     | Client and service-<br>specified metadata<br>associated with the<br>resource. Defined values<br>are:<br>• Conforms to the Astra<br>Metadata Schema If<br>not specified on<br>create, a metadata<br>object will be created<br>with no labels. If not<br>specified on update,<br>the metadata object's<br>labels,<br>creationTimestamp<br>and createdBy, will be<br>preserved without<br>modification. |

```
{
 "type": "application/astra-app",
 "version": "2.2",
 "id": "39c1c79f-efab-5357-88fb-20e628c4dd96",
  "links": [
   {
      "rel": "canonical",
      "href": "/accounts/652f7a18-d4ed-47b2-b467-
15bf2154d079/topology/v2/managedClusters/6a358976-c3ac-49aa-b043-
9c9b425c90ac/apps/27467088-2e99-4bd8-aa9b-014d5f44a62f"
    },
    {
      "rel": "collection",
      "href": "/accounts/652f7a18-d4ed-47b2-b467-
15bf2154d079/topology/v1/clouds/892814c9-77a1-46f3-b54a-
82c34cdf0032/clusters/6a358976-c3ac-49aa-b043-
9c9b425c90ac/namespaces/da78daf6-8e11-4220-a461-6b1d4a6dc231/apps"
    },
    {
      "rel": "related",
      "href": "/accounts/652f7a18-d4ed-47b2-b467-
15bf2154d079/k8s/v1/apps/27467088-2e99-4bd8-aa9b-
014d5f44a62f/appBackups",
      "type": "application/astra-appBackup",
      "title": "disruptiveBackup",
      "hints": {
       "allow": [],
        "permissions": [
          "appBackup-create"
        ]
      }
    },
      "rel": "related",
      "href": "/accounts/652f7a18-d4ed-47b2-b467-
15bf2154d079/k8s/v1/apps/27467088-2e99-4bd8-aa9b-
014d5f44a62f/appBackups",
      "type": "application/astra-appBackup",
      "title": "nonDisruptiveBackup",
      "hints": {
        "allow": [
          "POST"
        ],
        "permissions": [
```

```
"appBackup-create"
        1
     }
    },
    {
      "rel": "related",
      "href": "/accounts/652f7a18-d4ed-47b2-b467-
15bf2154d079/k8s/v2/apps",
      "type": "application/astra-app",
      "title": "restore",
      "hints": {
        "allow": [
         "POST"
       ],
        "permissions": [
          "app-create"
       1
      }
    },
    {
      "rel": "related",
      "href": "/accounts/652f7a18-d4ed-47b2-b467-
15bf2154d079/k8s/v1/apps/27467088-2e99-4bd8-aa9b-
014d5f44a62f/appSnaps",
      "type": "application/astra-appSnap",
      "title": "snapshot",
      "hints": {
        "allow": [
         "POST"
       ],
        "permissions": [
         "appSnap-create"
        1
      }
    },
    {
      "rel": "related",
      "href": "/accounts/652f7a18-d4ed-47b2-b467-
15bf2154d079/k8s/v2/apps",
      "type": "application/astra-app",
      "title": "clone",
      "hints": {
        "allow": [
         "POST"
        ],
        "permissions": [
```

```
"app-create"
        1
      }
    },
    {
      "rel": "related",
      "href": "/accounts/652f7a18-d4ed-47b2-b467-
15bf2154d079/k8s/v2/apps/27467088-2e99-4bd8-aa9b-014d5f44a62f",
      "type": "application/astra-app",
      "title": "inPlaceRestore",
      "hints": {
        "allow": [
          " PUT"
        ],
        "permissions": [
          "app-update"
        1
      }
    },
    {
      "rel": "related",
      "href": "/accounts/652f7a18-d4ed-47b2-b467-
15bf2154d079/k8s/v1/apps/27467088-2e99-4bd8-aa9b-
014d5f44a62f/appMirrors",
      "type": "application/astra-appMirror",
      "title": "replication",
      "hints": {
        "allow": [
         "POST"
        ],
        "permissions": [
          "appMirror-create"
        1
      }
    }
  ],
  "name": "jenkins",
  "namespaceScopedResources": [
    {
      "namespace": "production-clone",
      "labelSelectors": [
       "app = jenkins, release = production"
      1
   }
  ],
  "namespaceMapping": [
```

```
{
    "source": "production",
   "destination": "production-clone"
 }
],
"state": "ready",
"stateDetails": [],
"protectionState": "none",
"protectionStateDetails": [],
"namespaces": [
 "production-clone"
],
"snapshotID": "8d561930-0437-4647-b3e6-49b8a5362e3d",
"clusterName": "GKE-24",
"clusterID": "0f284377-e5dc-4dcd-bacd-3197f2b8a347",
"clusterType": "kubernetes",
"metadata": {
 "labels": [],
 "creationTimestamp": "2022-10-06T20:58:16.305662Z",
 "modificationTimestamp": "2022-10-06T20:58:16.305662Z",
 "createdBy": "8f84cf09-8036-51e4-b579-bd30cb07b269"
}
```

# Response

Status: 401, Unauthorized

| Name          | Туре   | Required | Description |
|---------------|--------|----------|-------------|
| type          | string | True     |             |
| title         | string | True     |             |
| detail        | string | True     |             |
| status        | string | True     |             |
| correlationID | string | False    |             |

```
{
  "type": "https://astra.netapp.io/problems/3",
  "title": "Missing bearer token",
  "detail": "The request is missing the required bearer token.",
  "status": "401"
}
```

# Response

```
Status: 400, Bad request
```

| Name          | Туре                 | Required | Description                         |
|---------------|----------------------|----------|-------------------------------------|
| type          | string               | True     |                                     |
| title         | string               | True     |                                     |
| detail        | string               | True     |                                     |
| status        | string               | True     |                                     |
| correlationID | string               | False    |                                     |
| invalidParams | array[invalidParams] | False    | List of invalid query<br>parameters |

#### Example response

```
{
   "type": "https://astra.netapp.io/problems/5",
   "title": "Invalid query parameters",
   "detail": "The supplied query parameters are invalid.",
   "status": "400"
}
```

# Response

Status: 403, Forbidden

| Name          | Туре   | Required | Description |
|---------------|--------|----------|-------------|
| type          | string | True     |             |
| title         | string | True     |             |
| detail        | string | True     |             |
| status        | string | True     |             |
| correlationID | string | False    |             |

#### Example response

```
{
  "type": "https://astra.netapp.io/problems/11",
  "title": "Operation not permitted",
  "detail": "The requested operation isn't permitted.",
  "status": "403"
}
```

# Error

Status: 404, Not found

| Name          | Туре   | Required | Description |
|---------------|--------|----------|-------------|
| type          | string | True     |             |
| title         | string | True     |             |
| detail        | string | True     |             |
| status        | string | True     |             |
| correlationID | string | False    |             |

#### Example error response

```
{
   "type": "https://astra.netapp.io/problems/2",
   "title": "Collection not found",
   "detail": "The collection specified in the request URI wasn't
found.",
   "status": "404"
}
```

# Definitions

### See Definitions

targetSchema

accept-post

accept-put

### hints

| Name        | Туре          | Required | Description |
|-------------|---------------|----------|-------------|
| status      | string        | False    |             |
| allow       | array[string] | False    |             |
| accept-post | accept-post   | False    |             |
| permissions | array[string] | False    |             |
| accept-put  | accept-put    | False    |             |

### type\_astra\_link

| Name         | Туре         | Required | Description |
|--------------|--------------|----------|-------------|
| rel          | string       | True     |             |
| href         | string       | True     |             |
| type         | string       | False    |             |
| targetSchema | targetSchema | False    |             |
| title        | string       | False    |             |
| hints        | hints        | False    |             |

# GVK

JSON object containing a Kubernetes group/version/kind.

• This object is internally validated against Astra /apiResources.

| Name  | Туре   | Required | Description                                                                                                    |
|-------|--------|----------|----------------------------------------------------------------------------------------------------|
| group | string | True     | <ul> <li>JSON string containing a group identifier assigned by Kubernetes.</li> <li>This string is internally validated against Astra /apiResources</li> </ul> |

| Name    | Туре   | Required | Description                                                                                                    |
|---------|--------|----------|----------------------------------------------------------------------------------------------------|
| kind    | string | True     | JSON string containing a<br>kind identifier assigned<br>by Kubernetes.<br>• This string is<br>internally validated<br>against Astra<br>/apiResources             |
| version | string | True     | <ul> <li>JSON string containing a version identifier assigned by Kubernetes.</li> <li>This string is internally validated against Astra /apiResources</li> </ul> |

# clusterScopedResources

| Name | Туре | Required | Description                                                                                                    |
|------|------|----------|----------------------------------------------------------------------------------------------------|
| GVK  | GVK  | True     | JSON object containing<br>a Kubernetes<br>group/version/kind.<br>• This object is<br>internally validated<br>against Astra<br>/apiResources. |

| Name           | Туре          | Required | Description                                                                                                    |
|----------------|---------------|----------|----------------------------------------------------------------------------------------------------|
| labelSelectors | array[string] | False    | JSON array of JSON<br>strings representing a<br>label selector for the<br>cluster-scoped<br>GroupVersionKinds<br>(GVKs) within the<br>cluster. If this is empty,<br>then all GVK instances<br>on the cluster are<br>included. Each element<br>in this array is a<br>Kubernetes label<br>selector string and<br>follows the same<br>grammar for those<br>values. Examples:<br>• [ "app=mysql" |
|                |               |          | ] — Select all<br>resources that have<br>a label whose name<br>is app and whose<br>value is mysql More<br>examples can be<br>found here:<br>https://kubernetes.ic<br>docs/concepts/<br>overview/working-<br>with-objects/labels/#<br>set-based-<br>requirement                                                                                                    |

## namespaceScopedResources

| Name      | Туре   | Required | Description                                                                                                    |
|-----------|--------|----------|----------------------------------------------------------------------------------------------------|
| namespace | string | True     | JSON string containing<br>the name of a<br>namespace in which the<br>application is defined.<br>Defined values are:<br>• Minimum length: 1<br>• Maximum length:<br>253<br>• Conforms to the<br>DNS 1123 Label<br>Schema |

| strings re<br>label sele<br>namespa<br>empty, th<br>in the namiculad-<br>in this arr<br>Kubernet<br>selectors<br>follows th<br>those val<br>• ["app<br>]S<br>resou<br>a label<br>is app<br>is app<br>value<br>• ["app<br>]S<br>resou<br>a label<br>is app<br>is app<br>value<br>• ["app<br>marine<br>a all resource<br>have<br>name<br>value<br>• ["app<br>marine<br>a all resource<br>have<br>name<br>value<br>• ["app<br>marine<br>a all resource<br>have<br>name<br>value<br>• ["app<br>marine<br>a all resource<br>have<br>name<br>value<br>• ["app<br>marine<br>a all resource<br>have<br>name<br>value<br>• ["app<br>marine<br>a all resource<br>have<br>name<br>value<br>• ["app<br>vord<br>]S<br>resource<br>have<br>name<br>value<br>• ["app<br>vord<br>]S<br>resource<br>have<br>name<br>value<br>• ["app<br>vord<br>]S<br>resource<br>have<br>name<br>value<br>• ["app<br>vord<br>]S<br>resource<br>have<br>name<br>value<br>• ["app<br>vord<br>]S<br>resource<br>have<br>name<br>value<br>• ["app<br>vord<br>]S<br>resource<br>have<br>name<br>value<br>• ["app<br>vord<br>]S<br>resource<br>have<br>name<br>value<br>• ["app<br>vord<br>]S<br>resource<br>have<br>name<br>value<br>• ["app<br>vord<br>]S<br>resource<br>have<br>app N<br>multip<br>· ["app<br>· ["app<br>· ["]"<br>· ["app<br>· ["app<br>· ["]"<br>· ["app<br>· ["]"<br>· ["]"<br>· ["app<br>· ["]"<br>· ["]"<br>· ["]"<br>· ["]"<br>· ["]"<br>· ["]"<br>· ["]"<br>· ["]"<br>· ["]"<br>· ["]<br>· ["]<br>· ["]<br>· ["]<br>· ["]<br>· ["]<br>· ["]<br>· ["]<br>· ["]<br>· ["]<br>· ["]<br>· ["]<br>· ["]<br>· ["]<br>· ["]<br>· ["]<br>· ["]<br>· ["]<br>· ["]<br>· ["]<br>· ["]<br>· ["]<br>· ["]<br>· ["]<br>· ["]<br>· ["]<br>· ["]<br>· ["]<br>· [                                                                                                    | tion                                                                                                    | Descript                                                                                                    | Required | Туре          | Name           |
|----------------------------------------------------------------------------------------------------|----------------------------------------------------------------------------------------------------|----------------------------------------------------------------------------------------------------|----------|---------------|----------------|
| j—S<br>resou<br>a laba<br>is ap<br>value<br>• ["ap<br>]—S<br>resou<br>a laba<br>is ap<br>value<br>• ["ap<br>maria<br>all res<br>have<br>name<br>value<br>maria<br>all res<br>have<br>name<br>value<br>maria<br>all res<br>have<br>name<br>value<br>maria<br>all res<br>have<br>name<br>value<br>maria<br>all res<br>have<br>name<br>value<br>maria<br>all res<br>have<br>name<br>value<br>maria<br>all res<br>have<br>name<br>value<br>maria<br>all res<br>have<br>name<br>value<br>maria<br>all res<br>have<br>name<br>value<br>maria<br>all res<br>have<br>name<br>value<br>maria<br>all res<br>have<br>name<br>value<br>maria<br>all res<br>have<br>name<br>value<br>maria<br>all res<br>have<br>name<br>value<br>maria<br>all res<br>have<br>name<br>value<br>maria<br>all res<br>resou<br>have<br>name<br>value<br>maria<br>all res<br>resou<br>have<br>name<br>value<br>name<br>value<br>maria<br>all res<br>resou<br>have<br>name<br>value<br>name<br>value<br>value<br>value<br>v               |                                                                                                    | strings re<br>label sele<br>namespa<br>empty, th<br>in the nar<br>included.<br>in this arr<br>Kubernet<br>selector s<br>follows th | True     | array[string] | labelSelectors |
| j—S<br>resou<br>a lab<br>is ap<br>value<br>["ap<br>maria<br>all res<br>have<br>name<br>value<br>maria<br>["ap<br>word<br>]—S<br>resou<br>have<br>name<br>whos<br>nginx<br>["ap<br>resou<br>a lab<br>voi<br>have<br>name<br>value<br>maria<br>["ap<br>resou<br>have<br>name<br>value<br>maria<br>["ap<br>resou<br>have<br>name<br>value<br>name<br>value<br>maria<br>["ap<br>vord<br>]—S<br>resou<br>have<br>name<br>value<br>name<br>value<br>value<br>name<br>value<br>name<br>value<br>name<br>value<br>name<br>value<br>name<br>value<br>name<br>value<br>name<br>value<br>name<br>value<br>name<br>value<br>value<br>va<br>value<br>value<br>value<br>value<br>value<br>value<br>value<br>value<br>value<br>value<br>value | op=mysql"<br>Select all<br>ources that have<br>oel whose name<br>op and whose<br>e is mysql                                            | ] — S<br>resou<br>a labe<br>is app                                                                                                 |          |               |                |
| maria<br>all res<br>have<br>name<br>value<br>maria<br>• ["app<br>word<br>]—S<br>resou<br>have<br>name<br>whos<br>nginx<br>• ["app<br>resou<br>a labe<br>• ["lap<br>resou<br>a labe                                                                                                    | op != mysql"<br>Select all<br>ources that have<br>oel whose name<br>op and whose<br>e is not mysql                                     | ] — S<br>resou<br>a labe<br>is app                                                                                                 |          |               |                |
| word<br>]S<br>resou<br>have<br>name<br>whos<br>nginx<br>• ["app<br>resou<br>a labe<br>• ["!ap<br>resou<br>have<br>app N<br>multip<br>opera                                                                                                    | op in (mysql,<br>iadb)"]— Selec<br>esources that<br>e a label whose<br>le is app and<br>e is mysql or<br>iadb                          | maria<br>all res<br>have<br>name<br>value                                                                                          |          |               |                |
| <ul> <li>resource</li> <li>a labele</li> <li>[ "!apping resource</li> <li>app N</li> <li>multiping</li> <li>operation</li> </ul>                                                                                                    | op notin (nginx,<br>dpress)"<br>Select all<br>ources that do no<br>e a label whose<br>ie is app and<br>se values are<br>x or wordpress | word<br>]—S<br>resou<br>have<br>name<br>whos                                                                                       |          |               |                |
| resou<br>have<br>app N<br>multip<br>opera                                                                                                    | op" ] — Select all<br>ources that have<br>bel named app                                                                                | resou                                                                                                    |          |               |                |
| •                                                                                                    | pp"]—Select a<br>ources that do no<br>e a label named<br>Note that<br>iple selection                                                   | resou<br>have<br>app N<br>multip                                                                                                   |          |               |                |
| selec<br>by co                                                                                                    | rators can be<br>uded in a single<br>ctor, separated<br>ommas. In that<br>e, the results of                                            | incluc<br>selec<br>by co                                                                                                    |          |               |                |

type\_astra\_stateTransition

| Name | Туре          | Required | Description |
|------|---------------|----------|-------------|
| from | string        | True     |             |
| to   | array[string] | True     |             |

additionalDetails

type\_astra\_stateDetail

resources that have a label whose name is app and whose value is mysql and a

| Name              | Туре              | Required | Description |
|-------------------|-------------------|----------|-------------|
| type              | string            | True     |             |
| title             | string            | True     |             |
| detail            | string            | True     |             |
| additionalDetails | additionalDetails | False    |             |

## namespaceMapping

| Name        | Туре   | Required | Description                                                                                                    |
|-------------|--------|----------|----------------------------------------------------------------------------------------------------|
| source      | string | True     | JSON string containing<br>the name of the<br>namespace on the<br>source cluster. Defined<br>values are:<br>• Minimum length: 1<br>• Maximum length:<br>253<br>• Conforms to the<br>DNS 1123 Label<br>Schema      |
| destination | string | True     | JSON string containing<br>the name of the<br>namespace on the<br>destination cluster.<br>Defined values are:<br>• Minimum length: 1<br>• Maximum length:<br>253<br>• Conforms to the<br>DNS 1123 Label<br>Schema |

storageClassMapping

| Name        | Туре   | Required | Description                                                                                                    |
|-------------|--------|----------|----------------------------------------------------------------------------------------------------|
| source      | string | True     | JSON string containing<br>the name of the source<br>storage class. Can also<br>be '*' to specify all<br>source storage classes.<br>Defined values are:<br>• Minimum length: 1<br>• Maximum length: 63<br>• Conforms to the<br>DNS 1123 Label<br>Schema if Storage<br>Class name is used<br>• '*' to specify all<br>storage classes |
| destination | string | True     | JSON string containing<br>the name of the<br>destination storage<br>class. Defined values<br>are:<br>• Minimum length: 1<br>• Maximum length: 63<br>• Conforms to the<br>DNS 1123 Label<br>Schema                                                                                                    |

## GVKN

| Name  | Туре   | Required | Description                                                                                                    |
|-------|--------|----------|----------------------------------------------------------------------------------------------------|
| group | string | False    | <ul> <li>JSON string containing a group identifier assigned by Kubernetes.</li> <li>This string is internally validated against Astra /apiResources</li> </ul> |

| Name       | Туре          | Required | Description                                                                                                    |
|------------|---------------|----------|----------------------------------------------------------------------------------------------------|
| version    | string        | False    | JSON string containing a<br>version identifier<br>assigned by Kubernetes.<br>• This string is<br>internally validated<br>against Astra<br>/apiResources                                                                                                    |
| kind       | string        | False    | JSON string containing a<br>kind identifier assigned<br>by Kubernetes.<br>• This string is<br>internally validated<br>against Astra<br>/apiResources                                                                                                    |
| namespaces | array[string] | False    | JSON array of JSON<br>strings describing<br>namespaces to include<br>or exclude resources<br>from. Defined values<br>are:<br>• Minimum length: 1<br>• Maximum length: 63<br>• Conforms to the<br>DNS 1123 Label<br>Schema                                   |
| names      | array[string] | False    | JSON array of JSON<br>strings describing<br>Kubernetes resource<br>names to include or<br>exclude from the<br>selective restore.<br>Defined values are:<br>• Minimum length: 1<br>• Maximum length:<br>253<br>• Conforms to the<br>DNS 1123 Label<br>Schema |

| Name           | Туре          | Required | Description                                                                                                    |
|----------------|---------------|----------|----------------------------------------------------------------------------------------------------|
| labelSelectors | array[string] | False    | JSON array of JSON<br>strings describing<br>Kubernetes label<br>selectors used to include<br>or exclude resources<br>from the selective<br>restore. Each element in<br>this array is a<br>Kubernetes label<br>selector string and<br>follows the same<br>grammar for those<br>values. Examples:<br>• [ "app=mysql"<br>]— Select all<br>resources that have<br>a label whose name<br>is app and whose<br>value is mysql More<br>examples can be<br>found here:<br>https://kubernetes.io/<br>docs/concepts/<br>overview/working-<br>with-objects/labels/#<br>set-based-<br>requirement |

#### restoreFilter

JSON object containing a list of filters that describe which resources are included or excluded from a selective restore operation. Include and exclude are mutually exclusive, and a selective restore can only use one kind of filter.

| Name                      | Туре   | Required | Description                                                                                                    |
|---------------------------|--------|----------|----------------------------------------------------------------------------------------------------|
| resourceSelectionCriteria | string | False    | JSON string containing a<br>value that indicates how<br>resource filters select<br>resources. Valid values<br>are include or exclude. |

| Name | Туре        | Required | Description                                                                                                    |
|------|-------------|----------|----------------------------------------------------------------------------------------------------|
| GVKN | array[GVKN] | False    | JSON array of JSON<br>objects that describe<br>resources to filter during<br>a selective restore. A<br>resource matches a<br>single GVKN filter<br>element if all of the<br>specified filter fields<br>match the corresponding<br>resource field. Filter<br>fields that are arrays (for<br>example, namespaces<br>and names) match if any<br>of its elements match the<br>corresponding resource<br>field. The labelSelectors<br>field requires that all<br>selectors match. A<br>resource that matches<br>any filter in the array of<br>GVKN filter objects is<br>included or excluded<br>from the restore based<br>on the<br>resourceSelectionCriteri<br>a value. Specifying<br>empty GVKN objects<br>results in a validation<br>error. |

#### type\_astra\_label

| Name  | Туре   | Required | Description |
|-------|--------|----------|-------------|
| name  | string | True     |             |
| value | string | True     |             |

type\_astra\_metadata\_update

Client and service-specified metadata associated with the resource. Defined values are:

• Conforms to the Astra Metadata Schema If not specified on create, a metadata object will be created with no labels. If not specified on update, the metadata object's labels, creationTimestamp and createdBy, will be preserved without modification.

| Name                  | Туре                    | Required | Description |
|-----------------------|-------------------------|----------|-------------|
| labels                | array[type_astra_label] | False    |             |
| creationTimestamp     | string                  | False    |             |
| modificationTimestamp | string                  | False    |             |

| Name                  | Туре   | Required | Description                                  |
|-----------------------|--------|----------|----------------------------------------------|
| createdBy             | string | False    |                                              |
| modifiedBy            | string | False    |                                              |
| invalidParams<br>Name | Туре   | Required | Description                                  |
|                       |        | -        | -                                            |
| name                  | string | True     | Name of the invalid query parameter          |
| reason                | string | True     | Reason why the query<br>parameter is invalid |

# Modify an app

## PUT /accounts/{account\_id}/k8s/v2/apps/{app\_id}

Replaces the entire stored resource with the supplied JSON request body while preserving key values that are not user-modifiable.

# **Parameters**

| Name        | Туре   | In     | Required | Description                                                                                                    |
|-------------|--------|--------|----------|----------------------------------------------------------------------------------------------------|
| account_id  | string | path   | True     | ID of the containing<br>account resource<br>• example:<br>{{.Account}}                                                                    |
| app_id      | string | path   | True     | ID of the app<br>collection to list                                                                                                    |
| forceUpdate | string | header | False    | Flag that enables<br>destructive<br>overwrites. Only<br>include this when<br>requesting an in-<br>place restore (IPR).<br>• example: true |

# **Request Body**

Replaces the entire stored resource with the supplied JSON request body while preserving key values that are not user-modifiable.

| Name                         | Туре                                | Required | Description                                                                                                    |
|------------------------------|-------------------------------------|----------|----------------------------------------------------------------------------------------------------|
| type                         | string                              | True     | Media type of the<br>resource. Defined values<br>are:<br>• "application/astra-app"                                                                                                    |
| version                      | string                              | True     | Version of the resource.<br>Defined values are:<br>• "2.0"<br>• "2.1"<br>• "2.2"                                                                                                    |
| id                           | string                              | False    | <ul><li>Globally unique identifier of the resource. Defined values are:</li><li>Conforms to the UUIDv4 Schema</li></ul>                                                                                                    |
| name                         | string                              | False    | <ul> <li>JSON string containing a name for the application. Defined values are:</li> <li>Minimum length: 1</li> <li>Maximum length: 63</li> <li>This string is internally validated to prevent XSS, Unicode, directory traversal, and SQL-injection attacks.</li> <li>Conforms to the DNS 1123 Label Schema</li> </ul> |
| clusterScopedResources       | array[clusterScopedResou<br>rces]   | False    | JSON array of JSON<br>objects describing the<br>cluster-scoped resources<br>that are part of this app                                                                                                    |
| namespaceScopedResour<br>ces | array[namespaceScoped<br>Resources] | False    | JSON array of JSON<br>objects describing the<br>resources that are part of<br>this app                                                                                                    |

| Name                                | Туре   | Required | Description                                                                                                    |
|-------------------------------------|--------|----------|----------------------------------------------------------------------------------------------------|
| lastResourceCollectionTi<br>mestamp | string | False    | JSON string containing<br>the timestamp when the<br>last resource collection<br>was performed. This field<br>is unset if no resource<br>collection has been<br>performed for this<br>application yet. Defined<br>values are:<br>• Conforms to the ISO-<br>8601 Date Time<br>Schema |

| Name  | Туре   | Required | Description                                                                                                    |
|-------|--------|----------|----------------------------------------------------------------------------------------------------|
| state | string | False    | JSON string containing a<br>value indicating the<br>operational state of the<br>application. Defined<br>values are: |
|       |        |          | <ul> <li>"pending" - The<br/>application is<br/>scheduled for<br/>discovery</li> </ul>                              |
|       |        |          | <ul> <li>"discovering" - The<br/>application is in the<br/>process of being<br/>discovered</li> </ul>               |
|       |        |          | <ul> <li>"provisioning" - The<br/>application is in the<br/>process of being<br/>provisioned</li> </ul>             |
|       |        |          | <ul> <li>"ready" - The<br/>application is running<br/>normally</li> </ul>                                           |
|       |        |          | <ul> <li>"failed" - The<br/>application is in a<br/>permanent failure<br/>state</li> </ul>                          |
|       |        |          | <ul> <li>"restoring" - The<br/>application is being<br/>restored from backup<br/>or snapshot</li> </ul>             |
|       |        |          | <ul> <li>"unavailable" - The<br/>application is not<br/>currently accessible</li> </ul>                             |
|       |        |          | <ul> <li>"unknown" - The<br/>application state<br/>cannot be determined</li> </ul>                                  |
|       |        |          | <ul> <li>"deleting" - The<br/>application is in the<br/>process of being<br/>deleted</li> </ul>                     |

| Name             | Туре                                  | Required | Description                                                                                                    |
|------------------|---------------------------------------|----------|----------------------------------------------------------------------------------------------------|
| stateTransitions | array[type_astra_stateTra<br>nsition] | False    | JSON array of JSON<br>objects, each<br>representing the set of<br>permitted state transitions<br>from a given defined<br>state. Each JSON object<br>contains the fields "from"<br>and "to", where the "from"<br>value is the name of a<br>state, and the "to" value is<br>an array of permitted<br>destination states. |
| stateDetails     | array[type_astra_stateDet<br>ail]     | False    | JSON array of JSON<br>objects which lists<br>additional details about<br>the current state,<br>including why the current<br>state was reached. If no<br>details are available, this<br>array will be empty.<br>Defined values are:<br>• Minimum Items: 0                                                               |

| Name                   | Туре                              | Required | Description                                                                                                    |
|------------------------|-----------------------------------|----------|----------------------------------------------------------------------------------------------------|
| protectionState        | string                            | False    | <ul> <li>JSON string containing a value indicating the protection state of the application. Defined values are:</li> <li>"protected" - The application has a protection policy defined and is in conformance with that policy</li> <li>"partial" - The application has a protection policy defined, but is out of conformance with that policy</li> <li>"none" - The application does not have a protection policy defined</li> <li>"atRisk" - The default storage class on the cluster does not support snapshots, the application is at risk of gaining an unsupported volume</li> </ul> |
| protectionStateDetails | array[type_astra_stateDet<br>ail] | False    | JSON array of JSON<br>objects which lists<br>additional details about<br>the current protection<br>state, including why the<br>current state was<br>reached. If no details are<br>available, this array will be<br>empty. Defined values<br>are:<br>• Minimum Items: 0                                                                                                    |

| Name             | Туре                        | Required | Description                                                                                                    |
|------------------|-----------------------------|----------|----------------------------------------------------------------------------------------------------|
| appDetectedType  | string                      | False    | <ul> <li>JSON string that uniquely represents the specific type of application that is detected. Defined values are:</li> <li>"system" - The application contains a resource that identifies it as part of the Kubernetes environment</li> <li>"acc" - The application contains resources</li> </ul> |
|                  |                             |          | that identify it as an<br>Astra Control Center<br>instance                                                                                                    |
| namespaces       | array[string]               | False    | JSON array of JSON<br>strings containing the<br>names of the<br>namespaces in which the<br>application is running.<br>Defined values are:                                                                                                    |
|                  |                             |          | Minimum length: 1                                                                                                    |
|                  |                             |          | Maximum length: 253                                                                                                    |
|                  |                             |          | Conforms to the DNS     1123 Label Schema                                                                                                    |
| namespaceMapping | array[namespaceMapping<br>] | False    | JSON array of JSON<br>objects, each mapping a<br>source namespace to a<br>destination namespace<br>for a clone operation.<br>Defined values are:                                                                                                    |
|                  |                             |          | Minimum Items: 0                                                                                                    |

| Name                | Туре                           | Required | Description                                                                                                    |
|---------------------|--------------------------------|----------|----------------------------------------------------------------------------------------------------|
| storageClassMapping | array[storageClassMappin<br>g] | False    | JSON array of JSON<br>objects, each mapping a<br>source storage class to a<br>destination storage class<br>for a restore operation. If<br>no elements or not<br>present, original source<br>storage class names will<br>be used. Defined values<br>are:<br>• Minimum Items: 0                                                                                                    |
| clusterName         | string                         | False    | JSON string containing<br>the name of the cluster<br>that the application is<br>running on. Not returned if<br>the application is not<br>currently running.                                                                                                    |
| clusterID           | string                         | False    | JSON string containing<br>the ID of the cluster that<br>the application is running<br>on. Not returned if the<br>application is not currently<br>running. When specified<br>on create, clusterID<br>indicates which cluster the<br>application must be<br>cloned into. If the<br>specified cluster does not<br>exist, or if the cluster<br>specified does not match<br>the clusterID specified in<br>the request URI, the clone<br>will fail. Defined values<br>are:<br>• Conforms to the Astra<br>Identifier Schema |

| Name        | Туре   | Required | Description                                                                                                    |
|-------------|--------|----------|----------------------------------------------------------------------------------------------------|
| clusterType | string | False    | JSON string containing a value indicating the type of cluster. Defined values are:                              |
|             |        |          | <ul> <li>"gke" - Kubernetes<br/>hosted on Google<br/>Kubernetes Engine<br/>(GKE)</li> </ul>                     |
|             |        |          | <ul> <li>"aks" - Kubernetes<br/>hosted on Microsoft<br/>Azure Kubernetes<br/>Service (AKS)</li> </ul>           |
|             |        |          | <ul> <li>"eks" - Kubernetes<br/>hosted on Amazon<br/>Elastic Kubernetes<br/>Service (Amazon<br/>EKS)</li> </ul> |
|             |        |          | <ul> <li>"openshift" - The<br/>cluster is of type<br/>OpenShift</li> </ul>                                      |
|             |        |          | <ul> <li>"kubernetes" - The<br/>cluster is generic<br/>Kubernetes</li> </ul>                                    |

| Name              | Туре   | Required | Description                                                                                                    |
|-------------------|--------|----------|----------------------------------------------------------------------------------------------------|
| sourceAppID       | string | False    | JSON string containing<br>the ID of a source<br>application. Only returned<br>if the application was<br>cloned from another<br>application, or was<br>restored from a backup or<br>snapshot. When specified<br>on create, the<br>sourceAppID is used in<br>conjunction with the<br>sourceClusterID and<br>indicates which running<br>application will be cloned.<br>If the specified application<br>does not exist on the<br>specified source cluster,<br>the clone will fail. Only<br>one of sourceAppID,<br>backupID, or snapshotID<br>can be specified when<br>creating an application.<br>Defined values are:<br>• Conforms to the Astra<br>Identifier Schema |
| sourceClusterName | string | False    | JSON string containing<br>the name of the cluster<br>the application was<br>previously running on.<br>Only returned if the<br>application was cloned<br>from another cluster.                                                                                                    |

| Name            | Туре   | Required | Description                                                                                                    |
|-----------------|--------|----------|----------------------------------------------------------------------------------------------------|
| sourceClusterID | string | False    | JSON string containing<br>the ID of the cluster the<br>application was previously<br>running on. Only returned<br>if the application was<br>cloned from another<br>cluster. When specified on<br>create, the<br>sourceClusterID is used in<br>conjunction with the<br>sourceAppID and<br>indicates the source<br>cluster of the application<br>to be cloned. If the<br>specified source cluster<br>does not exist, the clone<br>will fail. Defined values<br>are:<br>• Conforms to the Astra<br>Identifier Schema |

| Name     | Туре   | Required | Description                                                                                                    |
|----------|--------|----------|----------------------------------------------------------------------------------------------------|
| backupID | string | False    | JSON string containing<br>the ID of the backup that<br>the application was<br>restored from. Only<br>returned if the application<br>was restored from a<br>backup. When specified<br>on create, backupID<br>indicates that an<br>application will be cloned<br>from an existing backup. If<br>the specified backup does<br>not exist, the clone will<br>fail. Only one of<br>sourceAppID, backupID,<br>or snapshotID can be<br>specified when creating<br>an application. When<br>specified on a replace,<br>backupID indicates the<br>application backup from<br>which the application will<br>be in-place restored. If the<br>specified backup does not<br>exist, the restore will fail.<br>Only one of backupID or<br>snapshotID can be<br>specified when updating<br>an application Defined<br>values are:<br>• Conforms to the Astra<br>Identifier Schema |

| Name                   | Туре   | Required | Description                                                                                                    |
|------------------------|--------|----------|----------------------------------------------------------------------------------------------------|
| snapshotID             | string | False    | JSON string containing<br>the ID of the snapshot<br>that the application was<br>restored from. Only<br>returned if the application<br>was restored from a<br>snapshot. When specified<br>on create, snapshotID<br>indicates that an<br>application will be cloned<br>from an existing snapshot.<br>If the specified snapshot<br>does not exist, the clone<br>will fail. Only one of<br>sourceAppID, backupID,<br>or snapshotID can be<br>specified when creating<br>an application. When<br>specified on a replace,<br>snapshotID indicates the<br>application snapshot from<br>which the application will<br>be in-place restored. If the<br>specified snapshot does<br>not exist, the restore will<br>fail. Only one of backupID<br>or snapshotID can be<br>specified when updating<br>an application. Defined<br>values are:<br>• Conforms to the Astra<br>Identifier Schema |
| replicationSourceAppID | string | False    | JSON string containing<br>the ID of the application<br>that is being replicated to<br>this application. Only<br>returned if the application<br>is currently the destination<br>in an AppMirror<br>relationship, and the<br>relationship is not in the<br>failedOver state. When<br>the relationship is in the<br>failedOver state, this field<br>is not returned. Defined<br>values are:<br>• Conforms to the Astra<br>Identifier Schema                                                                                                    |

| Name          | Туре                           | Required | Description                                                                                                    |
|---------------|--------------------------------|----------|----------------------------------------------------------------------------------------------------|
| restoreFilter | restoreFilter                  | False    | JSON object containing a<br>list of filters that describe<br>which resources are<br>included or excluded from<br>a selective restore<br>operation. Include and<br>exclude are mutually<br>exclusive, and a selective<br>restore can only use one<br>kind of filter.                                                                                                    |
| metadata      | type_astra_metadata_upd<br>ate | False    | Client and service-<br>specified metadata<br>associated with the<br>resource. Defined values<br>are:<br>• Conforms to the Astra<br>Metadata Schema If<br>not specified on<br>create, a metadata<br>object will be created<br>with no labels. If not<br>specified on update,<br>the metadata object's<br>labels,<br>creationTimestamp<br>and createdBy, will be<br>preserved without<br>modification. |

## Example request

```
{
   "type": "application/astra-app",
   "version": "2.2",
   "name": "mysql-old"
}
```

# Response

Status: 204, Indicates if the app resource was updated.

## Response

```
Status: 401, Unauthorized
```

| Name          | Туре   | Required | Description |
|---------------|--------|----------|-------------|
| type          | string | True     |             |
| title         | string | True     |             |
| detail        | string | True     |             |
| status        | string | True     |             |
| correlationID | string | False    |             |

#### Example response

```
{
   "type": "https://astra.netapp.io/problems/3",
   "title": "Missing bearer token",
   "detail": "The request is missing the required bearer token.",
   "status": "401"
}
```

## Response

```
Status: 400, Bad request
```

| Name          | Туре   | Required | Description |
|---------------|--------|----------|-------------|
| type          | string | True     |             |
| title         | string | True     |             |
| detail        | string | True     |             |
| status        | string | True     |             |
| correlationID | string | False    |             |

```
{
   "type": "https://astra.netapp.io/problems/5",
   "title": "Invalid query parameters",
   "detail": "The supplied query parameters are invalid.",
   "status": "400"
}
```

# Response

Status: 409, Conflict

| Name          | Туре   | Required | Description |
|---------------|--------|----------|-------------|
| type          | string | True     |             |
| title         | string | True     |             |
| detail        | string | True     |             |
| status        | string | True     |             |
| correlationID | string | False    |             |

#### Example response

```
{
    "type": "https://astra.netapp.io/problems/10",
    "title": "JSON resource conflict",
    "detail": "The request body JSON contains a field that conflicts with
an idempotent value.",
    "status": "409"
}
```

## Response

Status: 403, Forbidden

| Name  | Туре   | Required | Description |
|-------|--------|----------|-------------|
| type  | string | True     |             |
| title | string | True     |             |

| Name          | Туре   | Required | Description |
|---------------|--------|----------|-------------|
| detail        | string | True     |             |
| status        | string | True     |             |
| correlationID | string | False    |             |

#### Example response

```
{
   "type": "https://astra.netapp.io/problems/11",
   "title": "Operation not permitted",
   "detail": "The requested operation isn't permitted.",
   "status": "403"
}
```

## Error

```
Status: 404, Not found
```

| Name          | Туре   | Required | Description |
|---------------|--------|----------|-------------|
| type          | string | True     |             |
| title         | string | True     |             |
| detail        | string | True     |             |
| status        | string | True     |             |
| correlationID | string | False    |             |

#### Example error response

```
{
   "type": "https://astra.netapp.io/problems/1",
   "title": "Resource not found",
   "detail": "The resource specified in the request URI wasn't found.",
   "status": "404"
}
```

## Definitions

## See Definitions

## GVK

JSON object containing a Kubernetes group/version/kind.

• This object is internally validated against Astra /apiResources.

| Name    | Туре   | Required | Description                                                                                                    |
|---------|--------|----------|----------------------------------------------------------------------------------------------------|
| group   | string | False    | JSON string containing a<br>group identifier assigned<br>by Kubernetes.<br>• This string is<br>internally validated<br>against Astra<br>/apiResources   |
| kind    | string | False    | JSON string containing a<br>kind identifier assigned<br>by Kubernetes.<br>• This string is<br>internally validated<br>against Astra<br>/apiResources    |
| version | string | False    | JSON string containing a<br>version identifier<br>assigned by Kubernetes.<br>• This string is<br>internally validated<br>against Astra<br>/apiResources |

#### clusterScopedResources

| Name | Туре | Required | Description                                                                                                    |
|------|------|----------|----------------------------------------------------------------------------------------------------|
| GVK  | GVK  | False    | JSON object containing<br>a Kubernetes<br>group/version/kind.<br>• This object is<br>internally validated<br>against Astra<br>/apiResources. |

| Name           | Туре          | Required | Description                                                                                                    |
|----------------|---------------|----------|----------------------------------------------------------------------------------------------------|
| labelSelectors | array[string] | False    | JSON array of JSON<br>strings representing a<br>label selector for the<br>cluster-scoped<br>GroupVersionKinds<br>(GVKs) within the<br>cluster. If this is empty,<br>then all GVK instances<br>on the cluster are<br>included. Each element<br>in this array is a<br>Kubernetes label<br>selector string and<br>follows the same<br>grammar for those<br>values. Examples: |
|                |               |          | <ul> <li>["app=mysql"<br/>] — Select all<br/>resources that have<br/>a label whose name<br/>is app and whose<br/>value is mysql More<br/>examples can be<br/>found here:<br/>https://kubernetes.ic<br/>docs/concepts/<br/>overview/working-<br/>with-objects/labels/#<br/>set-based-<br/>requirement</li> </ul>                                                           |

## namespaceScopedResources

| Name      | Туре   | Required | Description                                                                                                    |
|-----------|--------|----------|----------------------------------------------------------------------------------------------------|
| namespace | string | False    | JSON string containing<br>the name of a<br>namespace in which the<br>application is defined.<br>Defined values are:<br>• Minimum length: 1<br>• Maximum length:<br>253<br>• Conforms to the<br>DNS 1123 Label<br>Schema |

| Name          | Туре          | Required | Description                                                                                                    |
|---------------|---------------|----------|----------------------------------------------------------------------------------------------------|
| abelSelectors | array[string] | False    | JSON array of JSON<br>strings representing a<br>label selector within the<br>namespace. If this is<br>empty, then all resources<br>in the namespace are<br>included. Each element<br>in this array is a<br>Kubernetes label<br>selector string and<br>follows the grammar for<br>those values. Examples:<br>• [ "app=mysql"<br>]—Select all |
|               |               |          | resources that have<br>a label whose name<br>is app and whose<br>value is mysql                                                                                                    |
|               |               |          | <ul> <li>["app != mysql"</li> <li>] — Select all<br/>resources that have<br/>a label whose name<br/>is app and whose<br/>value is not mysql</li> </ul>                                                                                                    |
|               |               |          | <ul> <li>[ "app in (mysql,<br/>mariadb)" ] — Select<br/>all resources that<br/>have a label whose<br/>name is app and<br/>value is mysql or<br/>mariadb</li> </ul>                                                                                                    |
|               |               |          | <ul> <li>[ "app notin (nginx,<br/>wordpress)"</li> <li>] — Select all<br/>resources that do not<br/>have a label whose<br/>name is app and<br/>whose values are<br/>nginx or wordpress</li> </ul>                                                                                                    |
|               |               |          | • [ "app" ] — Select all resources that have a label named app                                                                                                    |
|               |               |          | <ul> <li>["!app"] — Select all<br/>resources that do not<br/>have a label named<br/>app Note that<br/>multiple selection<br/>operators can be<br/>included in a single</li> </ul>                                                                                                    |
|               |               |          | selector, separated<br>by commas. In that<br>case, the results of                                                                                                    |

type\_astra\_stateTransition

| Name | Туре          | Required | Description |
|------|---------------|----------|-------------|
| from | string        | True     |             |
| to   | array[string] | True     |             |

additionalDetails

type\_astra\_stateDetail

resources that have a label whose name is app and whose value is mysql and a

| Name              | Туре              | Required | Description |
|-------------------|-------------------|----------|-------------|
| type              | string            | True     |             |
| title             | string            | True     |             |
| detail            | string            | True     |             |
| additionalDetails | additionalDetails | False    |             |

## namespaceMapping

| Name        | Туре   | Required | Description                                                                                                    |
|-------------|--------|----------|----------------------------------------------------------------------------------------------------|
| source      | string | False    | JSON string containing<br>the name of the<br>namespace on the<br>source cluster. Defined<br>values are:<br>• Minimum length: 1<br>• Maximum length:<br>253<br>• Conforms to the<br>DNS 1123 Label<br>Schema      |
| destination | string | False    | JSON string containing<br>the name of the<br>namespace on the<br>destination cluster.<br>Defined values are:<br>• Minimum length: 1<br>• Maximum length:<br>253<br>• Conforms to the<br>DNS 1123 Label<br>Schema |

storageClassMapping

| Name        | Туре   | Required | Description                                                                                                    |
|-------------|--------|----------|----------------------------------------------------------------------------------------------------|
| source      | string | False    | JSON string containing<br>the name of the source<br>storage class. Can also<br>be '*' to specify all<br>source storage classes.<br>Defined values are:<br>• Minimum length: 1<br>• Maximum length: 63<br>• Conforms to the<br>DNS 1123 Label<br>Schema if Storage<br>Class name is used<br>• '*' to specify all<br>storage classes |
| destination | string | False    | JSON string containing<br>the name of the<br>destination storage<br>class. Defined values<br>are:<br>• Minimum length: 1<br>• Maximum length: 63<br>• Conforms to the<br>DNS 1123 Label<br>Schema                                                                                                    |

## GVKN

| Name  | Туре   | Required | Description                                                                                                    |
|-------|--------|----------|----------------------------------------------------------------------------------------------------|
| group | string | False    | <ul> <li>JSON string containing a group identifier assigned by Kubernetes.</li> <li>This string is internally validated against Astra /apiResources</li> </ul> |

| Name       | Туре          | Required | Description                                                                                                    |
|------------|---------------|----------|----------------------------------------------------------------------------------------------------|
| version    | string        | False    | JSON string containing a<br>version identifier<br>assigned by Kubernetes.<br>• This string is<br>internally validated<br>against Astra<br>/apiResources                                                                                                    |
| kind       | string        | False    | JSON string containing a<br>kind identifier assigned<br>by Kubernetes.<br>• This string is<br>internally validated<br>against Astra<br>/apiResources                                                                                                    |
| namespaces | array[string] | False    | JSON array of JSON<br>strings describing<br>namespaces to include<br>or exclude resources<br>from. Defined values<br>are:<br>• Minimum length: 1<br>• Maximum length: 63<br>• Conforms to the<br>DNS 1123 Label<br>Schema                                   |
| names      | array[string] | False    | JSON array of JSON<br>strings describing<br>Kubernetes resource<br>names to include or<br>exclude from the<br>selective restore.<br>Defined values are:<br>• Minimum length: 1<br>• Maximum length:<br>253<br>• Conforms to the<br>DNS 1123 Label<br>Schema |

| Name           | Туре          | Required | Description                                                                                                    |
|----------------|---------------|----------|----------------------------------------------------------------------------------------------------|
| labelSelectors | array[string] | False    | JSON array of JSON<br>strings describing<br>Kubernetes label<br>selectors used to include<br>or exclude resources<br>from the selective<br>restore. Each element in<br>this array is a<br>Kubernetes label<br>selector string and<br>follows the same<br>grammar for those<br>values. Examples:<br>• [ "app=mysql"<br>]— Select all<br>resources that have<br>a label whose name<br>is app and whose<br>value is mysql More<br>examples can be<br>found here:<br>https://kubernetes.io/<br>docs/concepts/<br>overview/working-<br>with-objects/labels/#<br>set-based-<br>requirement |

#### restoreFilter

JSON object containing a list of filters that describe which resources are included or excluded from a selective restore operation. Include and exclude are mutually exclusive, and a selective restore can only use one kind of filter.

| Name                      | Туре   | Required | Description                                                                                                    |
|---------------------------|--------|----------|----------------------------------------------------------------------------------------------------|
| resourceSelectionCriteria | string | True     | JSON string containing a<br>value that indicates how<br>resource filters select<br>resources. Valid values<br>are include or exclude. |

| Name | Туре        | Required | Description                                                                                                    |
|------|-------------|----------|----------------------------------------------------------------------------------------------------|
| GVKN | array[GVKN] | True     | JSON array of JSON<br>objects that describe<br>resources to filter during<br>a selective restore. A<br>resource matches a<br>single GVKN filter<br>element if all of the<br>specified filter fields<br>match the corresponding<br>resource field. Filter<br>fields that are arrays (for<br>example, namespaces<br>and names) match if any<br>of its elements match the<br>corresponding resource<br>field. The labelSelectors<br>field requires that all<br>selectors match. A<br>resource that matches<br>any filter in the array of<br>GVKN filter objects is<br>included or excluded<br>from the restore based<br>on the<br>resourceSelectionCriteri<br>a value. Specifying<br>empty GVKN objects<br>results in a validation<br>error. |

#### type\_astra\_label

| Name  | Туре   | Required | Description |
|-------|--------|----------|-------------|
| name  | string | True     |             |
| value | string | True     |             |

type\_astra\_metadata\_update

Client and service-specified metadata associated with the resource. Defined values are:

• Conforms to the Astra Metadata Schema If not specified on create, a metadata object will be created with no labels. If not specified on update, the metadata object's labels, creationTimestamp and createdBy, will be preserved without modification.

| Name                  | Туре                    | Required | Description |
|-----------------------|-------------------------|----------|-------------|
| labels                | array[type_astra_label] | False    |             |
| creationTimestamp     | string                  | False    |             |
| modificationTimestamp | string                  | False    |             |

| Name       | Туре   | Required | Description |
|------------|--------|----------|-------------|
| createdBy  | string | False    |             |
| modifiedBy | string | False    |             |

#### invalidParams

| Name   | Туре   | Required | Description                               |
|--------|--------|----------|-------------------------------------------|
| name   | string | True     | Name of the invalid query parameter       |
| reason | string | True     | Reason why the query parameter is invalid |

#### invalidFields

| Name   | Туре   | Required | Description                                  |
|--------|--------|----------|----------------------------------------------|
| name   | string | True     | Name of the invalid request body field       |
| reason | string | True     | Reason why the request body field is invalid |

# Delete an app

DELETE /accounts/{account\_id}/k8s/v2/apps/{app\_id}

Removes the specified App API resource.

#### Side Effects

- If the application is still running on a cluster, the application is no longer considered to be under management and will no longer appear under /apps.
- First, the application goes into the deleting state and then deletes all associated schedules, snapshots, backups, and the stored application state.

# **Parameters**

| Name       | Туре   | In   | Required | Description                                                            |
|------------|--------|------|----------|------------------------------------------------------------------------|
| account_id | string | path | True     | ID of the containing<br>account resource<br>• example:<br>{{.Account}} |

| Name   | Туре   | In   | Required | Description                         |
|--------|--------|------|----------|-------------------------------------|
| app_id | string | path | True     | ID of the app<br>collection to list |

## Response

Status: 204, Indicates if the app resource was deleted.

## Response

Status: 401, Unauthorized

| Name          | Туре   | Required | Description |
|---------------|--------|----------|-------------|
| type          | string | True     |             |
| title         | string | True     |             |
| detail        | string | True     |             |
| status        | string | True     |             |
| correlationID | string | False    |             |

#### Example response

```
{
   "type": "https://astra.netapp.io/problems/3",
   "title": "Missing bearer token",
   "detail": "The request is missing the required bearer token.",
   "status": "401"
}
```

## Response

Status: 400, Bad request

| Name   | Туре   | Required | Description |
|--------|--------|----------|-------------|
| type   | string | True     |             |
| title  | string | True     |             |
| detail | string | True     |             |

| Name          | Туре                 | Required | Description                         |
|---------------|----------------------|----------|-------------------------------------|
| status        | string               | True     |                                     |
| correlationID | string               | False    |                                     |
| invalidParams | array[invalidParams] | False    | List of invalid query<br>parameters |

#### Example response

```
{
   "type": "https://astra.netapp.io/problems/5",
   "title": "Invalid query parameters",
   "detail": "The supplied query parameters are invalid.",
   "status": "400"
}
```

## Response

Status: 403, Forbidden

| Name          | Туре   | Required | Description |
|---------------|--------|----------|-------------|
| type          | string | True     |             |
| title         | string | True     |             |
| detail        | string | True     |             |
| status        | string | True     |             |
| correlationID | string | False    |             |

#### Example response

```
{
   "type": "https://astra.netapp.io/problems/11",
   "title": "Operation not permitted",
   "detail": "The requested operation isn't permitted.",
   "status": "403"
}
```

## Response

```
Status: 500, Internal server error
```

| Name          | Туре   | Required | Description |
|---------------|--------|----------|-------------|
| type          | string | True     |             |
| title         | string | True     |             |
| detail        | string | True     |             |
| status        | string | True     |             |
| correlationID | string | False    |             |

#### Example response

```
{
    "type": "https://astra.netapp.io/problems/91",
    "title": "Application not deleted",
    "detail": "The application wasn't deleted because of an internal
server issue.",
    "status": "500"
}
```

## Response

```
Status: 409, Conflict
```

| Name          | Туре   | Required | Description |
|---------------|--------|----------|-------------|
| type          | string | True     |             |
| title         | string | True     |             |
| detail        | string | True     |             |
| status        | string | True     |             |
| correlationID | string | False    |             |

```
{
   "type": "https://astra.netapp.io/problems/112",
   "title": "Application not ready",
   "detail": "The application is currently unavailable.",
   "status": "409"
}
```

# Error

Status: 404, Not found

| Name          | Туре   | Required | Description |
|---------------|--------|----------|-------------|
| type          | string | True     |             |
| title         | string | True     |             |
| detail        | string | True     |             |
| status        | string | True     |             |
| correlationID | string | False    |             |

Example error response

```
{
    "type": "https://astra.netapp.io/problems/1",
    "title": "Resource not found",
    "detail": "The resource specified in the request URI wasn't found.",
    "status": "404"
}
```

# Definitions

#### **See Definitions**

#### invalidParams

| Name   | Туре   | Required | Description                               |
|--------|--------|----------|-------------------------------------------|
| name   | string | True     | Name of the invalid query parameter       |
| reason | string | True     | Reason why the query parameter is invalid |

#### Informations sur le copyright

Copyright © 2024 NetApp, Inc. Tous droits réservés. Imprimé aux États-Unis. Aucune partie de ce document protégé par copyright ne peut être reproduite sous quelque forme que ce soit ou selon quelque méthode que ce soit (graphique, électronique ou mécanique, notamment par photocopie, enregistrement ou stockage dans un système de récupération électronique) sans l'autorisation écrite préalable du détenteur du droit de copyright.

Les logiciels dérivés des éléments NetApp protégés par copyright sont soumis à la licence et à l'avis de nonresponsabilité suivants :

CE LOGICIEL EST FOURNI PAR NETAPP « EN L'ÉTAT » ET SANS GARANTIES EXPRESSES OU TACITES, Y COMPRIS LES GARANTIES TACITES DE QUALITÉ MARCHANDE ET D'ADÉQUATION À UN USAGE PARTICULIER, QUI SONT EXCLUES PAR LES PRÉSENTES. EN AUCUN CAS NETAPP NE SERA TENU POUR RESPONSABLE DE DOMMAGES DIRECTS, INDIRECTS, ACCESSOIRES, PARTICULIERS OU EXEMPLAIRES (Y COMPRIS L'ACHAT DE BIENS ET DE SERVICES DE SUBSTITUTION, LA PERTE DE JOUISSANCE, DE DONNÉES OU DE PROFITS, OU L'INTERRUPTION D'ACTIVITÉ), QUELLES QU'EN SOIENT LA CAUSE ET LA DOCTRINE DE RESPONSABILITÉ, QU'IL S'AGISSE DE RESPONSABILITÉ CONTRACTUELLE, STRICTE OU DÉLICTUELLE (Y COMPRIS LA NÉGLIGENCE OU AUTRE) DÉCOULANT DE L'UTILISATION DE CE LOGICIEL, MÊME SI LA SOCIÉTÉ A ÉTÉ INFORMÉE DE LA POSSIBILITÉ DE TELS DOMMAGES.

NetApp se réserve le droit de modifier les produits décrits dans le présent document à tout moment et sans préavis. NetApp décline toute responsabilité découlant de l'utilisation des produits décrits dans le présent document, sauf accord explicite écrit de NetApp. L'utilisation ou l'achat de ce produit ne concède pas de licence dans le cadre de droits de brevet, de droits de marque commerciale ou de tout autre droit de propriété intellectuelle de NetApp.

Le produit décrit dans ce manuel peut être protégé par un ou plusieurs brevets américains, étrangers ou par une demande en attente.

LÉGENDE DE RESTRICTION DES DROITS : L'utilisation, la duplication ou la divulgation par le gouvernement sont sujettes aux restrictions énoncées dans le sous-paragraphe (b)(3) de la clause Rights in Technical Data-Noncommercial Items du DFARS 252.227-7013 (février 2014) et du FAR 52.227-19 (décembre 2007).

Les données contenues dans les présentes se rapportent à un produit et/ou service commercial (tel que défini par la clause FAR 2.101). Il s'agit de données propriétaires de NetApp, Inc. Toutes les données techniques et tous les logiciels fournis par NetApp en vertu du présent Accord sont à caractère commercial et ont été exclusivement développés à l'aide de fonds privés. Le gouvernement des États-Unis dispose d'une licence limitée irrévocable, non exclusive, non cessible, non transférable et mondiale. Cette licence lui permet d'utiliser uniquement les données relatives au contrat du gouvernement des États-Unis d'après lequel les données lui ont été fournies ou celles qui sont nécessaires à son exécution. Sauf dispositions contraires énoncées dans les présentes, l'utilisation, la divulgation, la reproduction, la modification, l'exécution, l'affichage des données sont interdits sans avoir obtenu le consentement écrit préalable de NetApp, Inc. Les droits de licences du Département de la Défense du gouvernement des États-Unis se limitent aux droits identifiés par la clause 252.227-7015(b) du DFARS (février 2014).

#### Informations sur les marques commerciales

NETAPP, le logo NETAPP et les marques citées sur le site http://www.netapp.com/TM sont des marques déposées ou des marques commerciales de NetApp, Inc. Les autres noms de marques et de produits sont des marques commerciales de leurs propriétaires respectifs.